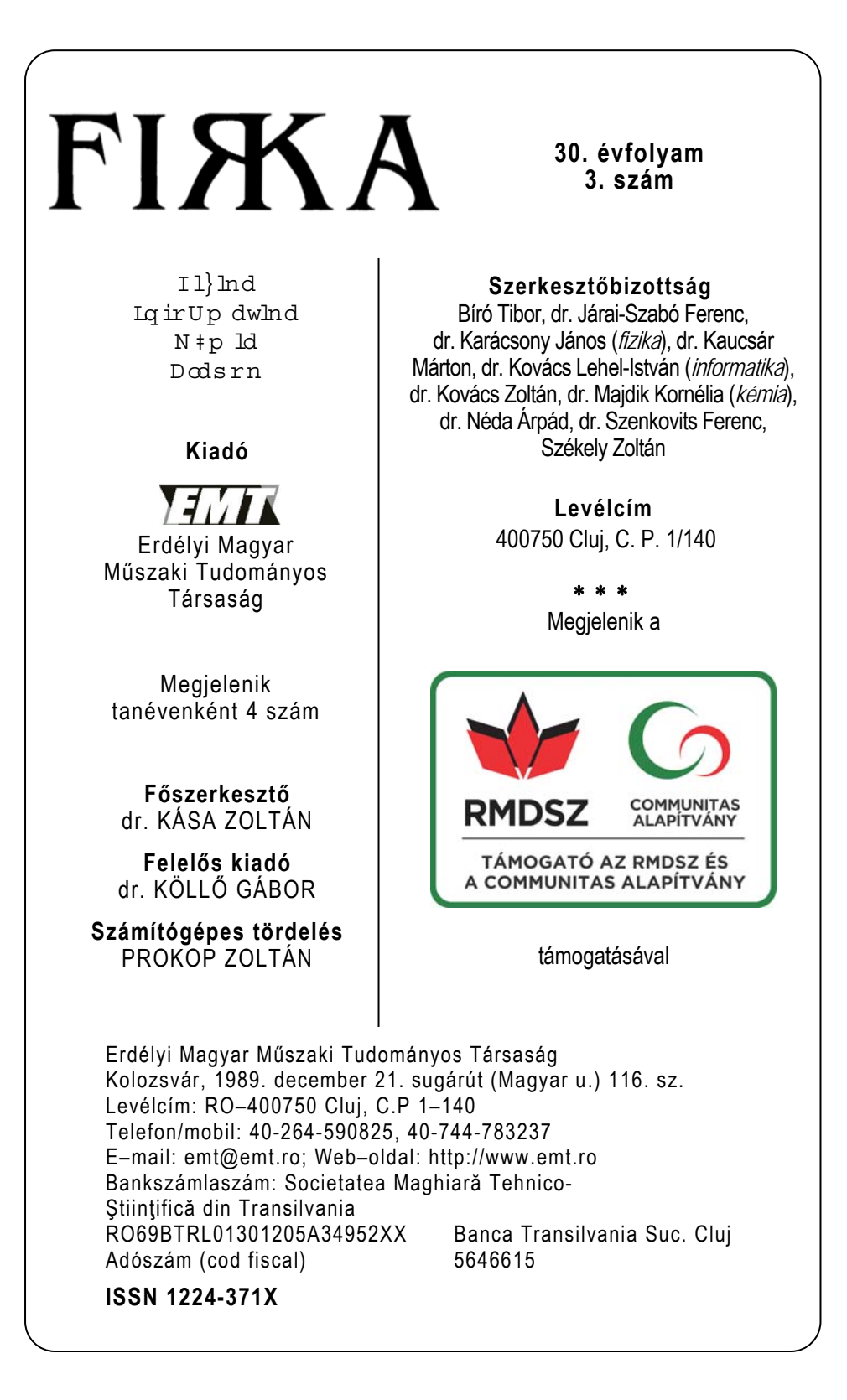

# 30 éves a FIRKA természettudományos diáklap

 **beszámoló az ünnepi rendezvényről** 

Az Erdélyi Magyar Műszaki Tudományos Társaság (EMT) és a FIRKA – *Fizika, InfoRmatika, Kémia Alapok* elnevezésű természettudományos diáklap szerkesztősége a lap fennállásá-

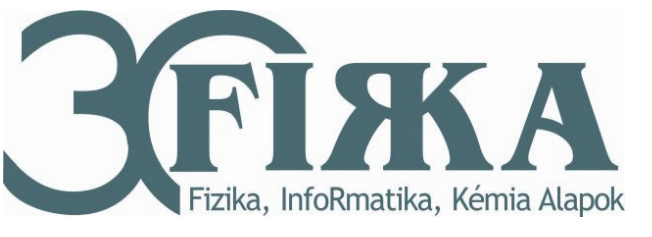

nak 30. évfordulója alkalmából 2021. február 20-án, szombaton, 10 órai kezdettel ünnepi eseményt szervezett, amelyre a vírushelyzet okozta korlátozások miatt online került sor.

Az eseményt Dr. Kása Zoltán, a FIRKA főszerkesztője nyitotta meg, köszöntötte a résztvevőket, ezt követően Dr. Köllő Gábor, EMT-elnök üdvözlő szavai következtek, amelyben méltatta a lap fontosságát és hiánypótló szerepét az erdélyi magyar diáklapok palettáján. Megköszönte a lap alapítóinak és a szerkesztőinek, minden cikkírójának, terjesztőjének a folyóirat megvalósításában, kiadásában és terjesztésében végzett fontos és értékteremtő munkájukat, reményét fejezte ki, hogy a jövőben is folytatódik ezen hasznos és fontos tevékenység, és a FIRKA a "reál tudományok vakcinája" marad a jövőben is a magyar anyanyelven tanuló általános és középiskolai diákság számára.

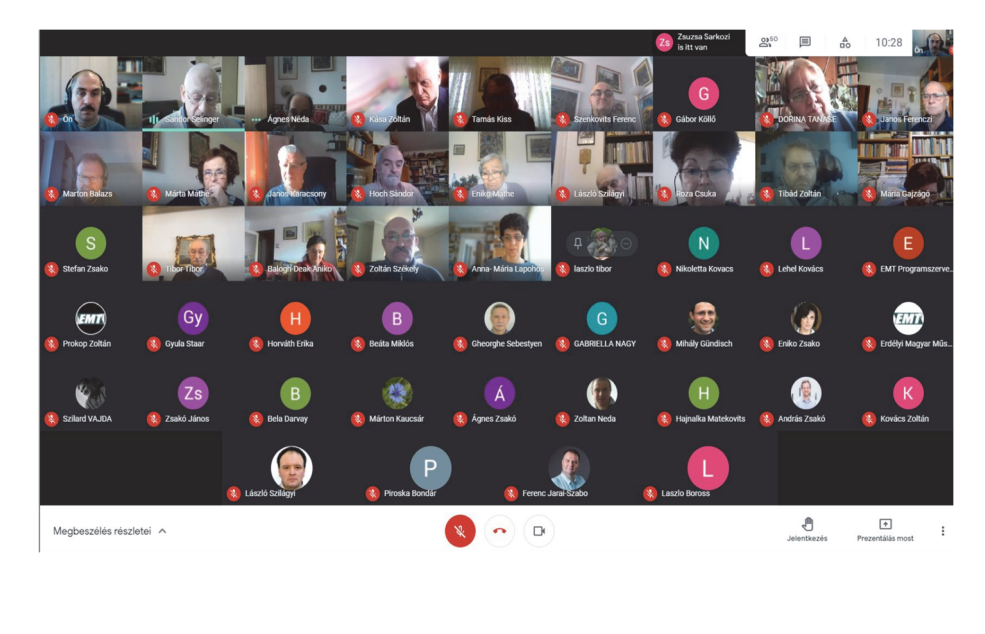

 $\overline{2020-2021/3}$  1

Ezután három testvérfolyóirat főszerkesztőinek köszöntése következett.

Elsőnek Szenkovits Ferenc, a MATLAP főszerkesztője köszöntötte a 30 éves Firkát, további sikeres megjelenést kívánva, majd Kiss Tibor, a *Magyar Kémikusok Lapjának* főszerkesztője osztotta meg gondolatait a hallgatósággal. Utolsóként Staar Gyula, a Természet Világa volt főszerkesztője emlékezett vissza a múltbéli szoros együttműködésre a FIRKA korábbi szerkesztőségével, a kapcsolatfelvételre a 90-es évek elején, illetve közös találkozásokra, Erdélyben tett látogatásokra. A két folyóirat hosszú időn keresztül cserepéldányokat váltott egymással, a *Természet Világa* több példánya is eljutott az EMT-hez, illetve az erdélyi magyar nyelvű iskolákba. A továbbiakra a FIRKA folyóiratnak és a mögötte álló EMT-nek még "sok-sok jubileumi évet", főszerkesztőjének, Kása Zoltánnak pedig sok erőt kívánt ahhoz, hogy *"őrizze a lángot, vigye tovább megváltozó világunk új útjain is a lapot, mert a mi folyóirataink a műszaki és természettudományoknak olyan kis templomai, ahol anyanyelvünkön folyik az igehirdetés. Ugyanakkor iskolák is a lapjaink, hiszen feladatuk a tudás közkinccsé tétele."*

A köszöntések után Dr. Selinger Sándor tartott egy érdekes, mindenki számára új információkat is tartalmazó előadást a FIRKA alapításáról, illetve a lapindítás kezdeti időszakáról, felelevenítve a közös együttműködést a magyarországi Eötvös Loránd Fizikai Társulat akkori vezetőségével, akiknek hathatós támogatásával Magyarországon került sor a 90-es évek elején az első FIRKA-számok nyomtatására. Beszámolójából megtudhattuk, hogy a Neumann János Számítógép-tudományi Társasággal (NJSZT) való együttműködés nyomán kapta meg az EMT azt a desktop publishing rendszert, amelynek segítségével a kezdetekben a FIRKA tördelése történt.

A terjesztést, a lap megismertetését a szaktanárok körében az 1991-ben első alkalommal megszervezett Bolyai Nyári Akadémián kezdték meg, valamint az azutáni tanár továbbképző rendezvényeken (Fizikatanári Ankét, Bolyai Nyári Akadémia).

Ezt követően a FIRKA két korábbi, elhunyt főszerkesztőjére emlékeztünk.

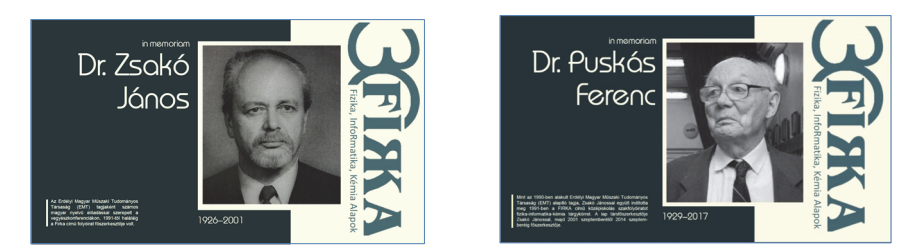

Dr. Zsakó Jánosra, (1926-2001) a lap első főszerkesztőjére Dr. Máthé Enikő, illetve Dr. Puskás Ferenc (1929-2017) főszerkesztőre Dr. Néda Árpád, a FIRKA jelenlegi szerkesztőbizottságának két tagja emlékezett vissza egy-egy előadásban és vetített képekben.

A továbbiakban Dr. Kása Zoltán, jelenlegi főszerkesztő egy bemutatóval egybekötött előadást tartott a FIRKA elmúlt 30 évéről, ismertetve a lap céljait, tartalmi szerkezetét, a megjelenésének körülményeit az elmúlt 30 évben, a lap időbeni fejlődését, és a jövőjére vonatkozó kérdéseket. (*http://emt.ro/oldal/firka-30-eve-prezentacio)*

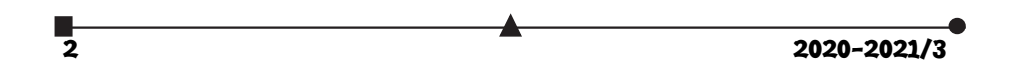

Az előadás után került sor a FIRKA30 jubileumi emléklapok átadására, amelyet a lap alapítói, szerkesztői, jelentősebb szerzői és terjesztői kaptak a kifejtett munkájuk elismeréseként. A névsor megtekinthető az: *http://emt.ro/kiadvanyok/perodikak* weboldalon.

A rendezvényt virtuális kerekasztal-megbeszélés zárta, amelyben a jelenlévők értékes hozzászólásokkal, emlékezésekkel, méltatásokkal és a jövőre vonatkozó javaslatokkal járultak hozzá a folyóirat további megjelenéséhez.

Ezúton is köszönetünket fejezzük ki mindazoknak, akik az elmúlt 30 évben hozzájárultak a FIRKA életre kelteséhez, fennállásához, áldozatos munkájukkal elősegítették a lap megjelenését, és eljuttatását a diákokhoz és tanárokhoz.

Reméljük, e célból a jövőben is számíthatunk közreműködésükre.

# Kedves FIRKA-olvasó diákok!

Az ünnepi találkozón számos ötlet, javaslat hangzott el. Különösen érdekes volt meghallgatni a ma már sikeres kollegát, Szőke Árpádot, aki ezelőtt 30 évvel, mint középiskolás diák, később, mint egyetemista járult hozzá a FIRKA megjelenéséhez, terjesztéséhez.

Érdekes újra végignézni a FIRKA 30 évéről bemutatott előadást, amelyben számos érdekes adatot találunk arról, hogyan volt régen, milyen új területek, sorozatok jelentek meg az utóbbi években, mit szeretnénk a jövőben (*http://emt.ro/oldal/firka-30-eve-prezentacio*).

Ehhez kapcsolódik az az érdekes felmérés, amelyet Dr. Kovács Zoltán végzett, és ami a jelen lapszám 37. oldalán olvasható részletesen. Láthatjuk, hogy mi az, ami talán a leginkább érdekli az olvasókat, diákokat.

**REIMA RIXA PFIMA PFI**RA **PFIMA** 

Talán a legtöbben a kísérletek iránt érdeklődnek, ami természetes is,

hiszen a megismerésnek egyik fontos lehetősége. Igyekszünk minél több fizikai és kémiai kísérletet leírni, főleg olyan kísérleteket, melyek bármely osztályteremben, sőt még otthon, a konyhában is megvalósíthatóak. Fontos, hogy ismerjük meg a környezetünkben található anyagokat, élelmiszereket, értelmezzük a kémiai, fizikai változásokat.

Úgy tűnik, jó lenne minél több rejtvény, érdekesség, humor, verseny. Igyekszünk egy tudományos de vidám lapot szerkeszteni, kérjük oldjátok meg a rejtvényeket, válaszoljatok minél többen a kérdésekre és írjotok nekünk szerkesztőknek az emt@emt.ro címre.

*Olvassátok a FIRKA diáklapot, javasoljatok témákat, kérdezzetek!* 

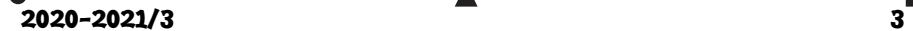

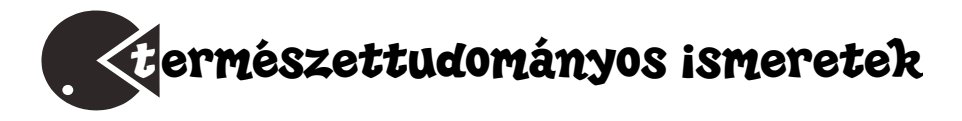

# A lézercsipesz<sup>1</sup>

II. rész

Az alábbiakban annak a megoldásnak a geometriai optikai magyarázatával ismerkedhetünk meg, amely áttörést hozott a biológiában és az orvostudományban. Olyan eredményekre vezetett, amelyeket más módszerrel nem (vagy csak nagyon nehezen) lehetett volna elérni, ugyanakkor igen nagy a jelentőségük a biológiai rendszerek működésének megértésében, forradalmat váltva ki e területen. Ashkin zsenialitásának köszönhetően lehetővé vált mikron méretű objektumok manipulálása közvetlen kontaktus és roncsolás nélkül. Forradalminak számított az a tény, hogy egyedi biológiai részecskék külön-külön vizsgálhatókká váltak. Ma már tulajdonképpen ezen eljárást nevezzük lézercsipesznek, bár hasonló módszert alkalmaztak atomok csapdázására is. A lézercsipesz előnye az optikai levitációval szemben az is, hogy míg ez utóbbi a részecske súlyával megegyező erő kifejtésére képes, addig az optikai csipesz erőkifejtése akár ezerszerese is lehet a részecske súlyának, melyet csak a lézernyaláb erőssége korlátoz. Különösen előnyös olyan esetekben, amikor a gravitációs hatás elhanyagolható, és a Brown-mozgás dominál, például a vízben úszkáló biológiai mikroorganizmusok manipulálásakor. A néhány 100 mW teljesítményű, jól fókuszált lézernyaláb pN

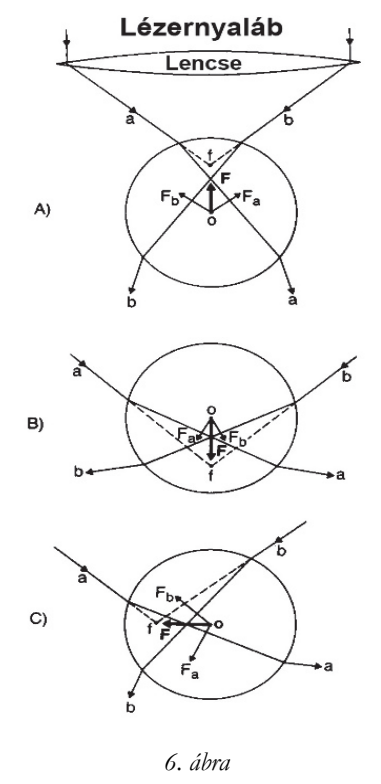

(1 pikonewton = 10-12N) nagyságrendű erők kifejtésére képes, és értelemszerűen ugyanilyen nagyságú erők mérésére is alkalmas. Ezért optimális a biológiai rendszerekben fellépő erők nagyságának meghatározására is.

Az egyszerű lézercsipesz működésének elvét könnyen megérthetjük a 6. ábra alapján, ahol csak a refrakcióból származó erőket tüntettük fel egy *O* középpontú, átlátszó, gömb

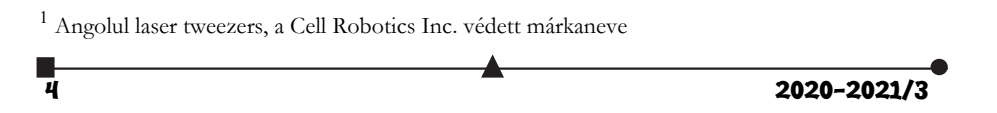

alakú mikrorészecske esetében. A lencsére érkező *a* és *b* párhuzamos sugárpáros fénytörésének eredményeként megjelenő *Fa* és *Fb* erők olyan eredő *F* eredő erőt eredményeznek, amely az *f* fókuszpont felé taszítja a részecskét a gömb *O* középpontjának különböző helyzeteiben.

A lézercsipesz megvalósításához olyan mikroszkóp objektívet kell használni, amely képes igen nagy szögben fókuszálni a lézernyaláb sugarait. Ez azért szükséges, hogy megfelelő nagyságú refrakciós erőt lehessen létrehozni. Könnyen érthető, hogy a tengelyhez nagy hajlásszög alatt érkező sugarak nagyobb mértékben járulnak hozzá a tengelymenti intenzitás-gradiens növeléséhez, és így az ezen irányú gradiens erők nagyságához. A valóságban azonban más erők hatását is figyelembe kell venni. Nem tekinthetünk el a reflektált suga-

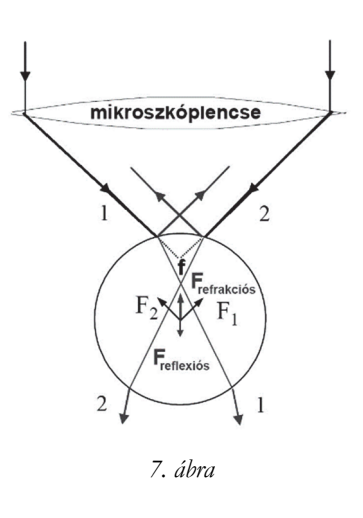

rak által létrehozott fénynyomás (7. ábra), valamint a gravitációs erők hatásától. A mikrorészecske stabil csapdázása megköveteli, hogy az axiális irányú gradiens erők képesek legyenek ellensúlyozni ezen külső erők hatását.

### **A dipól approximációs modell (Rayleigh-tartomány)**

Ha a részecske mérete jóval kisebb a fény hullámhosszánál  $(R \le \lambda)$ , az előzőekben ismertetett tárgyalásmód érvényét veszíti. A részecske kis mérete miatt a fénytörés, viszszaverődés helyett más fizikai jelenségek eredményezik a csapdázáshoz nélkülözhetetlen erőhatásokat. A beeső fény szóródik a részecskén, melynek köszönhetően az impulzusátadás eredményeként a fény erővel hat a részecskére. A könnyebb és intuitívebb követhetőség érdekében szokásos az erőhatást két részre bontani. Az egyik a szórási erő megjelenését okozza. A beeső fényt az atom, vagy molekula elnyeli, a kapott energiának köszönhetően gerjesztett állapotba kerül. A fényhez tartozó mechanikai impulzus a részecske belső állapotát nem tudja befolyásolni, hanem csak mozgásállapotát változtathatja meg, a megvilágító fény terjedési irányába löki meg. Az atom a gerjesztett állapotból rövid idő múlva spontán emisszióval kerülhet vissza alapállapotába. A kibocsátott sugárzásnak nincs kitüntetett iránya, az atom izotrop módon (minden irányba egyenletesen) bocsát ki sugárzást, ezért a hozzárendelt impulzusváltozás térben kiátlagolódik. Így az atom eredeti impulzusa az abszorpcióval járó kitüntetett irányú lökés miatt változik meg, hat rá a beeső fény irányába erő. Ez az *Fszór* szórási erő, amely arányos a beeső fény intenzitásával, valamint a részecske ún. szórási hatáskeresztmetszetével.

A másik erő a gradiens erő. Mivel a részecske térbeli kiterjedése jóval kisebb a fény hullámhosszánál, ennek elektromágneses tere egyenletesnek tekinthető a részecske teljes terjedelmére. Az elektromos tér hatására a pozitív és negatív töltések súlypontjai

 $2020 - 2021/3$  5

eltolódnak, indukált dipólus<sup>2</sup> jön létre. Kis mérete miatt az indukált dipólus pontszerűnek tekinthető. A fény harmonikusan rezgő elektromos tere erővel hat az indukált dipólusra, melynek nagysága a számítások szerint arányos az *I* intenzitás változásának mértékével (gradiens *I*), és annak növekedése irányába mutat, fókuszált lézerfény esetén a fókusz felé. Tehát a szórási és gradiens erők az előző esetekben tárgyaltakhoz hasonlóan határozzák meg ezen esetben is a részecske viselkedését, csapdázását.

#### **Lézercsipesz a biotechnológiában**

A lézercsipesz az elmúlt néhány évtizedben a biológiai kutatások elterjedt eszközévé vált. Egyre nagyobb azon közlemények száma, melyekben az optikai csapdázással elért eredményekről számolnak be. A biofizika és biológia területén olyan kísérletek elvégzéséről, illetve nagy fontosságú információk megszerzéséről tudósítanak, melyeket más módszerekkel nem lehetett volna megszerezni. A következőkben néhány példával szeretnénk ezt érzékeltetni.

Amikor a lézercsipesszel biológiai mintákon akarunk dolgozni, olyan lézert kell választanunk, amelynek fényét a biológiai anyagok kevéssé nyelik el. Bár a lézercsipesz összteljesítménye kicsi (1 mW – 100 mW közötti), a fókuszálás miatt a teljesítménysűrűség nagyon nagy ‒ meghaladhatja akár a MW/cm2 nagyságrendet ‒, és így az elnyelt fényenergia annyira felmelegítheti a sejteket, baktériumokat, hogy kárt tehet bennük. Általában ezek a részecskék vízben találhatóak, ezért olyan hullámhosszúságú lézerfényt kell használni, amely nem nyelődik el sem a vízben<sup>3</sup>, sem a mintában. Ennek a követelménynek a közeli infravörös tartományban működő lézerek fénye tesz eleget. Ezért a legelterjedtebbek a Nd:YAG (neodymimum: ittrium-alumínium-gránát, folytonos üzemmódban működtethető, 1064 nm hullámhosszú szilárdetest lézer), infravörös dióda lézerek, esetleg He-Ne, illetve titán-zafír lézerek. Az elkövetkezőkben néhány könnyebben követhető kísérletet szeretnénk bemutatni.

A legegyszerűbb alkalmazás során a lézercsipeszt mikromanipulátorként használják. Segítségével mikroszkopikus testek elhelyezkedését, elrendeződését változtatják meg. A csapdázott részecskéket előre eltervezett helyzetekbe lehet elrendezni, olyan részecske illetve sejt együttest lehet létrehozni, amely előre megtervezett szerepnek tesz eleget. Mivel a lézeres mikromanipuláció nonkontakt eljárás, akár egy sejten belüli sejtalkotók is megragadhatók, átrendezhetők anélkül, hogy a sejtmembránban, vagy a sejt egyéb részeiben kárt tennének.

#### **Optikai csipesszel történő erőmérés**

Amennyiben egy csapdázott golyóra (pl. műanyag gyöngy) nem hat külső erő, egyensúlyban van, középpontja az optikai tengelyen helyezkedik el. Ha a fókuszponttól x kis távolságra kimozdítjuk, rá olyan *F* erő hat, amely jó közelítéssel egyenesen arányos a fókuszpont és a gömb középpontja közötti távolsággal (*I* = *k*·*x*). Ennek alapján a

<sup>3</sup> A víz abszorpciós minimuma 1090 nm környékén van.

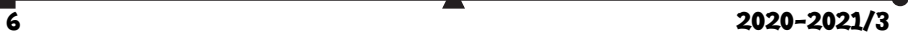

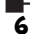

<sup>2</sup> Elektromos dipólus: két azonos nagyságú, de ellentétes előjelű ponttöltésből áll, amelyek meghatározott, állandó távolságra vannak egymástól

fénycsipesz működését úgy képzelhetjük el, mintha a csapdázott testet egy láthatatlan rugó kötné össze a fókuszponttal, melynek rugalmassági állandója a *k* arányossági tényező. Ha a golyóra az optikai tengelyre merőleges irányú külső erő hat, elmozdul az optika tengely és a külső erő által meghatározott síkban. Új egyensúlyi helyzetbe akkor jut, ha a külső erő és az optikai csapda által kifejtett erő egyensúlyban van egymással. A *k* arányossági tényező és a golyó elmozdulása ismeretében a csapda által kifejtett erő nagysága kiszámítható. A modern képanalízises technikákkal a golyó helyzetét 10 nm-es pontossággal lehet meghatározni.

A csapdát jellemző erőállandó kísérleti meghatározása többféleképpen lehetséges. A legegyszerűbb eljárás, ha erre a mozgó gömbre ható viszkózus ellenállást használjuk. A golyó csapdázása után a mikroszkópasztalt ismert sebességgel mozgatva, a golyóra hat a közegellenállási erő. Ez az erő Stokes  $F = 6\pi\eta r v$  törvénye alapján kiszámítható, ahol η a közeg viszkozitása, *r* a csapdázott gömb sugara, *v* pedig az áramlás sebessége. Megmérve az egyes közegellenállási erőkre az elmozdulást, ezekből *k* értéke kiszámítható.

# **DNS molekula tulajdonságainak vizsgálata**

A dezoxiribonukleinsav (DNS) a nukleinsavak csoportjába tartozó összetett molekula, amely a genetikai információt tárolja magában. Annyiféle létezik belőle, ahány egyed él a világon. Minden sejtben többféle molekula van, amely kapcsolatba kerül a DNS-sel, különféle feladatot látva el. Van olyan, amely kiolvassa és szállítja a DNS-ben tárolt kódolt információt, mások kijavítják az esetleges hibákat, míg vannak olyanok, amelyek felhasítják a kettős hélixet, lehetővé téve egy másik molekula számára a DNS másolását. Ezek során a DNS molekula nyújtásnak, hajlításnak, csavarásnak van kitéve. E folyamatokban nagyon fontos, hogy milyenek a DNS mechanikai tulajdonságai. Ezek tanulmányozását teszi lehetővé a lézercsipesz azzal, hogy segítségével ezeket a molekulákat egyenként is vizsgálhatjuk, elszigetelve a környezetükben található molekulák hatásától. Természetesen ehhez erőmérés szükséges, amely elvégezhető a fentebb ismertetettek alapján. Azonban méretei miatt, az egész molekula nem csapdázható. Az erőmérés mikrométer átmérőjű műanyag gyöngyök felhasználásával végezhető el. Ezek a gyöngyök kémiai úton bevonhatók olyan anyagokkal, amelyek lehetővé teszik, hogy tapadjanak a molekula végeihez. A molekula egyik végéhez ragasztott gyöngyöt csapdázza a lézercsipesz, a másik végén található mikrogyöngyöt a mikroszkóp tárgylemezéhez erősítik, vagy mikropipettával tartják. Elmozdítva a tárgylemezt, vagy a mikropipettát, a DNS-szál megnyúlik, és a gömböt egy kissé kihúzza a csapda középpontjából. (8. ábra). A távolság megmérésével meghatározható, hogy a molekula különböző nagyságú megnyújtásához mekkora erő szükséges.

2020-2021/3 7

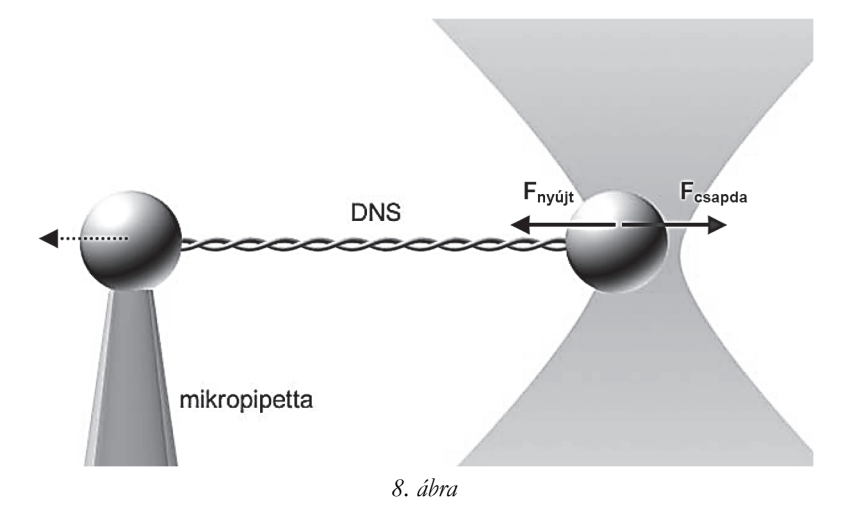

# **Motorfehérjék vizsgálata (Molekuláris motorok)**

Ma már több olyan fehérje ismert, amelyek biológiai szerepe valamilyen mechanikai hatás gyakorlása. Az ilyen fehérjék képesek mechanikai erőt kifejteni, és irányított elmozdulást létrehozni. Ebbe a családba tartoznak a motorfehérjék, amelyek az izomműködésben, valamint a sejten belüli anyagtranszportban játszanak kulcsszerepet. Olyan különleges fehérjemolekulák, amelyek kémiai energiát képesek átalakítani mechanikai munkává, így hoznak létre elmozdulást és erőkifejtést molekuláris szinten. Az izmokban ezt a szerepet az aktin és miozin tölti be.

Az aktin az izomszövetekben előforduló vékony filamentumnak nevezett fonalas szerkezetű fehérjéknek a legfontosabb alkotó eleme. Ezeket a fonalakat két, egymásra csavarodó aktin rost építi fel, amelyek mindegyike kis, gömb alakú aktinegységekből rakódik össze (9. ábra). A rostok el vannak csúszva egymáshoz képest, így a fonalak két vége különbözik egymástól, az egyik a "mínusz", míg a másik a "plusz" vég.

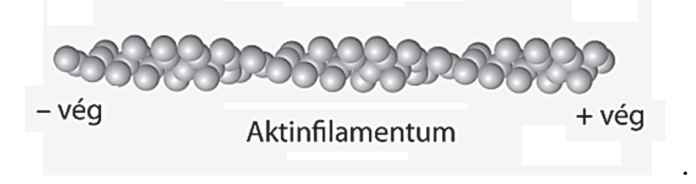

*9. ábra* 

A miozin olyan fehérje, amely kölcsönhatásba tud lépni az aktinnal, és el tud mozdulni ehhez képest, létrehozva a sejtek mozgását és az izom összehúzódását. A miozin molekula egy hosszú "farokból" és egy "fej" részből áll (10. ábra).

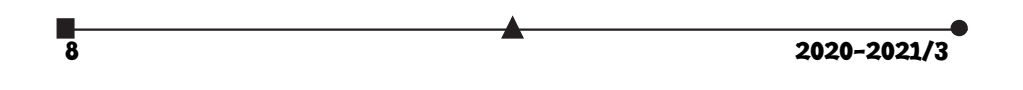

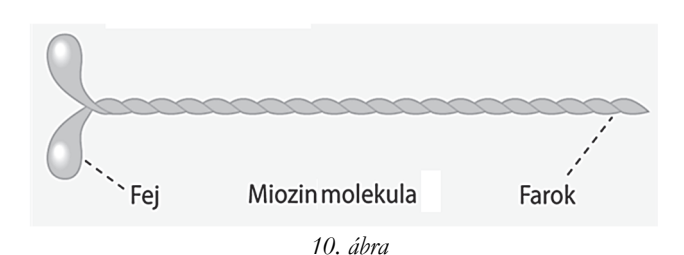

Az izomban a hosszú miozin farkak egymással kötegekbe rendeződnek, létrehozva a vastag miozin filamentumot, amelyből oldal irányban állnak ki a miozin molekulák globuláris fejei. Ezek a fejek képesek a vékony filamentum aktinegységeihez kapcsolódni, de ugyanakkor le is válni ezekről. Leválás után, szerkezeti változás eredményeként, egy másik helyen ismét hozzákötődnek egy szomszédos aktinegységhez, s mintegy lépegetve haladnak előre az aktin szálon, mint egy sín mentén. A miozin fejek mozgása, alakváltozása energiaigényes. A szükséges energia az adenozin-trifoszfát (ATP) hidrolíziséből származik, amely az élő sejtek legfontosabb energiaforrása.

A mozgási folyamatok részletes tanulmányozását a lézercsipeszek használata tette lehetővé. Erre általában az ún. "háromgömbös vizsgálat" módszerét használják (11. ábra). Az eljárás során az aktinszál két végét egy-egy mikrogyöngyhöz rögzítik, majd ezeket optikai csipesszel ragadják meg, és kifeszítik. Az aktinszál alá egy harmadik, nagyobb, rögzített mikrogyöngyöt helyeznek el, amelynek felületére miozin molekulákat adszorbeálnak olyan felületi sűrűséggel, hogy az aktinszálat közelítve, az csak egyetlen miozin molekulával kerüljön kölcsönhatásba. Amint a miozin "lép" egyet, megrántja a filamentumot, és a filamentum végén levő csapdázott mikrogyöngy elmozdul az erő irányába. Az elmozdulás nagysága megfelelő detektorok segítségével mérhető, és ebből kiszámítható az egyedi motorfehérjék által kifejtett erő. A módszerrel sikerült meghatározni a miozin lépéshosszát és a húzóerőt. Az egyes kutatócsoportok különböző eredményeket kaptak, kevés eltéréssel, végül az 5 nm-es lépés vált elfogadottá, míg a húzóerőkre 1-10 pN értékeket mértek.

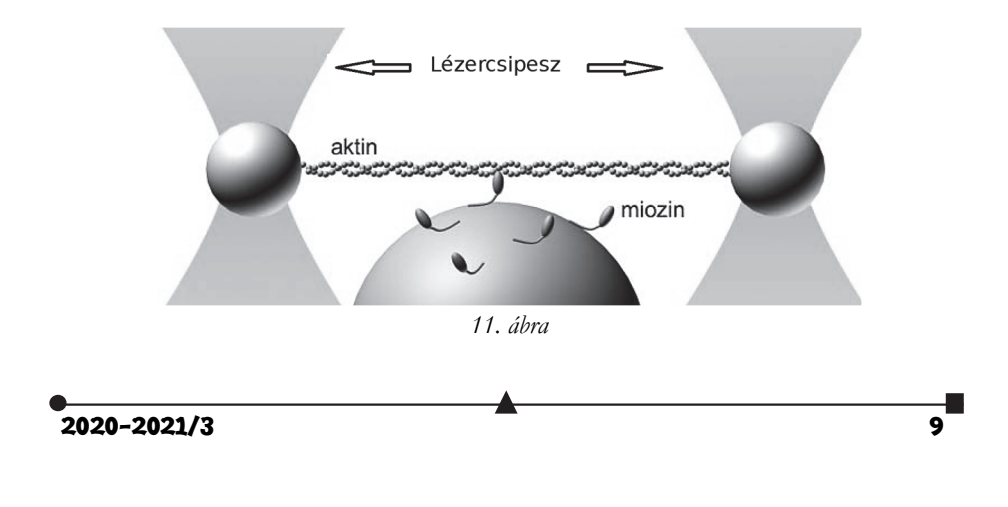

### **Mesterséges megtermékenyítés**

A lézercsipesz egy változatának tekinthető a lézerszike. Felépítése lényegében megegyezik az optikai csipeszével. A különbség csak az, hogy ehhez ultraibolya lézert használnak, melynek fényét a biológiai anyagok nagymértékben elnyelik.

Az ultraibolya sugarakat a mikroszkóp objektívje a kiválasztott mintába fókuszálja. Mivel a fényenergia a fókuszpont közvetlen környezetében koncentrálódik, csak itt roncsolja szét a sejteket alkotó elemeket. Ezzel lehetőség van arra, hogy apró lyukakat, vagy vágásokat ejtsünk a kiválasztott sejten.

A fénycsipesz és a lézerszike együttes alkalmazása megnyitotta az utat a mesterséges megtermékenyítés új módszerének kidolgozására. A szikével előbb lyukat fúrnak a petesejt külső burkába, azután a lézercsipesszel megragadnak egyetlen kiválasztott spermiumot, amelyet bejuttatnak a vágáson keresztül a petesejtbe. Ezzel az eljárással több olyan esetben is eredményt értek el, amikor más mesterséges megtermékenyítési módszerek nem jártak sikerrel, illetve a korábbiak során alkalmazott, tűvel történő megtermékenyítés helyett, a fénycsapda segítségével a hímivarsejt és a petesejt a sérülés kisebb kockázata mellett válik egyesíthetővé. A klinikai gyakorlatban történő alkalmazáshoz azonban további kutatásokra van szükség. Meg kell győződni arról, hogy a lézerek használata nem befolyásolja a születendő gyermek egészségét, fejlődését.

Az előzőekben csak néhány lézercsipesszel végzett kísérletet mutattunk be vázlatosan. Az ismertetett példák messze nem merítik ki az Askhin által feltalált lézercsipesz felhasználási lehetőségeit és a tudományos kutatások területén betöltött forradalmi szerepét, de talán elégséges, hogy meggyőződjünk arról mennyire megérdemelte Ashkin a Nobel-díjat.

### **Könyvészet**

- 1. Ashkin, A., Optical trapping and manipulation of neutral particles using lasers. 1997. Proc. Natl. Acad. Sci. USA, 94: 4853-4860
- 2. Ashkin, A., Forces of a single-beam gradient laser trap on a dielectric sphere in the ray optics regime. 1992. Biophys.J. 61, 569-582
- 3. Galajda, P., Mikroszkópikus testek orientációja és forgása lézercsipeszben. Doktori értekezés, 2002, MTA Szegedi Biológiai Központ, Biofizikai Intézet.
- 4. Fonyó, A., Az orvosi élettan tankönyve. 7. Fejezet, Medicina Könyvkiadó Zrt. 2011.

**Karácsony János** 

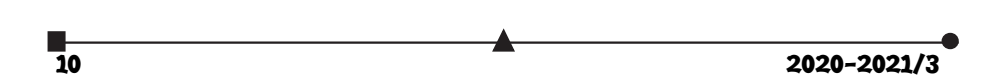

# "Textil-KRESZ" a textíliák kezelési jelképei

A **textíliák kezelési jelképei** a termékre valamiképpen ráerősített, ma már szabványosított ábrasorozatok. Ezek az ábrák (piktogramok) útmutatást adnak a felhasználónak arra, miképp kell eljárnia a termék mosásánál, vegytisztításánál és az ezekhez kapcsolódó műveleteknél (szárítás, vasalás).

A textiltermékek mosása, vegytisztítása közben káros fizikai és kémiai hatások érhetik az anyagot, vagy legalábbis befolyásolhatják későbbi használhatóságát. A felhasználókat ezért egyértelműen fel kell világosítani arról, hogyan járjanak el, illetve mit kerüljenek el, hogy a termék minél tovább használható maradjon. Erre szolgálnak a gyakran "textil-KRESZ"-nek is nevezett, ma már általánosan használt kezelési jelképek. A köznyelvi elnevezés a közúti közlekedésben használt, az adott forgalmi helyzetben érvényes közlekedési szabályokat jelző ábrákra utal.

Az ilyen kezelési útmutató azért különösen előnyös, mert szükségtelenné teszi a gyártót és a felhasználót egyaránt korlátozó szöveges közlést (előbbi nem mindig tudja, milyen nyelvterületekre kerülhet a terméke, utóbbi esetleg nem érti az azon szereplő, idegen nyelvű szöveget).

### **Története**

Több évtizede, a franciák foglalkoztak először a textiltermékekre vonatkozó kezelési útmutatók jelképes ábrázolásával. Az első próbálkozások *állatábrák* voltak, amelyek az állatok behatásokat kibíró képességével, vagy az érzékenységével jelölték a textíliák tulajdonságait. Fontos volt a szín is. Pl. a piros megjelenítésű elefánt (a sokat kibíró, vastagbőrű) piktogram a főzéssel kombinált mosásra utalt, a zöld halgrafika a kíméletes mosást szimbolizálta, a kék macska (a vizet közismerten kerüli) jelkép a vegytisztítást fejezte ki.

Az 1956-os göteborgi konferencia volt az első, amely a textíliák minőségjelzésével és a használati-kezelési útmutatók egységes rendszerének kialakításával foglalkozott. Az azóta eltelt több mint 60 év sok változást hozott a "textil-KRESZ" területén. Az magyarországi kezelési jelképrendszer 1965. évi bevezetése nemzetközi viszonylatban is úttörőnek számított, 1976-ban pedig magyar szabvány foglalkozott az akkori négyábrás jelképsorral. Ekkor a közlekedési jelzésekhez, a jelzőlámpa-színekhez híven igazodó színjelzések okos törekvéseket fejeztek ki (a zöld háttér a korlátozásmentességet, a sárga az óvatosságot, a piros a tiltást hivatott kifejezni). Külön jelképek voltak a keverőtárcsás, és külön a kézi vagy forgódobos gépi mosáshoz. A mosási piktogramokon felül a fehérítés, vasalás és vegytisztítás alkalmazható körülményeire szintén voltak színes kódcímkék. Jelenleg a használati-kezelési útmutatót, a kezelési jelképsort az azóta többször módosított nemzetközi szabvány (ISO 3758) szabályozza Európában is. A bevarrt, ill. csatolt címkén öt jelképnek kell szerepelnie "teknő-háromszög-négyzet-vasaló-kör" szerinti sorrendben.

 $2020 - 2021/3$  11

# **A mosási útmutató címkéje ötféle jeltípust tartalmazhat.**

- **teknő:** az első jeltípus általában a mosás módját adja meg, ebből derül ki, lehet-e géppel mosni vagy csak kézzel, és ha igen, hány fokon. Ezt egy vízzel teli teknő szimbolizálja, amelyen számmal szerepel, milyen hőmérsékleten szabad mosni a ruhát, a teknő alatti vonalak pedig arra utalnak, mennyire kell kímélő programot választani. Két csík a finom mosást, egy a vasalást könnyítő program használatát jelöli. Különösen érdemes odafigyelni, ha a teknő fölött egy kéz van, ez azt jelenti a ruhát nem szabad gépben mosni, csakis kézzel.
- **Fohóritós Szárítás** Vacalá **Vegylisztítás**
- **háromszög**: a második jeltípus azt mutatja, lehet-e fehérítőt használni, és ha igen, ez milyen vegyszeres kezelést jelent. Régebben a Cl vegyjelét tették a háromszögbe, mely azt jelentette, nem használhatók a Cl tartalmú fehérítők. Ma már más fehérítőszerek is széles körben használato-

sak. Az üres háromszög mindenféle (klóros, peroxidos, nátrium perborátos, perecetsav tartalmú stb.) fehérítés engedélyezését jelenti. Ha semmilyen fehérítés nem alkalmazható, azt a háromszög teljes kitöltésével, és X alakú áthúzásával jelölik.

- **négyzet**: harmadik csoport a szárítás típusát jelöli, ami lehet különböző típusú gépi, vagy más típusú. A dobos szárítógépben (tömblerben) végzett szárításra a négyzetben elhelyezett kör utal. A körben elhelyezett 1 pont alacsony (50°C), a 2 pont közepes (70°C), a 3 pont magas (90°C) hőmérsékletű szárítást engedélyez. Abban az esetben, ha nincs egy pont sem a körben, akkor ez azt jelenti, hogy a hőmérsékletre vonatkozóan nincs megkötés. Ha a kör teljesen ki van töltve, nem szabad fűtést alkalmazni. Abban az esetben, ha a dobos gépi szárítás nem megengedhető, akkor az X alakban áthúzott jelkép alatt a termék jellegének megfelelő *természetes szárítás* (csepegtetve, fekve stb.) jele áll.
- **vasaló:** a negyedik jeltípus a vasalási módozatokról ad információt, szabad-e vasalni, ha igen milyen hőmérsékleten, gőzölés alkalmazható-e. A vasaló rajzában elhelyezett pontok a megengedett maximális hőmérsékletre utalnak: 1 pont 110°C, 2 pont 150°C, 3 pont 200°C hőmérsékletű vasaló használatát engedélyezi. Ha a vasalásnál gőzölős vasaló használata ajánlott, akkor ezt szöveges kiegészítéssel kell jelezni a vasalás jelképe alatt.
- **kör:** az ötödik típus a száraz tisztítással kapcsolatban árul el információkat, milyen vegyszereket használhatunk. Az "F" betű a tisztításra alkalmas szénhidrogének, a "P" betű a perklór-etilén (tetraklór-etilén) alkalmazását és az "F" betű által engedélyezett oldószerek használatát is engedélyezi. Tilos a fluor-klórozott (freon-) származékok használata, mert ezek erősen szennyezik a környezetet. Az

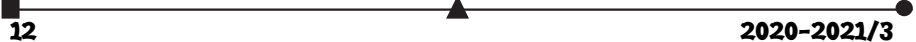

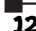

új szabvány szerint "W" betű jelzi, ha a tisztító üzem speciális berendezéssel végzett kezelésként környezetkímélő, *vízzel* végzett nedves eljárást alkalmazhat a termék tisztítására. A kör alatt elhelyezett 1 vonal itt is kíméletes, a 2 egymás alatti vonal fokozottan kíméletes kezelésre hívja fel a figyelmet.

*A szabvány előírja a jelképek sorrendjét is*, ami lényegében a gyakorlatnak megfelelő technológiai sorrendnek felel meg: a mosás jelképe, a fehérítés jelképe, a szárítás jelképe, a vasalás jelképe, végül a vegytisztítás jelképe.

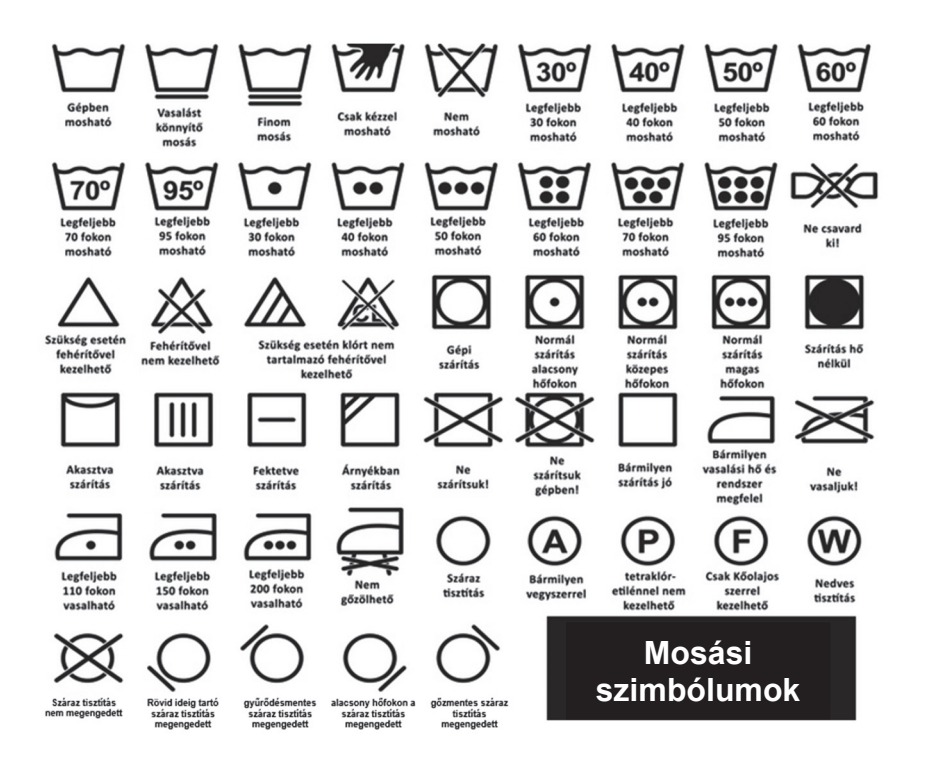

Vannak olyan kezelési utasítások is, amelyek jelképpel nem fejezhetők ki (pl. kifordítva mosni, optikai fehérítőt tartalmazó mosószer tiltása, öblítő mellőzése stb.). Az ilyen szöveges fogyasztói tájékoztatásokat mindig a forgalmazás helyének megfelelő hivatalos nyelven kell feltüntetni.

### **Irodalom**

Rusznák István : *Textilkémia I–II*., Tankönyvkiadó, Budapest, MSZ EN ISO 3758:2012 *Textíliák*. Jelképekkel megadott kezelési útmutató

**Majdik Kornélia** 

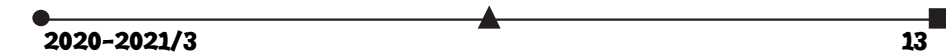

# LEGO és micro:bit kéz a kézben

I. rész

*"Egyben hiszünk, kéz a kézben indulunk."*  (John Paul)

### **1. A Ring:bit Bricks Pack bemutatása**

Az 1. ábrán látható Elecfreaks Ring:bit Bricks Pack egy igen hasznos micro:bit kiterjesztés, amely lehetővé teszi, hogy LEGO TECHNIC® elemekhez csatlakoztassuk a micro:bitet, és ezáltal egyszerű robotokat építsünk.

A csomag tartalmaz egy nyomtatott huzalozású lemezt (NYÁK, PCB) a micro:bit számára. Ez kibővíti a micro:bit három általános rendeltetésű ki/bemeneti portját (GPIO), és átalakítja a P0 / P1 / P2 portokat egy közös, a szervomotorokhoz szükséges GVS (Ground / Voltage / Signal – Földelés / Feszültség / Jel) terminállá. A NYÁK 3 darab AAA elemmel működik, és 5 csavarral kell felszerelni a micro:bit 0, 1, 2, 3V, GND pinjeire. A NYÁK kimenete 3 darab GVS port: 0VG, 1VG és 2VG. Ezekhez csatlakoztathatók a szervomotorok. A NYÁK LEGO-elemekhez rögzíthető.

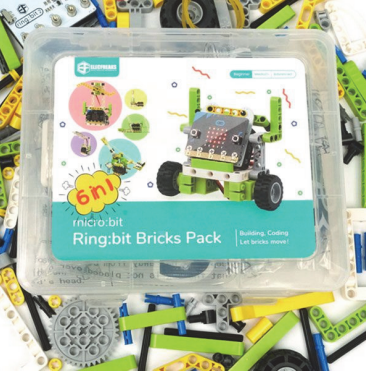

1. ábra: *A Ring:bit Bricks Pack*

A csomag két, LEGO-elemekhez építhető szervomotort tartalmaz. A szervomotor olyan motor,

amely lehetővé teszi a motortengely pontos pozíciójának, valamint a fordulatszámnak és/vagy a gyorsulásnak az irányítását. A szervomotor bemenőjele villamos feszültség vagy áram, kimenő jele szögelfordulás vagy mechanikai elmozdulás. Jellemzője a rendkívül gyors indulás és forgásirányváltás, valamint egy adott pozícióba történő pontos beállás. A szervomotor tehát mindig ismeri az aktuális pozícióját és a célpozíciót. A szervomotorok vezérlése 3 huzalon történik a GVS szabvány szerint. Itt barna vagy fekete a föld (G), piros a feszültség (V), sárga a jel (S). A szervomotor vezérlése egy impulzusszélesség-modulált (PWM) jel küldésével történik a vezérlőhuzalon keresztül.

A Ring:bit Bricks Pack egy 10 LED-es öntapadós RGB színváltós LED szalagot is tartalmaz. A LED fénykibocsátó dióda (Light Emitting Diode), a rákapcsolt egyenfeszültség hatására fényt bocsát ki. A LED-et 1955-ben találták fel, ekkor vizsgálták a gallium-arzenid félvezetők által elektromos áram gerjesztés hatására kibocsátott infravörös fényt. 1962-ben fejlesztették ki a gyakorlatban is használható látható fényű diódát. A színes LED-világítás speciális lehetősége az RGB világítás. Ekkor egy piros (R), egy zöld (G) és egy kék (B) LED és egy speciális vezérlő segítségével a szivárvány összes színe előállítható. A három alapszínű LEDet különböző fényerővel működtetjük, így jön létre a kellő fényhatás. A szintén GVS szabvány szerint vezérelhető LED szalag szegmensekből épül fel. A szegmensek egymással sorba kötött LED-ekből állnak, a szegmenseket viszont párhuzamosan vagy akár sorosan tovább lehet kötni, így a LED szalag bővíthető és a szegmensek vágópontjainál vágható is.

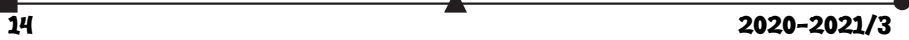

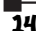

A fentieken kívül a csomag tartalmaz 6 befőttesgumit (ezek például a katapulthoz kellenek) és egy kis csavarhúzót is.

Természetesen a Ring:bit Bricks Pack 206 LEGO TECHNIC-szerű elemeket is tartalmaz, amelyek segítségével különböző robotokat, alakzatokat építhetünk, köztük közlekedési lámpát, intelligens autót, hőmérséklet-szabályozott ventilátort, intelligens asztali lámpát, ablaktörlőt, katapultot. A https://www.elecfreaks.com/learn-en/microbitKit/ringbit\_bricks\_pack/index.html honlapon szerelési útmutatókat, kódolási segédleteket találunk.

### **2. LEGO-elemek**

Sajnos sem a dobozban, sem a honlapon nem található meg a LEGO TECHNIC kompatibilis elemek leltára, így ezt elkészítettük (2. ábra).

A szett 2 kereket, 3 típusú fogaskereket, 9 típusú csatlakozóelemet és pint, 5 típusú tengelyt, 20-féle lapos TECHNIC elemet tartalmaz.

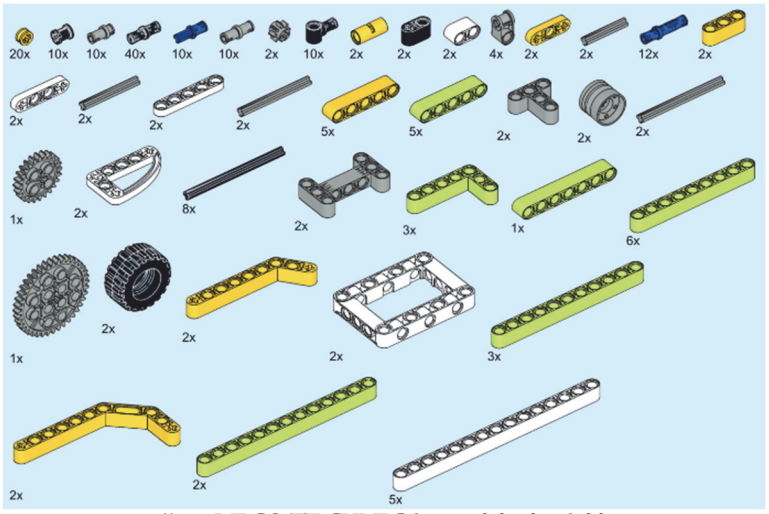

2. ábra: *LEGO TECHNIC kompatibilis elemek leltára*

# **3. A Ring:bit Bricks Pack programozása**

A Ring:bit Bricks Pack esetén a micro:bit programozása is Microsoft MakeCode segítségével történik. A Microsoft MakeCode egy olyan webes felület, amely a számítógépek és külső eszközök (pl. micro:bit, LEGO® MINDSTORMS® Education EV3, más áramköri és robotikai hardverek stb.) kódolását, programozását segíti elő. Az oktatási céloknak tökéletesen megfelel, a változatos alkalmazások robotika klubok működését, tudományos óratartást, gyakorlatok levezetését teszi lehetővé nagyon egyszerűen, egységes keretben.

A felület érdekessége, hogy vizuális paradigmára épülve grafikusan tudjuk összerakni a programokat, ám a háttérben JavaScript kódot is generál, tehát meglesz a teljes imperatív program is, így a felület két legfontosabb része a Blocks és a JavaScript.

A MakeCode felület akármilyen böngészőből egyszerűen elérhető a *https://www.microsoft.com/makecode* honlapon (3. ábra).

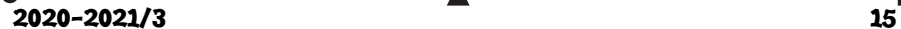

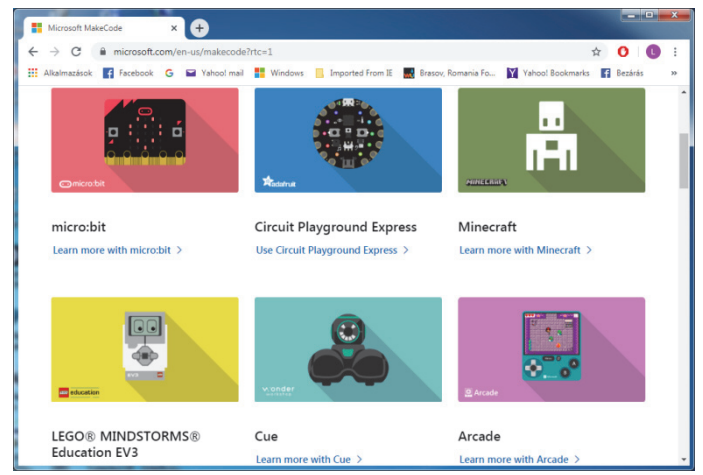

3. ábra: *A MakeCode honlapja*

A MakeCode felületen a programozás azt jelenti, hogy a működés szerint csoportosított *Eszköztár*ból blokkokat választunk ki, majd azokat a *Munkaterület*en összerakjuk más blokkokkal. Így építjük fel a programot.

A MakeCode felület a micro:bit programozását eseményorientáltan, eseményvezérléssel oldja meg.

Az eseményvezérelt programozás lényege, hogy a teljes program vagy ennek részei, ágai nem szekvenciálisan, előre meghatározott sorrendben futnak le, hanem a vezérlést bizonyos külső vagy belső események határozzák meg, indítják el.

A program így nem más, mint az események bekövetkezésére válaszul végrehajtott eljárások (úgynevezett *eseménykezelők*) halmaza, amelyek nagyrészt egymástól függetlenül dolgoznak.

Az eseményvezérelt architektúrák ez utóbbi okból kifolyólag rendkívül robusztusak és könnyen átláthatók.

Programozás során természetesen nem minden eseményre kell reagálnunk, csak azokra, amelyek a program szempontjából elengedhetetlenek. Így a programozó mondja meg, hogy melyek azok az események, amelyekre egy forrásobjektumon a programnak reagálnia kell, vagyis a programozó készíti el az egyes eseményekhez az eseménykezelőket.

Először tehát kiválasztjuk a programunkhoz szükséges eseménykezelőket, ezeket felhelyezzük a *Munkaterület*re, majd beletesszük a szükséges utasításokat. Ha *Blokk* nézetben vagyunk, akkor egyszerűen az egérrel belehúzzuk, ha *JavaScript* nézetben vagyunk, vagy beírjuk, vagy behúzzuk az egérrel. Ekkor vigyázzunk a zárójelekre!

# **3.1. A motorok programozása**

A szervomotorok programozásához először be kell töltenünk a *Kiterjesztések* közül a *servo* és/vagy a *RingbitCar* bővítményt.

A *servo* bővítmény (4. ábra) a szervomotorok vezérlését látja el.

A *Ring:bit Car* csomagot és a *RingbitCar* bővítményt (6. ábra) az Elecfreaks cég fejlesztette a Tinkercademy kisebb segítségével. Így kétkerekű intelligens autót valósít meg, amely

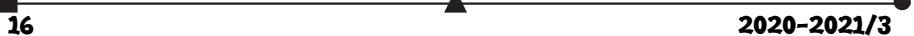

könnyen programozható önálló vagy távirányítós működésre. Az autó vonalakat, fényeket tud követni, akadályokat kerülhet el, rajzolhat, és számos egyéb feladatot is meg tud valósítani.

Mindkét bővítmény lehetővé teszi a motorok nagyon könnyű programozását. Tekintsük át a bővítmények blokkjait.

A *servo* bővítménynek (*Servos* menü – 5. ábra) egy pozícionáló, két működési és három konfigurációs blokkja van, ezek a következők:

 set servo PIN angle to SZÖG°: Az adott SZÖG-be fordítja a szervomotort. A 90 fokos helyzet az alap vagy semleges helyzet. A szervotengely balra forgatásához (az óramutató járásával ellentétes irányba) 0 és 90 közötti fokszámot használhatunk, a jobbra forgatásához (az óramutató járásával megegyező irányba) pedig 90 és 180 közötti fokszámot. A PIN a P0, P1 vagy P2 lehet, és azt a portot jelöli, amelyre a szervomotor csatlakoztatva van.

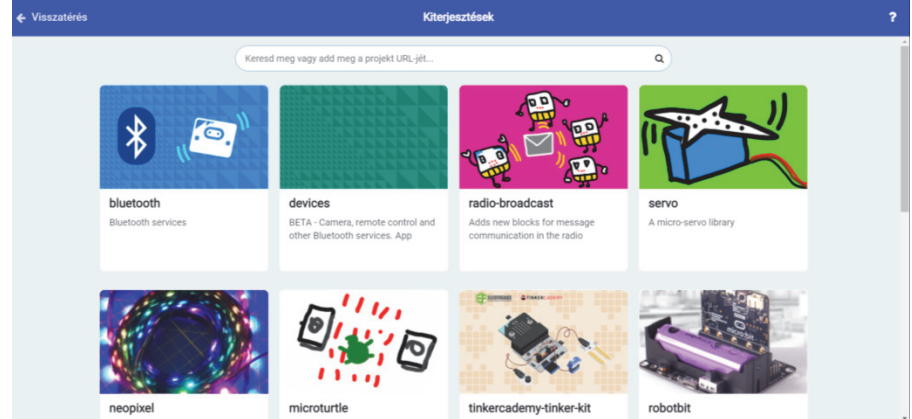

4. ábra: *A servo és a neopixel bővítmény*

- continuous servo PIN run at SEBESSÉG%: A megadott SEBESSÉG-gel folyamatosan forgatni kezdi a PIN-re csatlakoztatott szervomotort. A folyamatos forgatású szervomotor mind az óramutató járásával megegyező irányba, mind az óramutató járásával ellentétes irányba foroghat.Az óramutató járásával megegyező irányú forgatáshoz pozitív számot adjunk meg, vagyis SEBESSÉG > 0, az óramutató járásával ellentétes irányú forgatáshoz pedig negatív százalékos értéket használjunk.
- stop servo PIN: Megállítja a PIN-re kötött szervomotort az aktuális helyzetben.
- set servo PIN stop on neutral KI/BE: Megálláskor a servomotort a semleges helyzetbe (90°) hozza, ha be van kapcsolva.
- set servo PIN range from SZÖG\_MIN to SZÖG\_MAX: Beállítja a szervomotor minimális és maximális forgási szögét. Ha korlátozni szeretnénk a szervomotor forgási tartományát, beállíthatjuk a tartomány minimális és maximális forgási szögét. A minimális szöghatárt 0 és 90 fok között határozták meg, a maximálist pedig 90 és 180 között.

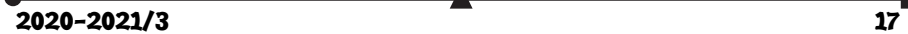

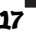

 set servo PIN pulse to SZÁM μs: A blokk segítségével beállíthatjuk a szervomotor impulzusidejét. A szervomotor a forgatás szögét vagy sebességét az impulzusjelből határozza meg. A digitális impulzusjelnek csak két értéke lehet: magas és alacsony. Éppen ezért az időtartamot (az impulzus bekapcsolási idejét) használjuk arra, hogy megmondjuk a szervomotornak, hogy mennyit forogjon. A legtöbb hobbiszervó 1 milliszekundum és 2 milliszekundum közötti impulzust használ a forgatás vezérlésére. Az 1 milliszekundumos impulzus azt jelenti, hogy a szervomotor tengelye teljesen balra fordul, ezt általában 0 fokos helyzetnek hívják. A 2 milliszekundumos impulzus arra utasítja a szervót, hogy forduljon teljesen jobbra, vagyis a 180 fokos helyzetbe. A 0,5 milliszekundumos impulzus az az időtartam, amely arra utasítja a szervót, hogy semleges helyzetben maradjon. Így mikroszekundomokat használva (μs) a semleges helyzet 1500 mikroszekundum, a szervomotor a tengelyt egészen balra forgatja 1000 mikroszekundumnyi impulzussal, jobbra pedig az impulzus 2000 mikroszekundum. Folyamatos forgatású szervomotor esetén a tengely nem áll meg egy adott helyzetben. Ebben az esetben a szervónak küldött impulzus nem pozíciót jelent, hanem sebességszámot. A tengely folyamatosan forog, ha 1500 milliszekundumtól eltérő impulzusszámot küldünk a szervóra. Az 1000 mikroszekundum teljes sebességgel való forgást jelent balra, a 2000 mikroszekundum pedig teljes sebességgel való forgást jobbra. Az 1500 mikroszekundum itt is semleges.

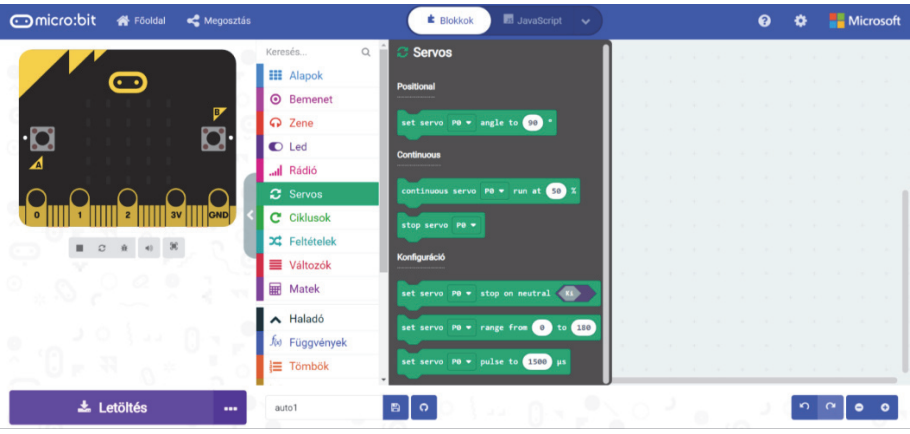

5. ábra: *A Servos menü*

A *RingbitCar* bővítmény (*RingbitCar* menü – 7. ábra) 10 blokkot, valamint 2 további blokkot tartalmaz, ezek a következők:

- set left wheel at pin PIN1 right wheel at PIN2: A bal kerék szervomotorját a PIN1 re, a jobb kerékét pedig a PIN2-re állítja be. Itt a listában P0-tól P16-ig vannak a pinek felsorolva.
- go FORWARD/BACKWARD for MÁSODPERC seconds: A megadott MÁSOD-PERC-ig előre (FORWARD) vagy hátra (BACKWARD) megy.

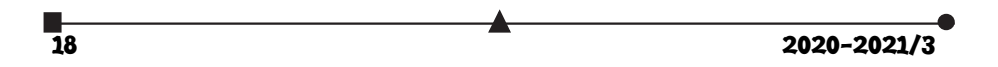

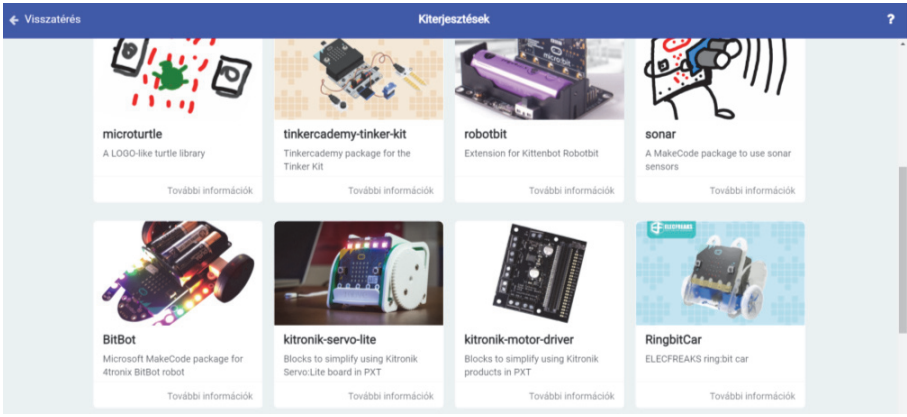

6. ábra: *A RingbitCar bővítmény*

- go FORWARD/BACKWARD for CENTIMÉTER cm: A megadott CENTIMÉ-TER-ig előre (FORWARD) vagy hátra (BACKWARD) megy. Figyelem! A CENTI-MÉTER nem a kerék által megtett távolságot jelenti (ez függ a kerék méretétől), hanem csak a motor tengelyének a forgáshosszát.
- spin RIGHT/LEFT FOK degrees: A megadott FOK-ig jobbra (RIGHT) vagy balra (LEFT) fordul. Figyelem! A FOK nem a kerék által megtett szöget jelenti (ez függ a kerék méretétől), hanem csak a motor tengelyének a forgásszögét.
- go straight at full speed: *"Teljes gőzzel előre!"*, vagyis a motor menjen egyenesen teljes sebességgel.
- reverse at full speed: Hátramenet teljes sebességgel.
- turn left at full speed: A motor forduljon balra teljes sebességgel.
- turn right at full speed: A motor forduljon jobbra teljes sebességgel.
- brake: "*Állj!*", vagyis a motor álljon le.
- set left wheel speed at SEBESSÉG1 right wheel speed at SEBESSÉG2: A bal kerék sebességét SEBESSÉG1-re, a jobb kerék sebességét pedig SEBESSÉG2-re állítja.
- tracking state is JELEK: Speciális logikai feltétel, amely a vonalkövetés állapotát vizsgálja. Ez külső-külső, külső-belső, belső-külső vagy belső-belső lehet. Figyelem! Ide szükséges a vonalkövető érzékelő!
- ultrasonic distance in unit EGYSÉG: A megatott EGYSÉG-ben (mm, cm, inch) viszszatéríti az utrahangos érzékelő által mért távolságot. Figyelem! Ide szükséges az ultrahangos érzékelő!

 $2020 - 2021/3$  19

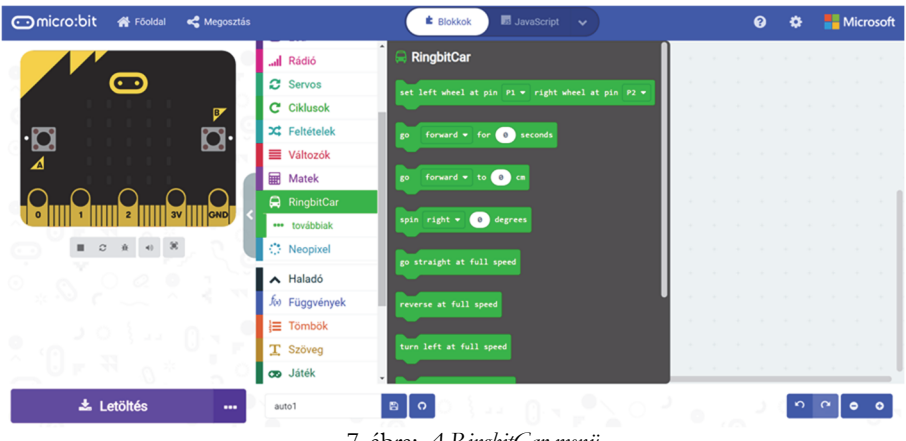

7. ábra: *A RingbitCar menü*

# **3.2. A LED szalag programozása**

- A LED szalag programozásához először be kell töltenünk a *Kiterjesztések* közül a *neopixel* bővítményt (4. ábra). Ez a bővítmény telepíti a rendszerbe a *Neopixel* (8. ábra) menüt, amellyel lehetőségünk lesz a 20 blokk használatára. Ezek a következők:
- STRIP legyen NeoPixel at pin PIN with DARAB leds as FORMAT: Egy értékadásblokk a STRIP Neopixel változóra (ez testesíti meg a LED szalagot, ha több LED szalagunk van, akkor több változónk lesz). Beállítja a LED szalag csatlakozási portját, ez a P0 – P16 pin valamelyike lehet, a LED-ek DARAB-számát, valamint a LED-ek formátumát. A FORMAT RGB (GRB format), RGB+W, valamint RGB (RGB format) lehet. Az RGB színtér egy olyan additív színmodell, ami a vörös, zöld és kék fény különböző mértékű keverésével határozza meg a különböző színeket. Az elnevezése ezen három alapszín angol megfelelőinek első betűiből ered: Red (piros), Green (zöld), Blue (kék). A GRB formátum az RGB fordítottja, erre azért van szükség, mert a memóriában fordítva ábrázolják a számokat, az RGB+W pedig az RGB-hez hozzáveszi a fehér (White) értéket is.
- RANGE legyen STRIP range from SZÁM with DARAB leds: Egy értékadás-blokk a RANGE Neopixel változóra. A LED szalagról a SZÁM pozíciótól leválaszt DARAB számú LED-et, és ez lesz az új szalag.
- STRIP show rainbow from SZÁM1 to SZÁM2: A SZÁM1 és a SZÁM2 által meghatározott szivárványt jelentet meg a STRIP LED szalagon. A két paraméter a színek intervallumát határozza meg.
- STRIP show color SZÍN: A teljes STRIP LED szalagot a megadott SZÍN-re állítja. A SZÍN red (piros), orange (narancs), yellow (sárga), green (zöld), blue (kék), indigo (indigó), violet (ibolya), purple (lila), white (fehér), black (fekete), vagy saját RGB (HSL) kódok szerint beállított szín lehet. Feketére állítva töröljük a LED szalagot, vagyis az összes LED kialszik.

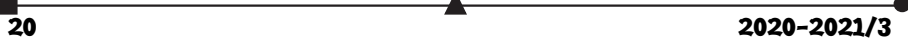

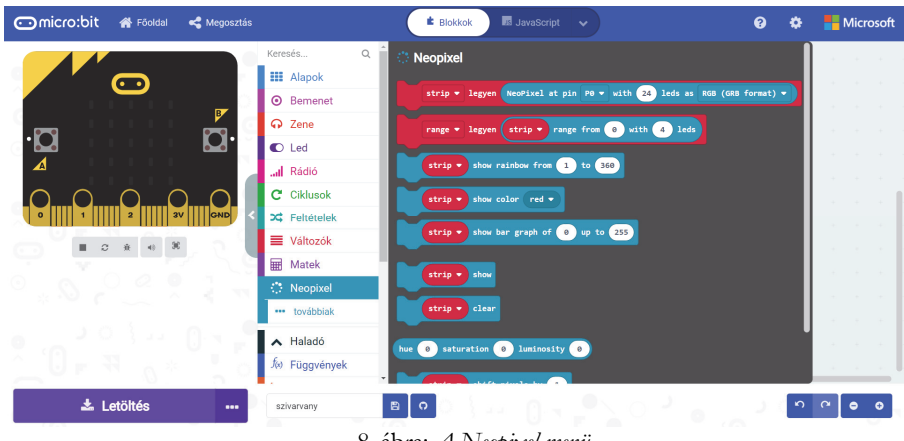

8. ábra: *A Neopixel menü*

- STRIP show bar graph of SZÁM1 up to SZÁM2: A STRIP LED mátrixon megjelenít egy SZÁM1, SZÁM2 paraméterekkel rendelkező oszlopdiagramot.
- STRIP show: Megjeleníti a STRIP LED szalagon a módosításokat.
- STRIP clear: Törli a STRIP LED szalagot.
- hue SZÍN saturation TELÍTETTSÉG luminosity FÉNYERŐ: A HSL színtérben a színárnyalat (SZÍN), TELÍTETTSÉG, FÉNYERŐ színkoordináták segítségével lehet egy színt megadni. Ez a színtér az RGB színmodell alternatív reprezentációja, amelyet az 1970-es években terveztek a számítógépes grafika kutatói, hogy jobban illeszkedjen az emberi látás színalkotó tulajdonságaihoz.
- STRIP shift pixels by SZÁM: A STRIP LED szalagon SZÁM lépésközzel eltolja a LED-ek fényeit. Például, ha az első LED piros, és a SZÁM 1, akkor a második LED lesz piros.
- STRIP rotate pixels by SZÁM: A STRIP LED szalagon SZÁM lépésközzel elforgatja a LED-ek fényeit. Az elforgatás azt jelenti, hogy az utolsóból első lesz, és az egész folyamat folytatódik.
- STRIP set pixel white LED at SZÁM1 to SZÁM2: A STRIP LED szalagon fehér LED-eket állít be a két SZÁM között.
- STRIP set pixel color at SZÁM to SZÍN: A STRIP LED szalag SZÁM indexű LEDjét beállítja az adott SZÍN-re. A SZÍN red (piros), orange (narancs), yellow (sárga), green (zöld), blue (kék), indigo (indigó), violet (ibolya), purple (lila), white (fehér), black (fekete), vagy saját RGB (HSL) kódok szerint beállított szín lehet.
- STRIP length: Visszatéríti a STRIP LED szalag hosszát.
- STRIP set brightness ÉRTÉK: Beállítja a STRIP LED szalag fényerejét (fényességét). Az ÉRTÉK egy 0–255 közötti szám lehet.
- STRIP ease brightness: Könnyed fényerőre vált.
- STRIP power (mA): Visszatéríti a STRIP LED szalag áramerősségét milliamperben.

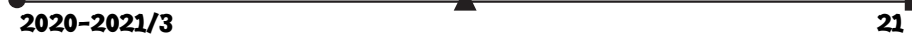

- STRIP set matrix width SZÁM: A STRIP LED mátrix szélességét állítja be.
- STRIP set matrix color at x X y Y to SZÍN: A STRIP LED mátrix X, Y koordinátájú LED-jét beállítja a megadott SZÍN-re. A SZÍN red (piros), orange (narancs), yellow (sárga), green (zöld), blue (kék), indigo (indigó), violet (ibolya), purple (lila), white (fehér), black (fekete), vagy saját RGB (HSL) kódok szerint beállított szín lehet.
- SZÍN: Előre definiált színkonstansok. A SZÍN red (piros), orange (narancs), yellow (sárga), green (zöld), blue (kék), indigo (indigó), violet (ibolya), purple (lila), white (fehér), black (fekete) lehet.
- red R green G blue B: A megadott RGB értékek szerint határozza meg a színt. Az R, G, B 0–255 között vehet fel értékeket. Az RGB skálán egy színt az határoz meg, hogy milyen intenzitású a három komponense. Ha mindhárom 0, akkor az eredő szín fekete lesz, ha 255, akkor fehér, az összes köztes érték eredményezi a különböző árnyalatokat.

Például, ha a LED szalagot a szívárvány színeiben szeretnénk kigyújtani, majd azt megvalósítani, hogy a színek körbe forogjanak, a 9. ábrán látható programot kell összeállítanunk.

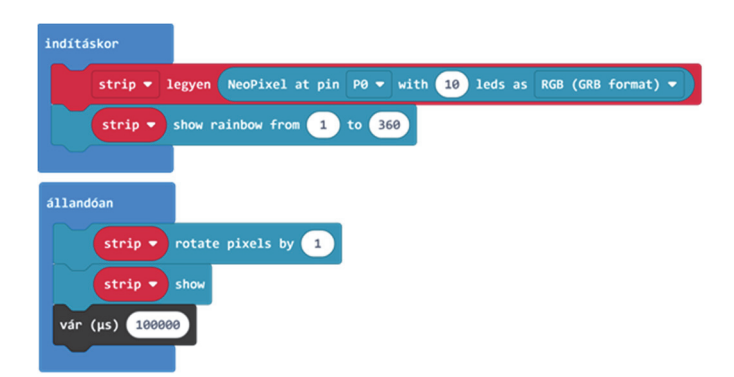

9. ábra: *Forgó szívárvány a LED szalagon*

### **4. Egy kis mozgó robotautó**

A *https://www.elecfreaks.com/learn-en/microbitKit/ ringbit\_bricks\_pack/ringbit\_bricks\_pack\_case\_02.html* útmutatásai alapján készítsük el a kis robotautót (10. ábra)!

1769-ben a francia N.J. Guinou megépítette a világ első gőzhajtású háromkerekű autóját, amelynek neve Capo Oré volt. A világ első autóját Carl Benz (Karlsruhe, 1844. november 25. – Mannheim, 1929. április 4.), német mérnök, a modern gépkocsitechnika egyik úttörője fejlesztette ki 1885 októberében. Ez is egy háromkerekű, ám gázmotoros jármű volt. 10. ábra: *Egy kis robotautó*

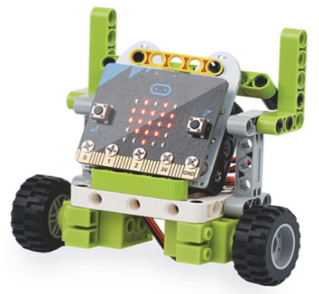

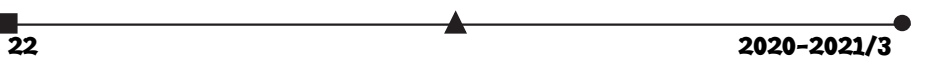

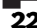

Az általunk is használt robottechnika annyiban különbözik a hagyományos autóktól, hogy a két főkerék meghajtására két különböző motort használunk, a harmadik, úgynevezett bolygókerék (amely egy egyszerű támasz is lehet) csak arra jó, hogy az autót egyensúlyban tartsa. Tehát nincs külön kormányszerkezet, amely a jobbra, illetve balra fordulást valósítja meg, hanem a két motor működtetésével kormányozzuk az autót. Az irányítás a harckocsik, tankok vezérléséhez hasonló: a két motor eltérő sebességű forgatása eredményezi a kanyarodást. Ez pont olyan, mint ahogy egy kétevezős csónakot irányítunk kormány nélkül. Például, az M5 Stuart (1941) harckocsik két Cadillac V8-as motort használtak.

Az előbbi útmutató alapján összeszerelt robotautót többféleképpen vezérelhetjük. A programoknak csak a fantázia szab határt.

> **Kovács András Apor, Kovács Árpád Apold, Kovács Lehel István**

# LEGO robotok

XXVI. rész

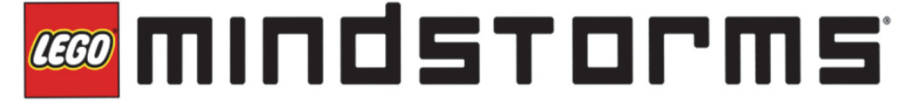

# **12. Feladat**

Egy színérzékelővel ellátott robot menjen előre addig, ameddig egy fekete sávot nem érzékel. Menés közben a robot LED-jei pirosan villogjanak, megállás után váltsanak zöldre!

A feladat megoldása érdekében csatlakoztassuk a színérzékelőt a tégla 1-es portjára, és a robotunkat lássuk el két motorral.

ROBOTC-ben lehetőségünk van arra, hogy a motoroknak saját nevet adjunk, így nem a motorA, motorB konstansokkal hivatkozhatunk rájuk, hanem az általunk adott nevekkel.

Legyen az A portra kötött motor neve jobb, a D portra kötött motor neve pedig bal.

Az átnevezés úgy történik, hogy a Robot menü Motors and Sensors Setup menüsorát választjuk ki, s az innen előjövő párbeszédablak Motors fülében beállítjuk a motorA és a motor D nevét, a 177. ábra szerint.

 $2020 - 2021/3$  23

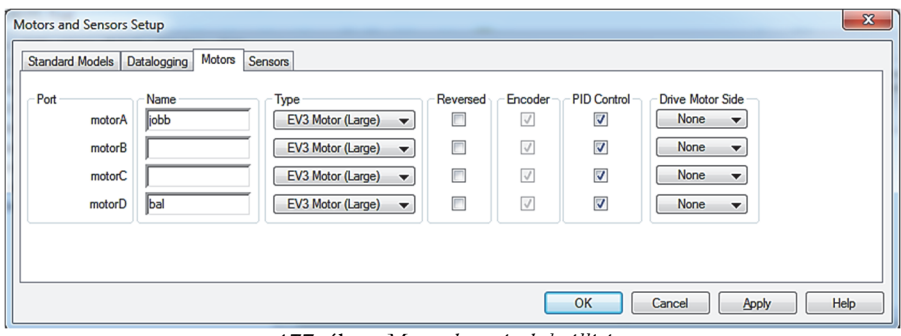

177. ábra: *Motorok nevének beállítása*

Ekkor a forráskódban automatikusan legenerálódnak a következő sorok: *#pragma config*(Motor, motorA, *jobb*, tmotorEV3\_Large, *PIDControl*, *encoder*) *#pragma config*(Motor, motorD, *bal*, tmotorEV3\_Large, *PIDControl*, *encoder*) //\*!!Code automatically generated by 'ROBOTC' configuration wizard

A Sensors fülben az érzékelőknek is nevet adhatunk, a motorok neveinek megváltoztatásához hasonló módon.

A program a következő:

```
task main()
{ 
 setLEDColor(ledRedFlash);
 motor[bal] = 50;
motor[jobb] = 50;waitUntil(getColorName(S1) == colorBlack);
 motor[motorA] = 0;
  motor[motorD] = 0;
 setLEDColor(ledGreen);
}
```
Fordítás előtt a programot le kell menteni, így szöveges üzemmódban egy \*.C szöveges állományt, grafikus üzemmódban pedig egy \*.RBG bináris állományt kapunk eredményül.

Ha lefordítjuk a programot (Compile program gyorsgomb az Eszköztáron), majd letöltjök a robotra (Download to Robot gyorsgomb), akkor a 178. ábrán látható futtató, nyomkövető párbeszédablak jön elő. Innen működtethetjük ténylegesen a robotunkat (Start).

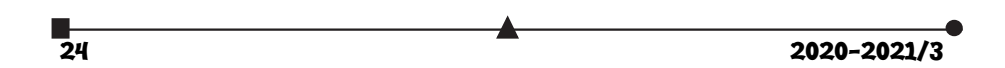

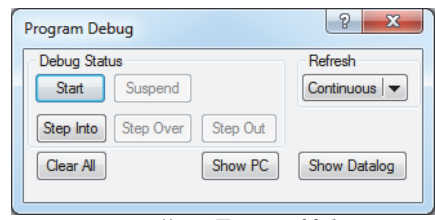

178. ábra: *Futtató ablak*

Ha a feladatot vizuálisan szeretnénk megoldani, akkor a 179. ábrán látható kódot kapjuk.

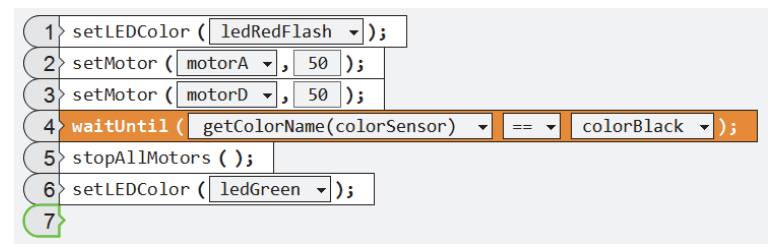

179. ábra: *A feladat vizuális megoldása* 

**Kovács Lehel István** 

# Zene oktatása Logo programozási nyelv segítségével

Romániában a 2017/2018-as tanévtől kötelezővé tették az informatika oktatását V-VIII. osztályban, ezért ez a téma szinte minden általános iskolát érinthet!

Dolgozatunk célja, hogy felhívjuk a figyelmet arra, hogy az Imagine Logo vagy Comenius Logo (vagy ennek valamelyik ingyenes Logo verziója, például a Super Logo stb.) programozási nyelv még a zene oktatására is alkalmas eszköz.

A mai gyors és rohamosan fejlődő világban kialakult az a rossz szemlélet és gyakorlat, hogy az informatikai "kütyük" használata egyenértékű az informatika oktatásával. Az megy informatikusnak, aki élvezi, hogy lóg az interneten és mindent az okos telefonján keresztül intéz. Sőt, az okos "kütyük" használata sokszor a tanulót beképzeltté, önteltté teszi, hamis magabiztonságot ad. Mert lám, ő magas szinten használja az okos telefonját és a tanárának, nagyszüleinek stb. nincs is okos telefonja. De ugyanez elmondható az internet használatáról is. Mindent elér az interneten, és ez azt az illúziót kelti benne, hogy akkor már érti is a letöltött anyagot, tárgyat. Ezzel szemben mi azért hívjuk a zenét az informatika oktatás hátterének, mert ezzel felvillantjuk az informatika mélységeit!

A zene oktatása elősegíti az informatika mélyebb megértését, és fordítva.

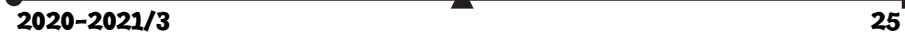

# **Imagine Logo: A zeneszerkesztő ablakban elérhető funkciók**

A Zeneszerkesztő ablakban kottákat tudunk beolvasni az Imagine Logo program segítségével. Amit tudnunk kell, az a kottaolvasás. A hangsor beillesztése után a Zeneszerkesztő ablak jelenik meg, amelyben kedvünkre hozhatunk létre énekeket. A Zeneszerkesztő ablakban tudjuk a hangjegyeket a kotta megfelelő helyére tenni, kiválasztani a hangszert, beállítani a tempót, és természetesen van lehetőséged a dallam meghallgatására és módosítására is.

Zeneszerkesztő ablak

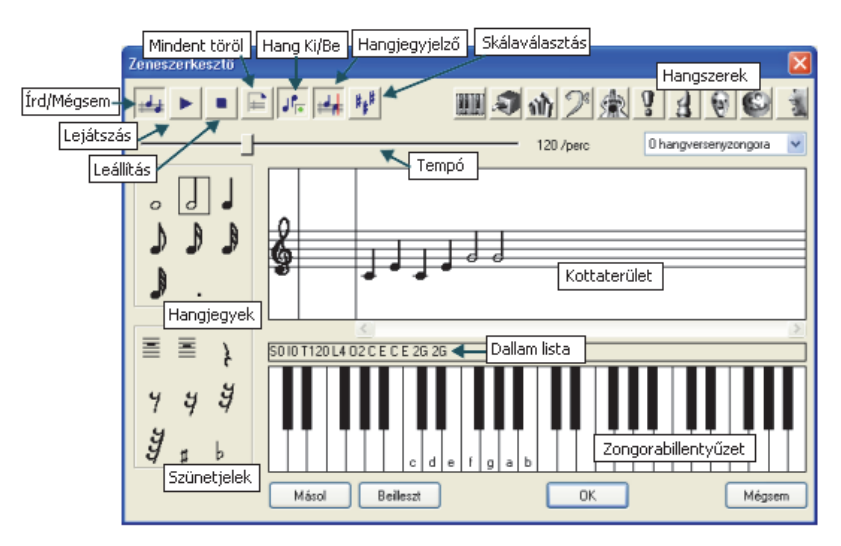

*Kottaterület*: A kottaterületen jelenik meg a dallam. Ha a kottára kattintasz, akkor a kiválasztott helyen egy új hangjegy jelenik meg, az előzőleg beállított hangjegyértéknek megfelelően. Ugyanezzel a módszerrel tudod a szünetjeleket és előjegyzéseket is elhelyezni. Ha egy hangjegyet, vagy szünetjelet a kottaterületen kívülre húzol, akkor az törlődik a kottáról.

*Szöveges lista*: Itt jelenik meg a dallam, olyan formában, amelyet a Hangsor utasítás paraméterként elfogad. Vagyis akár parancs segítségével is megszólaltathatod a dallamot, nem kell hozzá gombot lenyomnod. A zeneszerkesztő ablakból a Másol gombra kattintással tudod a hangsort a vágólapra másolni. Ha bezártad az ablakot, akkor az Imagineben a Szerkesztés / Beillesztés menüponttal tudod beilleszteni a listát, amely elé a hangsor parancsot is be kell írnod ahhoz, hogy a dallam megszólaljon.

Próbáld ki a következő parancsot: hangsor [S0 I0 T120 L4 O2 C E C E 2G 2G]

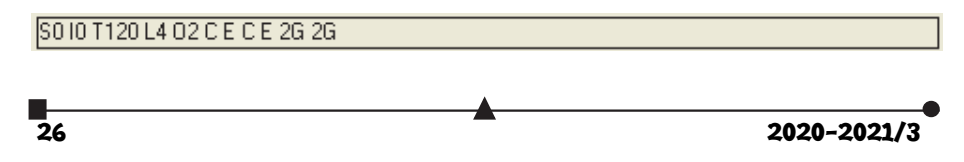

### **Szöveges lista terület**

Most pedig egy gyerekdalt fogok lekottázni, lépésről, lépésre.

Először is lássuk a kottát, amelyet az Imagine Logo Zeneszerkesztő ablakába viszünk be szöveges listaként:

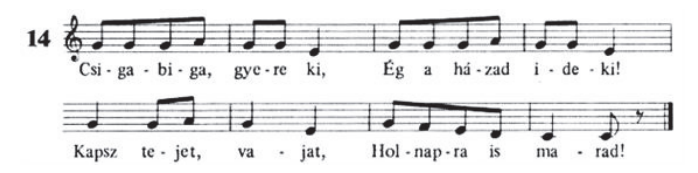

Az első sorban a szolmizációt találjuk. Ez minden ének elejére szükséges. Az *r* visszaállítja az oktávot a megszokott értékre, az O2 pedig az oktávbeállítás, az általános érték általában O3. Felmerülhet a kérdés, hogy mi is az az oktáv? Az oktáv a zenében a diatonikus hangsor nyolcadik fokát jelenti, illetve azt a hangközt, amely az első fokot a nyolcadiktól elválasztja. Jelölheti még az egy oktáv hangközön belüli hangok összességét is. Vagyis, ha zongorán megszólaltatjuk a két hangzatot, akkor azt tapasztaljuk, hogy fülünk nem érez különbséget a két hangzás között. Mindkét akkord a C, E és G hangokból épül fel, csak a második egy oktávval magasabb C', E' és G' hangokat is tartalmaz. Fülünk számára azonban mindkét hangzat ugyanúgy szól, csak az egyik nagyobb hangtömeget képvisel, de harmonikus szempontból ugyanannak tekinthető, mondhatni énekhang. Ezek után jön a szolmizáció, a *c* betű a dó hangot jelenti, míg a *d* a re hangot, és így tovább, egészen az O3-ig, mivel ott oktávot kell váltanunk, mivel felső dó hangot kell írnunk. Ez így néz ki:

? hangsor [r O2 c d e f g a b O3 c]

Ezek után egy eljárás segítségével odaírjuk, hogy melyik éneket is szeretnénk lejátszani, a következőképpen:

? eljárás Csigabiga

Minden egyes sor ">hangsor"-ral kezdődik. Ezek után megadjuk a hangszert, amelyen szeretnénk, hogy lejátssza a program nekünk az éneket. Ebben az esetben mi a furulyát választottunk ki, ez az I74-es. Visszaállítjuk az oktávot, beálltjuk a tempót. A T és utána a szám a tempót adja meg negyedek/perc egységben. Az alapérték 120. Mi is a Tempó? A ritmus sebessége a tempó. A tempó a zene időmértéke, és meghatározza, hogy egy zeneszám gyors, vagy lassú. Az L betű. a hangjegyek alaphosszúságát adja meg, és legvégül az oktáv beállítása, amely az alapérték, azaz O3.

> hangsor [I74 r T90 L8 O3]

Most jön a kotta beolvasása. A hangjegyek előtti számok a hangjegy hosszúságát adják meg, ezért a kottát tekintve, a 8f az nyolcad f hangot jelent, s 8g az nyolcad g hangot, 4f az negyed f hangot, és így tovább. Mindig arra kell figyelnünk, ha megváltozik az oktáv, akkor azt mi is meg kell, hogy változtassuk.

> hangsor [ 8f 8g 8a O4 8c O3]

- > hangsor [ 8a 8g 4f]
- > hangsor [ 8a O4 8c O3 8a 8g]
- > hangsor [ 8f 8f 4f]
- > hangsor [I74 r T90 L8 O3]

2020-2021/3 27

> hangsor [ 8f 8g 8a O4 8c O3]

> hangsor [ 8a 8g 4f]

> hangsor [ 8a O4 8c O3 8a 8g]

> hangsor [ 8f 8f 4f]

Amikor megtörtént a kotta beolvasása, akkor ezzel fejezzük be:

> vége ? CsigaBiga

### **Példák**

```
\overline{28} 2020-2021/3
   Serkenj fel, kegyes nép. 
   ? hangsor [r O2 c d e f g a b O3 c] 
   ? eljárás Serkenjfel 
   > hangsor [ I74 r T90 L8 O2 ] 
   > hangsor [O2 8g 8g 4d ] 
   > hangsor [8g 8g 4g]
   > hangsor [8g 8g 4a ] 
   > hangsor [8b 8a 4g ] 
   > hangsor [ O3 8c O2 8b 4a ] 
   > hangsor [ 8a 8a O3 4d ] 
   > hangsor [ O3 8c O2 8b 4a ] 
   > hangsor \lceil O2 8b 8a 8g P \rceil> vége 
   ? Serkenjfel 
   Kis kece lányom. 
   ? hangsor [r O2 c d e f g a b O3 c] 
   ? eljárás Kiskece 
   > hangsor [ I74 r T90 L8 O2 ] 
   > hangsor \overline{[O24d8a8a]}> hangsor [ 4a 4g ] 
   > hangsor [ 4a 8f 8f ] 
   > hangsor \left[4e8dP\right]> hangsor \left[8d 8e 8f 8f\right]> hangsor [8g 8f 8e 8f]
   > hangsor [ 4e 4e ] 
   > hangsor \bar{[}4e\ 4e\ \bar{]}> hangsor \vert 8d 8e 8f 8f ]
   > hangsor [ 8g 8f 8e 8f ] 
   > hangsor \overline{ 4d 4d 1
   > hangsor [4d 4d]
   > vége 
   ? Kiskece 
   Udvaromon hármat fordul a kocsi. 
   ? hangsor [r O2 c d e f g a b O3 c] 
   ? eljárás Udvaromon 
   > hangsor [I74 r T120 L8 O2] 
   > hangsor [ 4f. 8g 8a 4a. ] 
   > hangsor [8b 8a 8g 8a 8b 8a 4g]
   > hangsor [O3 4c O2 8g 8g 4g.]
   > hangsor | 8a 8g 8f 8g 8a 8g 4f |
                                              > hangsor [ 4f. 8g 8a 4a ]
                                              > hangsor [ O3 8d 8d 8d 8d 8d 8e 4c ] 
                                              > hangsor [ O2 8f 8e 8f 8g ] 
                                              > hangsor \left[ 8a 8g 8f 8c \right]> hangsor [ 8d 4d. 4d P ] 
                                              > vége 
                                              ? Udvaromon 
                                              Járd ki lábam, járd ki most. 
                                              ? hangsor [r O2 c d e f g a b O3 c] 
                                              ? eljárás Járdki 
                                              > hangsor [I74 r T120 L8 O3] 
                                              > hangsor [ O2 8b O3 8c 8d 8d]> hangsor \left[ 8d 8c 02 4b \right]> hangsor [ O3 8f 8d 8c O2 8a ] 
                                              > hangsor [8b 8g 4f]
                                              > hangsor [ 8b O3 8c 8d 8d ] 
                                               > hangsor [ 8d 8c O2 4b ] 
                                               > hangsor [ O3 8f 8d 8c O2 8b ] 
                                              > hangsor \sqrt{O28g8g4g}> vége 
                                              ? Járdki 
                                              Kis kút, kerekes kút 
                                              ? hangsor [r O2 c d e f g a b O3 c] 
                                              ? eljárás Kiskút 
                                              > hangsor [I74 r T90 L8 O3] 
                                              > hangsor [ 8c 8c 8d 8c O2 8b 8a ] 
                                              > hangsor [ 8g 4e. 4f. 4d ] 
                                              > hangsor \left[ 2c. 4c P \right]> hangsor [ 8e 4e. 8d 8c O2 8b O3 8c ] 
                                              > hangsor [ O2 8a 4f. 4a O3 4c ] 
                                              > hangsor \sqrt{O2 2g 4g P}> hangsor [ 4e 4e 8d 8c O2 8b O3 8c ] 
                                               > hangsor [ O2 4a 4f 8a O3 4c ] 
                                               > hangsor [ O2 2g 4e ] 
                                              > hangsor \sqrt{)} O3 8c 8c O2 8b O3 8c 8d 8c O2 8b O3 8c \sqrt{)}> hangsor [ O2 4g 4e 4f 4d ] 
                                              > hangsor \left[2c\right.4c\left.\overline{P}\right]> vége 
                                              ? Kiskút
```
A zene oktatásának összevonása az informatika oktatásával nagyon szép és hasznos feladat. Ezáltal a diákok megérthetik az összefüggéseket, és hozzájárul a harmonikus fejlődésükhöz. Műveltségük alapvető tudásanyaggal gyarapodik.

*"Az új tanügyi törvényben fontos lett volna különbséget tenni az IKT (Információ és Kommunikáció Technológiája), és az Informatika, programozás között. Az IKT (Információ és Kommunikáció Technológiája) a digitális kompetenciák fejlesztésével, a számítógép felépítésével, szövegszerkesztéssel, táblázatkezeléssel, elektronikus bemutató készítéssel, adatbázis kezeléssel foglalkozik. Fontos lenne az IKT segítségével a tanulókban kialakítani egy olyan hozzáállást, hogy ne fogadjanak el mindent úgy, ahogy az interneten találnak, mert például, ha valamit be akarunk bizonyítani, akkor mindenre találunk rengeteg példát, ami az állításunk mellett szól, de ugyanakkor találunk számos ellenpéldát is, ami elgondolkodtató, hogy akkor most mi a helyzet az interneten található információ halmazzal? Heti egy órában nem lehetséges digitális kompetenciákat és programozási készségeket is egyszerre fejleszteni. Természetesen mindkettő nagyon fontos, de heti egy órában fizikailag nincs rá elég idő, hogy mindkettővel foglalkozzunk."<sup>4</sup>*

### **Irodalom**

- Blaho I. Kalas P. Tomcsányi és Turcsányiné Szabó Márta (1997), Comenius Logo 3.0.046 magyar verzió, Hungarian Edition, Kossuth Kiadó Részvénytársaság
- Dr. Oláh Gál Róbert és Berecki Zoltán (2019), Ismerkedjünk meg újra a Logo programozási nyelvvel, I. rész, FIRKA (Fizika InfoRmatika Kémia Alapok), 28. évfolyam 3. szám, 30-33. oldal
- Berecki Zoltán (2019), Ismerkedjünk meg újra a Logo programozási nyelvvel, II. rész, FIRKA (Fizika InfoRmatika Kémia Alapok), 28. évfolyam 4. szám, 14-18. oldal
- MEN (2017), Anexa nr. 2 la ordinul ministrului educației naționale nr. 3393 / 28.02.2017
- Papert, S.: Mindstorms (1980), Basic Books, New York
- Seymour Papert (1988), Észrengés. A gyermeki gondolkodás titkos útjai. SZÁMALK, Budapest

#### **Sugár Krisztina**

gazdasági informatika szakos, végzős hallgató, Sapientia EMTE, Csíkszeredai Kar

### **Oláh-Gál Róbert**

egyetemi adjunktus, Sapientia EMTE, Csíkszeredai Kar

2020-2021/3 29

<sup>4</sup> Berecki Zoltán: A programozás alapjainak tanítása Comenius Logo segítségével

<sup>(</sup>I. fokozati tudományos és módszertani dolgozat)

Kolozsvár, 2018 – 2020.

# Miért lettem fizikus?

Interjúalanyunk *Dr. Kutasi Kinga*, a budapesti Wigner Fizikai Kutatóközpont vezető kutatója. Fizikusi diplomáját 1998-ban szerezte a Babeș-Bolyai Tudományegyetemen. Doktori tanulmányait a Szegedi Tudományegyetem végezte, ahol 2003-ban Ph. D. fokozatot szerzett. Egy rövidebb németországi tartózkodása után, 2006-tól három évet töltött posztdoktorként a lisszaboni Műszaki Egyetemen (Insituto Superior Técnico). Itt kapcsolódott be a gázkisülések gyógyászati alkalmazásának kutatásába, és az ezen a területen végzett munkájának köszönhetően nyerte el

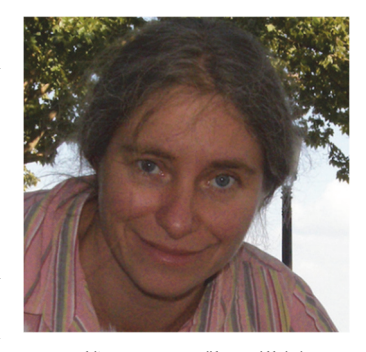

2010-ben a L'Oréal-Unesco *A Nőkért és a tudományért* magyar díjat. 2009-től önálló kutatási témákat vezet a gázkisülések alkalmazása területén a Wigner Fizikai Kutatóközpontban számos külföldi partnerrel együttműködve.

### *Mi adta az indíttatást, hogy a fizikusi pályára lépj?*

A kalandvágy. Tudatosan nem készültem fizikusnak – annyira nem, hogy nem fizikából, hanem "fizikai nevelésből", azaz testnevelésből érettségiztem -, hirtelen döntés volt. Nyilván, azokban az időkben más tényezők határozták meg döntéseinket, mint a mai fiataloknak, ezért a mi történetünk kevés relevanciát tartalmaz számukra. A rendszerváltás első, minden szempontból zűrzavaros éveiben voltam középiskolás. Akkor még élt az előző rendszer reál központú oktatása, viszont mindenki egy új világ eljövetelét várta, arra próbált felkészülni. Kiváló oktatónk, Tőkés András is, aki több nemzedéknyi fizikust nevelt addig ki, az új, nem teljesen definiált lehetőségek felé próbált minket terelni, ezért már nem bátorított versenyeken való részvételre, a fizikusi pálya választására. De ugyanakkor, egy olyan minőségű tudást kaptunk tőle – és itt megemlíteném matematika tanárunkat Dáné Károlyt is –, amivel minden gond nélkül át lehetett sétálni a fizika egyetemi felvételin. Nem tudományos központban nevelkedett diákként elég homályos képem volt arról, hogy a 90-es évek elején milyen lehetőségei vannak egy fizikusnak Romániában. Az általános vélekedés a *semmi*, vagy esetleg a *tanári pálya* volt. Nyilván a mai diákokhoz sokkal több információ jut el. Ezért arra bátorítanék mindenkit, hogy mielőtt eldönti milyen pályára lép, használja ki az információs csatornák nyújtotta előnyöket, tájékozódjon széleskörűen. Manapság a lehetőségek tárháza végtelen. A multidiszciplinaritás éveit éljük. Fizikusként számos tudományterületen zajló kutatáshoz lehet csatlakozni, és a fizikusokat a logikus gondolkodásuk és széleskörű tudásuk miatt mindenhol szívesen látják.

### *Kik voltak az egyetemi évek alatt azok, akiknek meghatározó szerepük volt az indulásnál?*

Kiváló oktatóink közül, találkozási sorrendben, kettőt szeretnék megnevezni, Karácsony János és Gábos Zoltán tanárurakat, akikkel ugyan nem dolgoztam együtt soha, viszont hatalmas támogatást kaptam részükről bizalmukkal és bátorításukkal. Gábos bácsi egy fantasztikus, nagytudású ember volt, aki nagyon jól tudott kommunikálni a diákokkal, és erősíteni bizalmukat. Karácsony bácsi, a másodéven mumusként, első

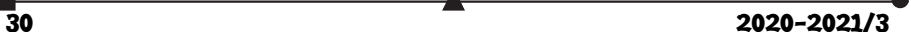

*komolyabb* vizsgaként számon tartott optikát tanította nekünk, amit meglepetésemre nagyon könnyedén vettem, ami nyilván nagyon pozitívan érintett. Az itt elnyert önbizalom később is nagy segítségemre volt, mivel a doktori felvételim tárgya is az optika volt.

### *Miért éppen a gázkisülések fizikája került érdeklődésed középpontjába?*

Semmi tudatosság nem jellemezte pályafutásom kezdetét. Nyilván a zseniknek előre kigondolt terveik/céljaik vannak, én viszont, mint mindenki más, csak próbáltam kihasználni a kor nyújtotta minimális lehetőségeket. Így kerültem kapcsolatba egy kéthetes nyári egyetem alatt a budapesti gázlézer csoporttal. Pusztán véletlen műve volt, hogy augusztus 20-a környékén, az egyedüli ember, akit a vendég diákok fogadására elő tudtak teremteni, az ezen csoport legfiatalabb tagja volt. A bemutatkozáskor említették, hogy szívesen látnak diákokat diplomamunkát készíteni. Annak idején még elég nehézkesen működött a kommunikáció (faxon keresztül), illetve a támogatások/ösztöndíjak megszerzése. Végül, nem a legideálisabb életkörülmények között, de néhai Rózsa Károly kollégám végtelen optimizmusa által övezve, gázlézerek működésének optimalizálásával kezdtem foglalkozni, majd ezek gerjesztő közegének, az elektromos gázkisüléseknek a vizsgálatával.

### *Milyen kihívások, célok mentén építetted tudományos karriered?*

Amiről általában nem illik beszélni, hogy a kutatónak (és hasonlóan a többi alkotó vagy *nemes* feladatot ellátó személynek) valamiből meg kell élnie, illetve a kutatásnak is. A karrierépítés a finanszírozás és az alkotói vágy közötti kompromisszumon alapul. A legnagyobb kihívás nyilván egy jó kompromisszum megkötése. Karrieremet a folyamatos megújulásra építettem, mindig új területekre vándorolva. Kutatásom multidiszciplináris jellegű, így ez különböző tudományterületen való kalandozást is jelent.

# *Kérlek mutasd be röviden kutatói tevékenységed megvalósításait, eredményeit*

Fő kutatási területem az alacsony hőmérsékletű gázkisülések technológiai és gyógyászati alkalmazása. Tevékenységem a kisülési rendszerek teljeskörű megismerésére, és azok különböző feltételekre (pl. maximális részecskesűrűség, vagy maximális UV sugárzás) való optimalizálására fókuszál. Egy, a molekuláris gázokban létrehozott gázkisülést úgy kell elképzelni, mint egy kémiai laboratóriumot, mivel a kisülési térben kémiailag aktív részecskéket (pl. kémiailag aktív oxigénatomok, NOx molekulák) keltünk, amelyeket az alkalmazási folyamatokban hasznosítunk. Ezért ezt a tudományterületet *plazmakémiának* is szokás nevezni. Évekig foglalkoztam olyan rendszerek modellezésével, amelyeket orvosi eszközök sterilizálására javasoltak. Egy, az úgynevezett felületi-hullám mikrohullámú kisülés feltalálója által Montréalban megépített rendszerre sikerült olyan működési és szerkezeti paramétereket javasolni, amellyel létre tuduk hozni a sterilizálásra legalkalmasabb környezetet. A modellek segítségével megtervezett, jól definiált összetételű kisülési környezetben sikeresen vizsgáltuk pl. a reaktív atomoknak és az UV sugárzásnak baktériummal, illetve gabona magvakkal való kölcsönhatását.

#### *Melyek a jövőbeli akadémiai terveid?*

Jelenleg a gázkisülések, illetve gázkisülési plazmákkal aktivált közegek (pl. plazmaaktivált víz) agráriumban való alkalmazását kutatjuk egy Európai hálózat keretében. A

 $2020 - 2021/3$  31

gázkisülési plazmák szerepét az agráriumban elsősorban a magok és a növények stressztolerancia (pl. stressz éri a növényeket a klímaváltozás miatt) növelésében látjuk, illetve a gombás fertőzésektől való megtisztításukban. Amellett, hogy gázkisülési rendszereket építünk, és tanulmányozzuk a gázkisülési plazma-víz kölcsönhatást, célunk az agrárium szereplőinek az érdeklődését is jobban felkelteni az új javasolt technológia iránt.

# *Mit tudsz ajánlani a Fizika Kar jövendőbeli hallgatóinak?*

Legyenek nyitottak, és vegyenek részt minél több tantermen kívüli tevékenységben. Csatlakozzanak az egyetemen folyó kutatásokhoz, amint megszerezték az ahhoz szükséges szakmai alapokat.

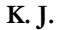

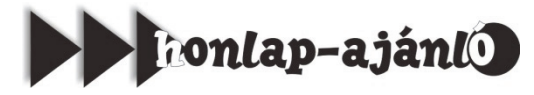

Diákoknak, tanároknak ... és akit érdekel a matek ... 2018-ban készítette el Hajnal István a matematikusok arcképcsarnokát a *https://matekarcok.hu/* honlapon. A matematikushírességek mellett fogalmak és tételek, nevezetes problémák, érdekességek, valamint a matematika bemutatása is helyett kapott az oldalon. Az illusztrációk legnagyobb részét – az ábrákat és az animációkat – a szerző készítette a GeoGebra és a Graph ingyenesen letölthető szoftver segítségével.

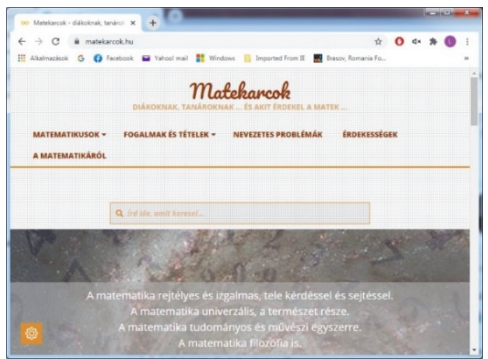

*Jó böngészést!* **K.L.I.** 

# Tények, érdekességek az informatika világából

# *A Netflix*

- A Netflix amerikai médiaszolgáltató és produkciós vállalat, amely a kaliforniai Los Gatosban működik, és amelyet Reed Hastings és Marc Randolph alapított 1997-ben.
- A Netflix egy streaming szolgáltatás, amelyen filmeket és sorozatokat nézhetünk. A streameléshez internetkapcsolatra van szükség.
- A Netflix eredetileg DVD-kölcsönző és árusító vállalkozás volt, amely futárcégeken keresztül szállította lemezeit, ám az árusítást nem sokkal később abbahagyták.
- 2010-ben törtek be a nemzetközi piacra streaming-szolgáltatásukkal, amikor megjelentek Kanadában, majd Latin-Amerikában és a Karib-térségben.

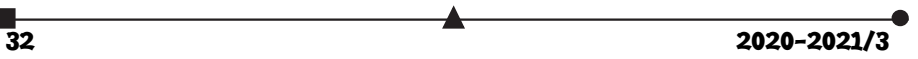

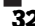

- Európában először az Egyesült Királyságban és Írországban jelent meg 2012-ben, majd az év végén Skandináviában is.
- 2016-ban bejelentették, hogy a Netflix gyakorlatilag a világ összes országában elérhető.
- A legtöbb okos eszközön (TV, PC, laptop, okostelefon és tablet) elérhető.
- A Netflix használatához először regisztrálnunk kell, és ki kell fizetni a szolgáltatás díját.
- Az okos TV-ken a Netflix alkalmazás többnyire előtelepítve van.
- Alternatív megoldásként a tv-készülék USB-portját is használhatjuk, hogy okos TV-vé alakítsuk. Például, a Google Chromecast Stick alkalmas erre (vagy bármilyen android stick).
- Romániában jelenleg körülbelül 2800 film és 1100 sorozat érhető el, és minden hónapban adnak hozzá új tartalmat.
- 2012-ben a *Lilyhammer* című sorozat jelentette a saját sorozatok, filmek készítésének kezdetét.
- 2013 februárjában a *Kártyavár (House of Cards)* című sorozattal indították el saját projektjeik sorát, majd ugyanebben az évben különböző animációs és gyermekműsorokkal folytatták. Júliusban debütált az *Orange is the New Black*, amely máig az egyik legsikeresebb, és még mindig futó saját gyártású Netflix-tartalom.
- A Netflix hivatalosan 2016 januárjában lépett be a magyar piacra.
- A Netflix oldala világszerte elérhető, kivéve Kínában (helyi tiltások miatt), Szíriában, Észak-Koreában és a Krím-félszigeten.
- 2019. október 4-én megjelent az oldal magyar változata.
- Számos országban van helyi képviseletük.
- A tartalmak egy része lokalizált (feliratos és szinkronos változatban is).
- A Netflix előfizetőinek száma 2020. utolsó negyedévében több mint 8,5 millióval nőtt, így már 200 millió fölött jár.
- A streamingszolgáltató csak 6 millió új előfizetővel számolt az utolsó negyedévben, de a világjárvány miatt csaknem 2,5 millióval több, 8,51 millió felhasználó rendelte meg újonnan a szolgáltatást.
- A *Variety* cikke szerint a tavalyi év végére ezzel már globálisan 203,7 millióra nőtt a Netflix-előfizetők száma.
- 2020-ban a streamingszolgáltató saját korábbi rekordját is megdöntötte, mikor egyetlen év alatt 36,6 millió előfizetővel gyarapodott.
- A korábbi rekordévet 2018-ban zárta 28,6 millió új előfizetővel.
- A Netflix negyedik negyedéves bevételét is közzétette, mely 6,64 milliárd dollár (2000 milliárd forint) volt.
- $\Box$  A szolgáltatónak jelenleg több mint 500 produkciója tart már az utómunkáknál vagy vár bemutatásra, ebben szerepel már az idei évre tervezett 71 filmje.
- A tervek szerint idén hetente legalább egy új filmet kínálnak majd az előfizetőknek.
- Ha már nincs szükségünk a Netflixre, gyorsan és egyszerűen felmondható a szolgáltatás. A legjobb az, hogy nincs felmondási idő. A Netflixet bármikor felmondhatjuk, és a hozzáférés az utolsó számlázási hónap végén szűnik meg.

 $2020 - 2021/3$  33

# tudománytörténet

# Természettudomány-történeti érdekességek

A vérbeli kutatók általában nem azért kezdenek dolgozni, mert meg vannak győződve eredményeik anyagi hasznáról, hanem a kíváncsiság, az ismeretlen felderítésének vágya hajtja őket a próbálgatásokra, a kísérletek során következtethető szabályok, törvényszerűségek megismerésére, az emberi életkörülmények javítására. Az alábbiakban két kutatónak az életéből mutatunk be olyan epizódokat, amelyek szakmai sikerességüket, nemzetközi elismertségüket biztosították.

# **Mit köszönhetett Louis Pasteur egy sörgyártónak?**

Amikor L. Pasteur (1822–1895) egy észak-franciaországi városban, Lillében tanított az egyetemen 1856-ban, a város Bego nevű sörfőzőjének, aki cukorrépa levének hordókban történő erjesztésével nyert alkoholos itallal (sörrel) kereskedett, gondjai keletkeztek. Egy alkalommal a hordói egy részében a cukorrépa lé kellemetlen ízűvé vált, majd erősen megsavanyodott, a többi hordó tartalma a megszokott módon alakult alkoholtartalmú itallá. Az esemény komoly anyagi kárt okozott volna sorozatos ismétlődésével Bego mesternek. Ezért a fiát, aki a lillei egyetemen tanult, elküldte az egyetem neves dékánjához, L. Pasteurhöz tanácsért. A professzor, aki ekkor már számos tudományos eredményt ért el a kémia, fizika, biológia terén, érdekesnek tartotta a történteket, mintákat kért a hordókban levő folyadékokból, majd mikroszkóppal megvizsgálta azokat.

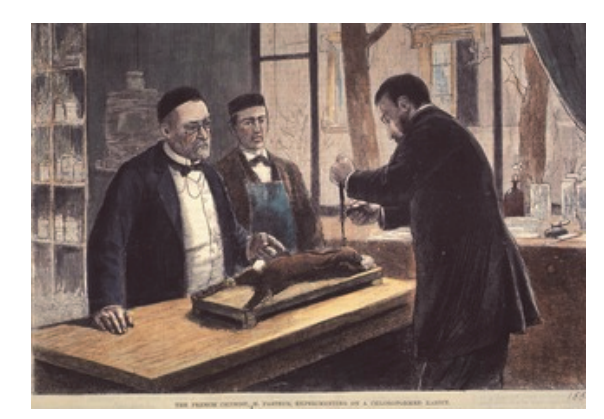

Színes fametszet *"The French Chemist, M. Pasteur, Experimenting on a Chloroformed Rabbit", 1885,* National Library of Medicine, Bethesda, Maryland*, http://resource.nlm.nih.gov/101425988*

антично производите на село в село в село в село в село в село в село в село в село в село в село в село в сел<br>В 2020-2021/3

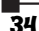

Abban a mintában, amelynek jó volt az íze, élesztő sejteket és szén-dioxid fejlődést észlelt. A kellemetlen ízű lében nem voltak élesztő sejtek, de olyan baktériumok jelentek meg, amelyek tejsavat termeltek. Pasteur a jelenséget, az erjedés folyamatát az élesztősejtek és az élő baktériumsejtek harcának tekintette, ami szerinte egy biológiai folyamat, melynek szükséges feltétele az életerő, ami az élőlény baktériumokból származik. Kísérleteket végzett a cukros oldat erjedésének megelőzésére. Az oldat felmelegítése, s az azt követő hirtelen hűtése után azt tapasztalta, hogy a baktériumnépesség elpusztult, eltűnt az oldatból, aminek következtében megszűnt az erjedés. Ez a tapasztalat adta az ötletet a könnyen romló, erjedő élelmiszerek tartósítására. Az eljárás, amelyet a kidolgozója tiszteletére pasztörizálásnak neveztek el, jelentős közegészségügyi és gazdasági haszonnal járt. A pasztörizálási eljárást napjainkban is széles körben használja az élelmiszeripar.

### **Hogyan "juttatta" Nobel-díjhoz Eduard Buchnert a Pasteur által feltételezett életerő?**

A tudományok folytonos fejlődésének bizonyítékául idézhetjük azt a másik tudománytörténeti érdekességet, amely sok tekintetben tanulságul szolgálhat a mindenkori fiataloknak, amely Eduard Buchner (1860–1917), német tudós életével kapcsolatos. Szülei (apja Dr. Ernst Buchner törvényszéki orvostan professzor) kereskedelmi pályára szánták, amire ő gyermekfejjel nem vágyott. 12 éves korában, apja halála után a tíz évvel idősebb bátyja H. Buchner

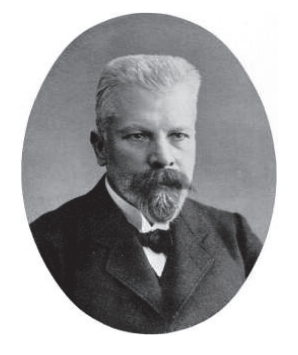

*Eduard Buchner*  hu.wikipedia.org/wiki/ Eduard\_Buchner

(1850–1902), aki később neves mikrobiológus lett (a vérsavó antibakteriális hatását fedezte fel), lehetővé tette a reál érdeklődésű fiatal számára a neves müncheni *Technische Hochschulé*-ba való beiratkozását. Anyagi okok miatt azonban abba kellett hagynia az iskolát, és négy évig egy konzervgyárban dolgozott a tovább tanulásához szükséges anyagi feltétel megteremtéséhez. 1884-től ismét tanulni kezdett, kémiát A. von Baeyertől (aki 1905-ben Nobel-díjat kapott) és botanikát a Botanikai Intézet professzorától, C. Nägelitől. A gyakorlati munkát kedvelő, sokat kísérletező fiatal kételkedett az életerő elméletben, amelynek tarthatatlanságát kísérletileg akarta bizonyítani. Pasteur kísérletei ismeretében ő is elkezdte tanulmányozni az erjedést. Kísérleti eredményeiről 1885-ben meg is jelent első közleménye *Az oxigén hatása a fermentációra* címmel. Tovább képezte magát. 1888-ban doktori címet szerzett a Müncheni Egyetemen, ahol együtt dolgozott volt professzorával, A. von Baeyerrel, 1891-

től pedig elő is adott az egyetemen. A. Baeyer segítségével létrehozott egy kis laboratóriumot, ahol folytatta fermentációs kísérleteit. 1893-ban kezdte el vizsgálatait szétzúzott élesztőgombákkal. A laboratóriumok felügyelőbizottsága leállította a munkáját, mondván ,,ezzel nem érünk el semmit, mert az előző 40 évben már több hasonló kísérletet végeztek". Nem adta fel eredeti terveit (1893 őszétől a Kieli Egyetem analitikai kémiai részlegének vezetője lett, két évvel később professzorrá nevezték ki, 1896-tól a Tübingeni Egyetemen adott elő analitikai és gyógyszerészeti kémiát). Szünidők alatt újrakezdte félbehagyott élesztős kísérleteit a müncheni Higiéniai Intézetben (itt volt bátyja tagja az igazgatótanácsnak). Kísérletében Buchner

 $2020 - 2021/3$  35

mozsárban kvarchomokkal együtt szétdörzsölte az élesztőt, és mikroszkóppal ellenőrizte, hogy ne legyenek benne sejtek. Ha az elegyhez cukrot adott, akkor szén-dioxid fejlődését tapasztalta, akár napokkal később is. Ezáltal bebizonyította, hogy a mikroorganizmusok kémiai folyamataihoz nincsen szükség élő sejtre vagy különleges életerőre, amint azt L. Pasteur feltételezte. Azt is kimutatta, hogy az erjedés folyamata oxigén jelenlétében is végbemegy. A fermentációt katalizáló anyagot zimáznak nevezte el (később erről kiderült, hogy több enzim együttese). Néhány hónappal később, 1897. január 9-én már el is küldte eredményeiből írt cikkét az élesztősejtek nélküli alkoholos erjedésről a *Berichte der Deutschen Chemischen Gesellschaft*  rangos szaklap szerkesztőségének. Ez a dolgozat alapozta meg szakmai elismertségét. 1898 októberében Buchnert kinevezték a berlini Mezőgazdasági Főiskola általános kémiai tanszéke vezetőjévé, ahol a mezőgazdasági kémia és cukoripari fermentáció témájában tartott előadásokat. 1907-ben a Nobel-díj-bizottság neki ítélte az az évi kémiai Nobel-díjat a sejtmentes fermentáció felfedezéséért. 1909-ben a Leopoldina Német Természettudományos Akadémia tagjává választották. Buchner 1909-től a Breslaui Egyetemen, 1911-től pedig a Würzburgi

Egyetemen oktatott. Kitartó munkája eredményeként elkülönítette az első enzimet, megalapozta a biokémia új ágának, az enzimológiának a fejlődését.

Az első világháború kitörése után önként jelentkezett hazafiként a német hadseregbe. Kezdetben Lotharingiában, majd észak Franciaországban (Cambrainál) harcolt. 1916-ban visszatért a würzburgi egyetemre folytatni a kutatásait. 1917 nyarán megint visszatért a keleti frontra. Augusztus 11-én Focşani (Románia) mellett a mărășești-i ütközetben egy román gránát szilánkjától megsebesült. A focșani katonakórházba menekítették. 12-én még írt egy levelet a feleségének, hogy "nagy szerencsével megmenekültem ... csak négy ló halt meg...", de 13-ikára virradóra életét vesztette. E. Buchner volt az első (s egyelőre utolsó) Nobel-díjas tudós, aki Románia területén fejezte be életét. Hamvait a focşani-i német katonai temető őrzi.

A temető bejáratánál levő tábla felirata: *Itt nyugszanak az 1916 -1919-es háborúban elesett román, orosz, német, osztrák és magyar katonák. A temetőt a Hősök Központi Emlékbizottsága-Bukarest a Német Kormány támogatásával epíttette 1931- 1932.*

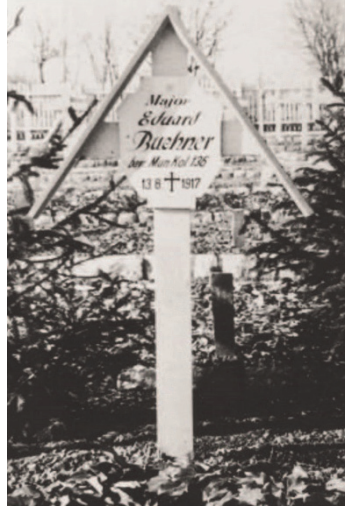

*E. Buchner síremléke Focșaniban a német katonák zárral őrzött temetőjében*

### **Forrásanyag:**

https://www.britannica.com/biography/Louis-Pasteur (2021. február) Octavian Buda: https://www.viata-medicala.ro/reportaje/eduard-buchner-laureatul-nobel-ucis-de-schijele-unei-grenade-romanesti-14462 (2021. február)

https://hu.wikipedia.org/wiki/Eduard\_Buchner (2021. február)

**Sógor Csilla** 

egyetemi adjunktus, BBTE, Magyar Kémia és Vegyészmérnöki Intézet

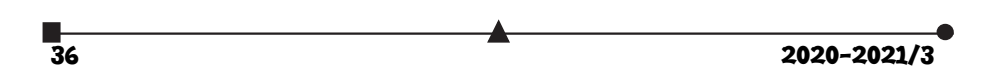

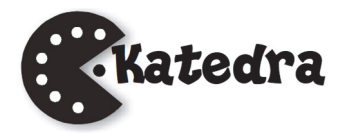

# Hogyan tovább, FIRKA?

# I. rész

# **Tanulók online beküldött véleménye a FIRKA c. lappal kapcsolatban**

2019 őszén két online felmérőt indítottunk el a FIRKA c. lappal kapcsolatban abból a célból, hogy a lap megalapításának a 30. évére visszajelzést nyerjünk az olvasóktól, tanároktól, terjesztőktől, hogy ezek figyelembevételével emelhessük a lap színvonalát. A tanulókhoz, diákokhoz intézett kérdésekre 103-an válaszoltak (főleg líceumi tanulók), a tanárokhoz megfogalmazott űrlapot 35 tanár válaszolta meg, töltötte ki. A FIRKA 30 éves fennállásának a megünneplésére az évforduló évében nem kerülhetett sor a koronavírus-járvány miatt, de azt egy évvel később, 2021. február 20-án online módon megtartottuk mintegy félszáz bejelentkezővel. A jelen felmérő következtetései nagyban összecsengtek a találkozón elhangzottakkal. Az alábbiakban a tanulók által kitöltött felmérő eredményeire szeretnénk reflektálni, és ezekhez néhány következtetést megfogalmazni.

Legtöbb tanuló a marosvásárhelyi Bolyai Farkas Elméleti Líceumból válaszolt az űrlapunkra. Az iskolák a református kollégiumok (Kolozsvár és Kézdivásárhely), a Horváth János Elméleti Líceum (Margitta), Segítő Mária Római-katolikus Gimnázium (Csíkszereda), Kőrösi Csoma Sándor Líceum (Kovászna), Márton Áron Gimnázium (Csíkszereda). De egyetemi hallgatók is válaszoltak: BBTE (Kolozsvár), MOGYE (Marosvásárhely) és PKE (Nagyvárad).

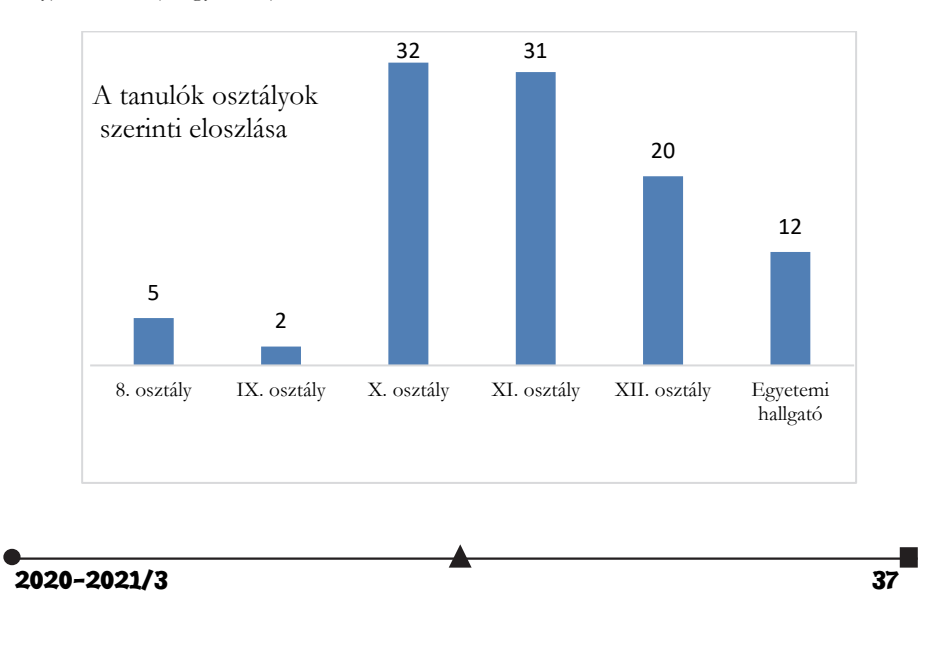

Ennek ellenére, a válaszoló tanulók (akiknek mintegy kétharmada reál, egyharmada humán osztályba jár, és akiknek a háromnegyede lány) száma elmarad a várakozásunktól, ahhoz képes, hogy hány tanulóhoz juttatjuk el a Firkát. Ez úton is köszönjük a tanulók válaszait.

# **A tanulók válaszai a felmérő kérdéseire és azok értelmezése**

*a) Milyen tárgyakat kedvel és milyen mértékben?* 

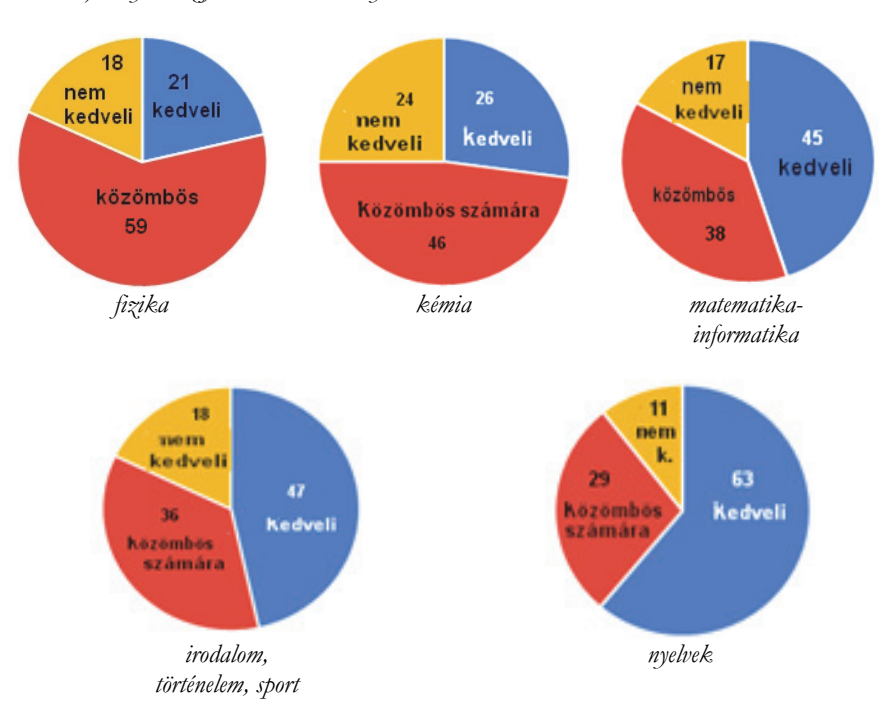

A fenti diagramokból látható, a legnagyobb kedveltség (jobb oldali körcikk) a nyelveké, majd nagyjából ugyanolyan mértékű kedveltséggel az irodalom, a történelem, a matematika és a sport következik, végül, a legkevésbé kedvelt tárgyként a kémia és a fizika zárja a sort. Az utóbbi kettő az ún. kemény tantárgyak közé tartozik, és mivel kevés gyakorlati tevékenység van jelen az tanórákon, nehezen sajátítható el. A matematika elméletibb tárgy, és már kiskortól több órában tanítják, könnyebben megkedveltethető. A többi tárgy az emberhez közelebb álló, ezért nagyobb a kedveltségük. A Firkára már csak azért is szükség lenne, hogy legalább e két tárgy kedveltségét növelni lehessen. (A százalékos összeg azért nem teljes, mert a válaszok egy elenyésző része nem releváns: pl. nincs ilyen tantárgyuk stb.)

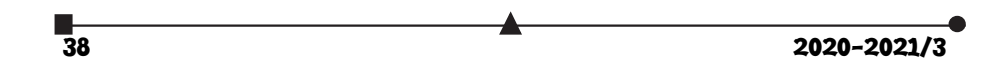

# *b) Hallott-e a FIRKA c. lapról?*

Kiderült, hogy a tanulóknak majdnem a fele nem hallott a lapról, így ők már a további kérdésekre nem is válaszoltak. Ilyen szempontból érdemes lenne a jobb népszerűsítés lehetőségein elgondolkozni.

# *c) Előfizetnek-e a FIRKA c. lapra, vagy meg szokták vásárolni?*

Az is kiderült, hogy a tanulóknak csak a negyede fizet elő a lapra. Ugyanolyan hányadot tesz ki azoknak a száma, akik nem fizetnek elő a lapra, illetve csak néha vagy soha sem veszik meg a lapot. Vajon, ha a javaslataikat megvalósítjuk, akkor sem? A lapot kellene vonzóbbá, érdekesebbé tenni.

# *d) Milyen rovatokat szoktak elolvasni a FIRKA c. lapból?*

A tanulók azokat a rovatokat kedvelik, amelyekkel kapcsolatos elvárásaikat is megfogalmazták: Hobby, Kísérlet-labor-műhely (barkácsolás), Firkácska, és talán még a Tudode? rovat. Ezek a rovatok kellene nagyobb felületet kapjanak. A Firkácska igénye azt az üzenetet hordozza, hogy jó lenne ebben a rovatban a tanulók munkáiból közölni. Ehhez helyi "műhelyek", iskolai Firkácskák megléte szükséges. A lapot viszont mindenki ajánlaná másoknak, még akkor is, ha ő nem olvassa.

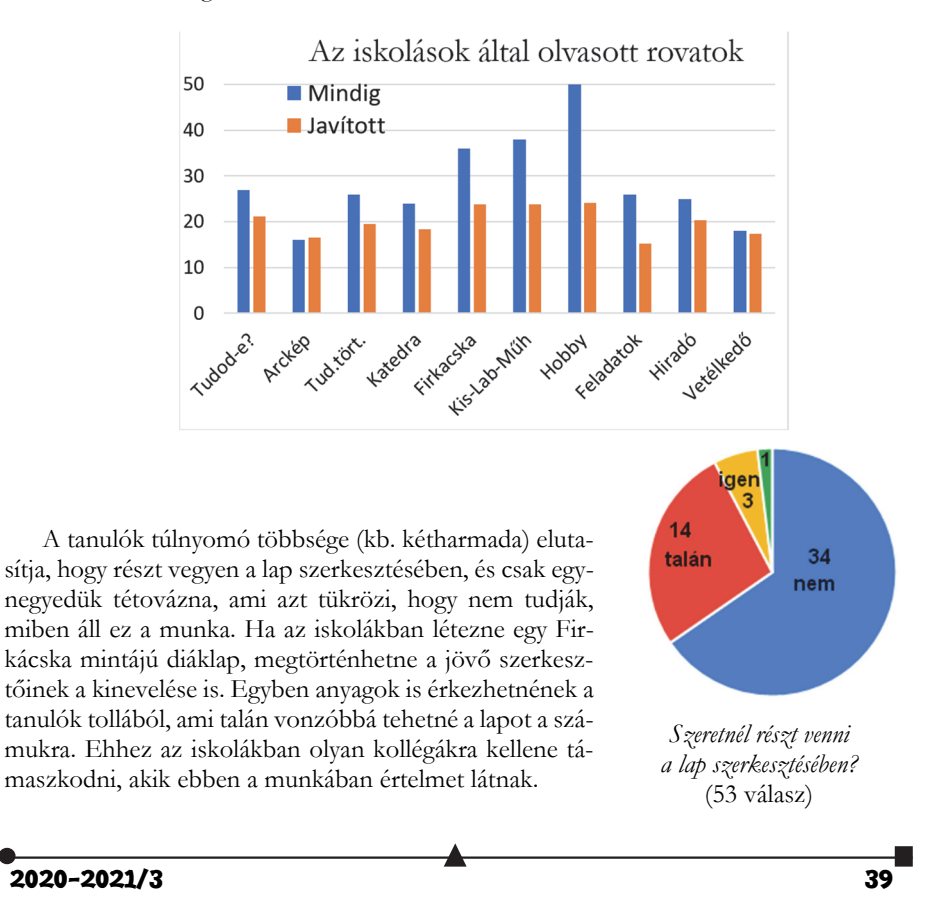

# *e) Szoktak-e feladatmegoldásokat beküldeni?*

Erre a kérdésre a válaszadóknak csupán a fele reagált, ennek is több mint a háromnegyede azt válaszolta, hogy sose. Gyakorlatilag elhanyagolható azoknak a száma, akik feladatokat szoktak oldani. Nagyobb (anyagi, erkölcsi) jutalmak kilátásba helyezése lenne a megoldás?

A Vetélkedő rovat valamivel gyengébben áll a feladatmegoldó rovathoz képest, ha azokat vesszük számításba, akik mindig küldenek be feladatmegoldást. Ha súlyarányosan beszámítjuk a néha és a ritkán jelentkezőket, akkor a helyzet fordított, de akkor is a legalacsonyabb az érdeklődés e két rovat iránt. Újabban e rovatban a részvételi szándék drasztikusan lecsökkent. Pedig nyári táborozásokat vagy pénzjutalmat nyertek a helyes megoldásokat beküldő tanulók.

*f) Mit tartalmazzon a lap?* 

- A tanulók a felkínált válaszlehetőségek alapján a lapban leginkább az érdekességekre számítanának, meg arra, hogy az írások színvonala jobban igazodjon az életkori sajátosságokhoz. A sorrendet követi a humor, a gazdagabb illusztrálás, a barkácsolás és az, hogy a lap tartalma kövesse jobban az iskolai anyagot.
- A tanulók szabadon megfogalmazott javaslatai a következőket tartalmazta: A tudományok hétköznapi alkalmazása. •Aktuális tudományos kérdések, viták felvázolása, bemutatása. •Tudomány az irodalomban. •Legyen több barkácsolós feladat is. •Csillagászat. •Humor. •Mindennapok tudománya. •Érdekességek. •Több keresztrejtvény. •Nagyon tetszett a 28. évf. 1. számából a Katedra rovatból (…) *Emlékeim kiváló tanáraimról* c. cikk. Szeretnék még sok ehhez hasonlót olvasni. Továbbá élvezettel böngészem a tudománytörténeti érdekességeket és a képrejtvényeket is. (Valószínűleg nem én vagyok a legmegfelelőbb kérdőív-alany, ugyanis az érdeklődésem a reál osztály ellenére inkább humán irányultságú. Minél több betűt, szöveget látok egy oldalon a számok és műveleti jelek helyett, annál szívesebben olvasom el a cikket.). •Több infót. •Így jó. •Érdekességeket. •Gyors algoritmusokat, melyekkel lehet feladatokat oldani. Esetleg valamit digitális dizájnról vagy érdekes történeteket azokról, akik az arcképcsarnokban ,,szerepelnek". •Csillagászat! •Több történelmi rovatot. •Vicceket •Képeket.

### **Következtetések**

Mivel – bevallásuk alapján – a tanulók a fizikát és a kémiát kedvelik a legkevésbé, a Firkának ebben kellene segítenie a tanároknak, tanulóknak. Iskolákban helyi "műhelyek", iskolai *Firkácskák* működhetnének, ahol bevezethetik a tanulókat a kutatásba, az írásba és a szerkesztésbe. Később ők jelenthetnék az utánpótlást. Az iskolai lap írásaiból válogatni lehetne a Firkába, ami számukra vonzóbbá tehetné a lapot. Ugyancsak növelhetné a lap vonzását, ha humort, több illusztrációt és érdekes kísérleteket, barkácsolást, hobbit stb. tartalmazna. Végül, a lap népszerűsítésére is nagyobb hangsúlyt kellene fektetni (gyakori találkozások az olvasókkal, online bemutatók előadások, médiaszereplések, szórólapok stb.)

**Kovács Zoltán** 

но произведения на село в 1920-2021/3<br>2020-2021/3

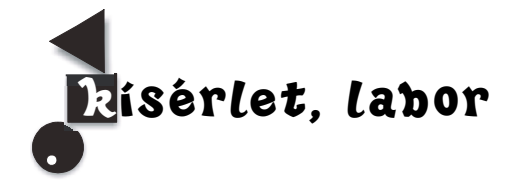

# Zsírok és olajok tulajdonságai és jelentőségük

 A zsírok és az olajok olyan természetes észterek, amelyek az élő sejtek felépítésében kiemelkedő jelentőségűek. Az észterek, mint ismeretes, alkoholok és savak közti reakcióban képződnek víz kilépésével. A zsírok és olajok esetében az alkohol komponens a glicerin és a sav komponensek a zsírsavak. Zsírsavaknak nevezzük növényi, vagy állati eredetű zsírok vagy olajok fő alkotórészét képező monokarbonsavakat, melyek telített vagy telítetlen, egyenes, alifás szénláncot tartalmaznak. A természetes zsírokban és olajokban található zsírsavak általában 12-24 szénatomszámú, nem-elágazó lánccal rendelkeznek, és a legtöbb esetben páros számú szénatomból épülnek fel, ugyanis a bioszintézisükhöz az acetil-koenzim-A két szénatomos acetát-csoportokat képes szállítani. A zsírsavak a glicerinnel *triglicerid*eket alkotva képezik a természetes zsírokat és olajokat. A *telítetlen zsírsavak* legalább egy darab kettős kötést (-CH=CH-) tartalmaznak a láncban. A kettős kötésben szereplő két hidrogénatom állása szerint beszélünk *cisz-* vagy *transz-zsírsavak*-ról. A legtöbb természetes eredetű, többszörösen telítetlen zsírsavban a kettős kötések között két egyszeres kötés található, és a kettős kötések *cisz*-konfigurációjúak.

### **Növényi olajok**

Szervezetünk egyik legfontosabb zsiradékforrásai a növényi olajok. A növényi olajok növényi magvakból vagy gyümölcsökből nyert termékek, amelyek zsírsav-trigliceridekből állnak, és tartalmazhatnak elhanyagolható mennyiségű egyéb lipideket is, mint például foszfolipidek, viaszok, el nem szappanosítható anyagok, mono- és digliceridek és szabad zsírsavak.

Napjainkban számos növényi olajfajta megtalálható a kereskedelemben, érdemes megismerni ezek jellemzőit.

### **Napraforgó étolaj**

Erdélyben az egyik legnépszerűbb és leghagyományosabb olajfajta a napraforgó étolaj. A napraforgóolaj omega-6 esszenciális zsírsavakban, valamint E-vitaminban gazdag és kiváló növényi szterinforrás. Viszonylag jól tűri a hevítést, így alkalmas rántott ételek, pácok készítéséhez.

# **Olívaolaj**

Az olívaolaj a mediterrán térség hagyományos olaja, mely mára már itthon is nagy rajongótáborral rendelkezik. Nagy százalékban, közel 55–83%-ban tartalmaz egyszeresen, és 3–21%-ban többszörösen telítetlen zsírsavakat. Magas a polifenol tartalma is, mely természetes antioxidáns hatású.

 $2020 - 2021/3$  41

# **Repceolaj**

A repceolaj esszenciális zsírsavakban rendkívül gazdag, a többszörösen telítetlen linolénsav tartalma viszonylag magas (10%), mely értékes összetevőként hozzájárul a vér koleszterinszintjének rendben tartásához. Íze és illata semleges vagy enyhén zöldes, így egyaránt alkalmas hideg és meleg felhasználásra.

### **Kukoricacsíra-olaj**

Ez a legfontosabb és legismertebb gabonacsíra-olaj. Esszenciális zsírsavakban gazdag, fontos E-vitamin forrás, valamint a kukoricacsíra-olaj az egyik legjobb természetes növényi szterinforrás. Sütéshez, főzéshez és hideg ételekhez készítéséhez használhatjuk.

#### **Szójaolaj**

A szójaolaj szintén fontos forrása a létfontosságú omega-3 és omega-6 zsírsavaknak és a növényi szterineknek, mely igazán értékessé teszi ezt az olajfajtát. Íze enyhén halas, emiatt kevésbé használható fel sokrétűen a hazai konyhában.

### **Tökmagolaj**

A tökmagolaj sötét, zöldes színű kellemes ízű olaj. Különösen gazdag antioxidánsokban – szelén, A- és E-vitamin és koenzim-Q – amelyek a szabadgyököket kötik meg. kitűnő élettani tulajdonságokkal rendelkezik.

### **Mogyoróolaj**

Az olaj intenzív mogyoróillattal rendelkezik, világos barna színű. A mogyoró 60% ban tartalmaz zsíros olajat, 18%-ban fehérjét, valamint sok enzimet és nyomelemet (főként mangánt és ként). Nagyon magas az E-vitamin-tartalma is.

#### **Biológiai szerep**

A zsírok a legtöbb életforma számára nélkülözhetetlen anyagok, a szervezet strukturális felépítésében és anyagcseréjében egyaránt szerepet játszanak. Vízoldhatatlanságuk miatt a szervezet ezeket fehérjékkel alkotott vegyületcsoportok, lipoproteinek formájában szállítja.

A zsírok és olajok feladatai az élő szervezetben:

- *energiatárolás***,** majd az igényeknek megfelelően az energia mobilizálása. Egy gramm zsír kb. kétszer annyi energiát tartalmaz, mint ugyanakkora mennyiségű szénhidrát vagy fehérje: 1 g zsír = 38,9 kJ; 1 g szénhidrát = 17,2 kJ; 1 g fehérje = 18 kJ;
- *koleszterin* tárolása főleg annak észterei formájában;
- *kiindulási anyagok*, nem fehérje természetű hormonok esetében (pl. szteroidok);
- *hőszigetelő* hatásuk révén elősegítik az állandó hőmérséklet fenntartását. A téli bunda mellett az állatok szervezete zsírdepók létrehozásával, valamint a speciális barna zsírszövet kialakításával is felkészül a tartós hideg alatti téli álomra, a hibernációra;
- *mechanikai védelemet* nyújtanak a szerveknek. Speciális eset a rezgéscsillapítás, amiben a zsírral feltöltődött és fürtökben elrendeződött zsírsejtek mintegy rugalmas párnát alkotnak a kemény felületekkel szemben;
- *az A-, D-, E- és K-vitaminok zsírban oldódóak*, tehát kizárólag zsírokkal együtt kerülnek a szervezetbe, szívódnak fel, szállítódnak;
- *a táplálkozás fontos elemei.* A zsírokat vagy lipideket az emberben a hasnyálmirigy által termelt lipáz enzimek bontják le.

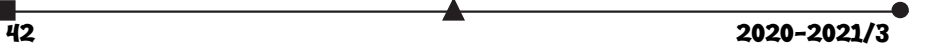

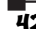

# **Ipari felhasználás**

A zsírok a kémiai iparban a szappangyártás alapanyagaként szolgálnak (szappangyártással kapcsolatosan lásd FIRKA 2017-2018/3. számát). A zsírok kenőképességét már a kőolaj megjelenése előtt felismerték, és az olajipar ma is használ mind állati, mind növényi zsírokat adalékanyagként.

Az utóbbi években a növényi, illetve állati zsírok jelentősége megnőtt annak felismerésével, hogy másodlagos, alternatív jármű-üzemanyagok kifejlesztésében van fontos szerepük. Az utóbbi években egyre jelentősebb a növényi és állati zsírok és olajok metanollal és etanolllal történő átészteresítése, mely kitűnő biodízel üzemanyag előállítását teszi lehetővé.

# **Irodalom**

*John Daintith. Dictionary of Chemistry, 6th edition, Oxford University Press, 327. o. (2008). ISBN 978-0-1992-0463-2 www.zsirsavak.lap.hu – linkgyűjtemény* 

# **Kísérletek**

### **1. Növényi olajok sűrűségének vizsgálata**

A folyadék sűrűsége (ρ) a tömegének (m) és a térfogatának (V) az aránya, azaz egységnyi térfogatú folyadék tömege: ρ=m/V

Az **SI mértékegysége** kilogramm per köbméter (**kg/m³**) de a gyakorlatban más egységek használata is szokásos pl. g/cm3, kg/dm3.

A folyadékok sűrűségének meghatározására a laborban a piknométert használjuk:

A **piknométer** lombikhoz hasonló, hasas, szűk nyakú üvegedény. A nyílása csiszolatos kapillárissal záródik. A kapilláris biztosítja a pontos köbtartalmat.

Az ábrán egy 50 mL-es piknométer látható:

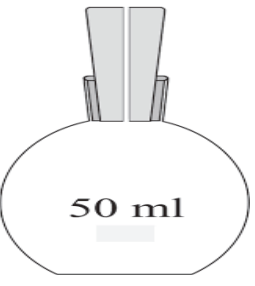

#### **A munka menete**

Analitikai mérlegen mérjük meg az üres és száraz pikno-

métert, majd töltsük meg a növényi olajjal és újra mérjük meg. Így meghatározzuk 50 mL növényi olaj pontos tömegét. A tömeg és térfogat arányából kiszámítjuk a sűrűséget.

 Az egyes növényi olajok sűrűsége változik a hőmérséklettel. Magasabb hőmérsékleten a sűrűség csökken.

#### **Feladatok**

a.) Készítsünk táblázatot a különböző növényi olajok általunk meghatározott sűrűségével

b.) Vizsgáljuk a növényi olajok sűrűségének változását a hőmérséklet függvényében.

c.) Vizsgájuk meg a növényi olajok organoleptikus (érzékszerveink által meghatározható) tulajdonságait *–* szín, szag, íz

A kísérlet elvégzéséhez javasolt növényi olajok és sűrűségük: napraforgó 0,918; szója 0,920; repce 0,921; kukorica 0,925; földimogyoró 0,912; kókusz 0,908; pálma 0,891

Megfigyelhető, hogy a növényi olajok sűrűsége kisebb, mint a víz sűrűsége.

A víz sűrűsége különböző hőmérsékleti értékeken:

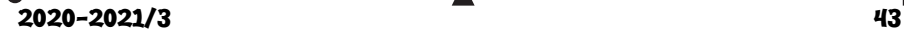

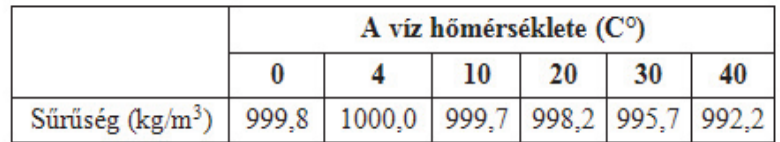

# **2. Helycserevizsgálat a növényi olajok és víz esetében**

A kísérlet alapját a folyadékok sűrűségkülönbség alapján történő helycseréje képezi.

# **Szükséges anyagok:**

- 2 egyforma, vékonyfalú üvegpohár (100–150 mL). A poharak szájai egymáshoz fordítva fedjék egymást;
- 150 mL növényi olaj;
- $\bullet$  150 mL víz;
- műanyagból kivágott, négyzet alakú lap, kicsit nagyobb (kb. 1 cm-rel) a poharak szájának átmérőjénél;
- konyhai tálca;
- A kísérletet a tálca fölött végezzük, mert a víz vagy az olaj kifolyhat.

# **A munka menete**

Töltsük fel színültig a poharakat olajjal, illetve vízzel! A töltögetést a vizes tálca fölött végezzük, hiszen víz és olaj kicsordulására számítani lehet. Tegyük a vizes pohár szájára a műanyag lapot úgy, hogy levegő ne maradjon alatta, majd fordítsuk szájával lefelé, és helyezzük az olajospohárra! A két pohár szája legyen fedésben egymással! Ezt követően húzzuk ki a műanyag lapot a poharak elmozdulása nélkül annyira, hogy a poharak között egy keskeny, átjárható rés keletkezzen! Ha a rés megfelelő méretű, azt az olaj vékony, a pohár fala mentén kialakuló, fonálszerű felfelé áramlása jelzi. Már a kezdeti másodpercekben jól megfigyelhető, hogy a növényi olaj vízzel való összekeveredés nélkül jut el a felső pohár tetejébe. Különböző folyadékok gravitációs mezőben történő helycseréje sűrűségkülönbségükkel magyarázható. A könnyebb folyadék felfelé, a nehezebb lefelé igyekszik.

http://dtk.tankonyvtar.hu, *Digitális tankönyvtár, Dr. Gombos Béla: hidraulika Horvát Köztársaság Hivatalos Közlönye 30/15. sz.) 71. Étolajok és étkezési zsíro*król http://www.pagony.hu/kemia-a-konyhaban

**Majdik Kornélia**

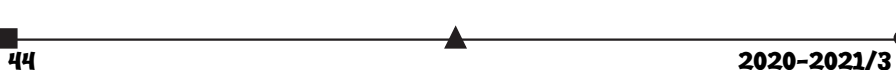

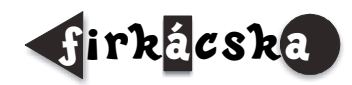

# Alfa és omega fizikaverseny

**1.** Miért fázik jobban a lábunk nagy hidegben, ha szűk cipőt viselünk? Legalább két okot nevezz meg!

**2.** Miért veszélyes a sprayes dobozokat vagy a bedugaszolt üres műanyagpalackokat bedobni a tábortűzbe?

**3.** Ha felugrunk egy száguldó vonatban miért nem fut ki alólunk a vonat, amíg viszszaesünk?

**4.** Mekkora az az erő, amely egy 2 kg-os testen 1 s alatt 18 km/h nagyságú sebességváltozást okoz?

**5.** A sükői kilátó magasságát Zsombi a következőképpen határozta meg: a kilátó tetejéről elejtett egy követ, és mobiljával megmérte, hogy a kő mennyi idő alatt esik le a földre. Azt tapasztalta, hogy a kő 2 s alatt esett le. Milyen magas lehet a kilátó? Kövessük Zsombi gondolatmenetét! A szabadon eső kő a sebességét minden másodpercben kb. ........... -mal növeli. A földre érkezés sebessége tehát ............ A kő egyenletesen növeli sebességét, át-

lagsebessége tehát ........... *=* ........... Az esési idő 2 s, tehát a kilátó magassága h = vátlag x

tesés = ........... Nevezz meg legalább három tényezőt, amelyek miatt a Zsombi számítása és a valós magasság között eltérés lehet!

**6.** Miért nehezebb vízben gyalogolni, mint levegőben?

**7.** Miért indul el a Logan nagyobb eséllyel a csúszós úton, ha 3-4 ember ráül a motorháztetőre?

**8.** Miért tudjuk meggyújtani a gyufát úgy, hogy végighúzzuk a száraz ablaküvegen?

**9.** Berci azt állítja, hogy lehetséges olyan helyzet, amikor egy testre ható két, egyenként 10 N nagyságú erő eredője szintén 10 N nagyságú. Igaza van-e Bercinek? Te mit gondolsz erről? Állításodat bizonyítsd!

 $2020 - 2021/3$  45

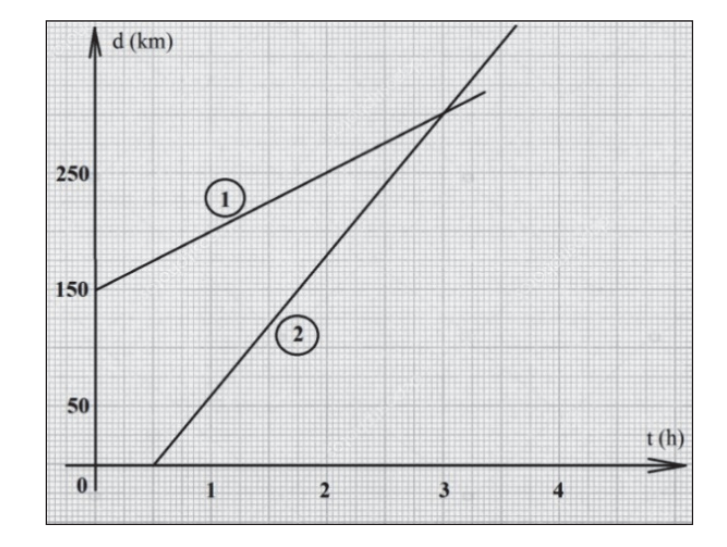

**10.** A mellékelt ábra az 1-es, illetve 2-es test út-idő grafikonját ábrázolja.

a.) Honnan és mikor indul az 1-es test? Mekkora a sebessége?

b.) Honnan és mikor indul a 2-es test? Mekkora a sebessége?

c.) Mikor és hol találkoznak a testek?

**11.** Egy folyó mentén lévő két város között a motorcsónak folyón lefelé haladva az utat 3 óra alatt teszi meg, a folyón felfelé haladva pedig ugyanolyan motorteljesítménnyel 5 óra alatt. Mennyi idő alatt jutna el egyik városból a másikba egy vízre helyezett tutaj?

**12.** Egy m = 1000 g tömegű testet egy ℓ=5m hosszúságú felületen húzzuk vízszintes irányú F erővel, állandó sebességgel. A test és a felület között a súrlódási együttható μ=0,25. A felület végén egy másik, 2ℓ hosszúságú felület következik, ahol a súrlódási együttható 2μ. Itt a testet vízszintes irányú F' erővel húzzuk, továbbra is egyenletesen. Készíts rajzot az erők feltüntetésével! Határozd meg: a.) az F erőt, b.) az F' erőt, c.) az erők által végzett mechanikai munkát külön-külön, és az összesen végzett L mechanikai munkát. Adott g = 10 N/kg

**13.** A színház és az opera között 700 m a távolság. Dezső és Bálint egyszerre indulnak a színháztól, és állandó, egyenlő nagyságú sebességgel igyekeznek az opera felé. Dezső egyetlen félkörív mentén, Bálint pedig három olyan félkörív mentén halad, amelyek átmérője rendre az előző átmérő fele, amint az az ábrán is látható.

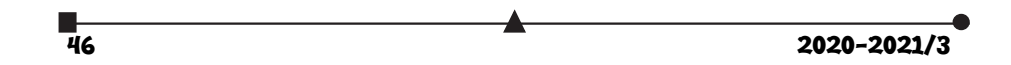

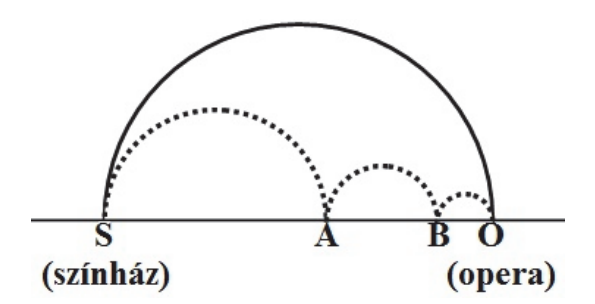

Ki ér közülük hamarább az operába? Mekkora utat tesznek meg külön-külön? Egy kör kerülete mindig a sugarának 6,28-szorosa.

**14.** Elég hosszú szakaszon egymással párhuzamosan halad a vasúti sín és az országút. A vasúton egy hosszú szerelvény halad 36 km/h-s állandó sebességgel. A vagonok egyformák, ℓ hosszúságúak, és a köztük lévő távolságokat elhanyagoljuk. Az országúton egymással szemben halad két autó, a földhöz viszonyítva ugyanolyan nagyságú, v állandó sebességgel. Adott idő alatt a vonattal szemben közlekedő autó 9, a másik autó pedig 4 vagon mellett halad el. Az időmérést mindig akkor kezdjük, amikor az autó sofőrje éppen elhaladt egy vagon mellett.

- a.) Mekkora az autók sebessége? Add meg az eredményt m/s-ban és km/h-ban egyaránt!
- b.) Milyen hosszú egy vagon, ha a vonattal azonos irányítású sebességgel haladó autó 7 s alatt 7 vagont hagy el?

**15.** Egy medencét az egyik csap egyedül 3 óra alatt, a másik csap egyedül 4 óra alatt tölt meg teljesen. Ha 10 percig hagyjuk mindkét csapot egyszerre nyitva, akkor a medencébe 87,5 liter víz folyik.

- a) Mekkora a medence térfogata?
- b) Hány liter víz folyik ki percenként a két csapból külön-külön?
- c) A két csapból azonos sebességgel folyik a víz. Mekkora sebességgel hagyja el a csapokat a víz, ha az első cső keresztmetszete S = 25 cm2? Mekkora a másik cső keresztmetszete?

# **16.** *Gyakorlati feladat*

Találj ki egy kísérletet, amellyel minél nagyobb pontossággal meg tudod határozni, hogy egy kockacukor térfogatának hány százaléka cukor. Először írd le a kísérlet menetét, majd végezd el a kísérletet, és számolj be az eredményeidről! Feltétlenül beszélj a mérési hibákról, amelyek befolyásolhatják az eredmény pontosságát

A feladatokat **Székely Zoltán** tanár küldte be

 $2020 - 2021/3$  47

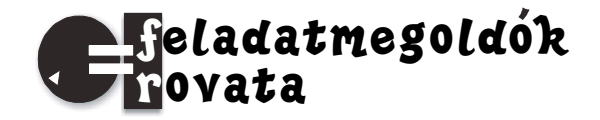

# Kémia

### **Szerves kémia**

 **K. 950.** Egy vegyipari üzemben metán klórozásával szén-tetrakloridot állítanak elő. Mekkora térfogatú standard nyomású és 25°C hőmérsékletű metán szükséges 1 tonna szén-tetraklorid előállításához? Mekkora térfogatú azonos állapotú klór szükséges a folyamathoz, ha a gyártás során 5,0%-os klórveszteség történik? Írjuk fel a folyamat egyenletét is!

**K. 951.** Egy gázelegy propánt és etént tartalmaz. A gázelegy 98,0cm<sup>3</sup>-e 25<sup>o</sup>C-on és standard nyomáson 12,5cm3 0,0800mol/dm3 koncentrációjú brómos vizet színtelenít el.

- a) Adja meg a gázelegyet alkotó komponensek homológ sorainak nevét és általános összegképletét!
- b) Határozza meg a gázelegy térfogatszázalékos összetételét!
- c) Határozza meg a gázelegy 1,00 móljának tömegét!
- d) Határozza meg a gázelegy oxigéngázra vonatkoztatott relatív sűrűségét!

**K. 952.** Metán klórozásakor keletkező termékben a hidrogén-klorid eltávolítása utáni szerves anyag anyagmennyiség%-os (mol%-os) összetétele a következő: 5,00% metil-klorid, 25,0% diklór-metán, 60,0% kloroform és 10,0% szén-tetraklorid. (A reakciót a klórra és a metánra nézve teljesnek tekinthetjük, tehát a reakció után nem marad reagálatlan metán és klór.)

- a) Írjuk le az egyes termékek keletkezéséhez vezető reakciót metánból és klórból kiindulva!
- b) Ha 100dm<sup>3</sup> standard nyomású és 25°C hőmérsékletű metánból indultak ki, mekkora térfogatú ugyanilyen állapotú klór kellett a reakcióhoz?
- c) Ha az előállítandó főtermék a kloroform volt, a metán és a klór hány %-ából keletkezett a hasznos termék?
- d) Mekkora az atomhatékonyság a szénre és a klórra nézve? (Az atomhatékonyság azt mutatja meg, hogy a kiindulási anyag atomjainak hányad része épül be a főtermékbe, vagyis abba a termékbe, amit elő akarunk állítani. Értéke tizedes tört formában vagy százalékban is megadható.)

**K. 953.** Az alapanyagokból milyen termelési százalékkal állítottuk elő az etil-acetátot, ha 8,8kg észter előállításához a 2,0 tömeg% vizet is tartalmazó kiindulási anyagokból 7,0kg savat és 5,0kg alkoholt használtunk fel? Írjuk le az etil-acetát keletkezésének egyenletét is!

*www.kfg.hu/kemia/kemia* 

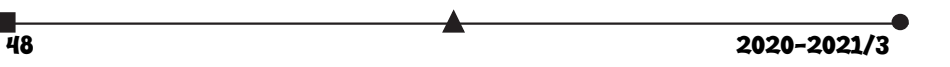

# Fizika

**F. 627.** Gerald O`Neill (1974), amerikai fizikus professzor egyik űrváros modelljét 30 km hosszú és 2‧R=7 km átmérőjű hengerpár képezi, amelynek össztömege 510000 tonna lenne (bővebben az űrvárosról a TETT – Természet, Ember, Tudomány, Technika, *http://digiteka.ro/detail/14/tett*. A Hét tudományos ismeretterjesztő melléklete – 1977/3 as számában olvashatunk). A hengerek hosszanti tengely körüli forgásának periódusa T=2 perc.

- a.) Mekkora a henger peremén levő pontok centripetális gyorsulása (a henger forgásából származó mesterséges gravitációs gyorsulás)?
- b.) Mekkora távolságra esik vissza a henger pereméről, a henger középpontja irányába vo=20 m/s sebességgel elhajított test?
- c.) Ábrázoljuk grafikusan az elhajítási pont és a mozgó test közötti távolságot az idő függvényében!

**F. 628.** A Hold egyik pólusáról vízszintesen elindított rakéta τ=3,14 h múlva kerül a legtávolabb a Holdtól. Határozzuk meg ezt a d távolságot! Adatok: a Hold sugara R=1738 km és a gravitációs gyorsulás értéke a Hold felszínén g=1,62 m/s².

**F. 629.** Két, egymástól l=0,4 m távolságra levő pontszerű test elektromos töltése  $Q_1 = 5.10^{-7}$  C, illetve  $Q_2 = Q_1$ . A két pontszerű testet összekötő AB szakasz M felezőpontjába elhelyezünk egy pontszerű, m=9·10<sup>-3</sup> kg tömegű és  $Q_3$ =-2·10<sup>-7</sup> C töltésű testet, ahol az egyensúlyban lesz. Az m tömegű testet kimozdítjuk egyensúlyi helyzetéből az AB-re merőleges irányban, majd magára hagyjuk.

- a.) Mutassuk ki, hogy az egyensúlyi helyzetéből x<<l távolságra szabadon hagyott m tömegű test harmonikus rezgőmozgásba kezd!
- b.) Határozzuk meg a harmonikus rezgőmozgás periódusát!

**F. 630.** Gázok esetében jó megközelítésben alkalmazható Gladstone törvénye:  $n-1$  $\frac{-1}{\rho} = k$ , ahol k állandó, n a gáz abszolút törésmutatója és  $\varrho$  a gáz sűrűsége.

- a.) Számítsuk ki a k konstans értékét széndioxidra vonatkozóan, ha ismert normál fizikai körülmények mellett az n<sub>o</sub>=1,000450 abszolút törésmutató a  $\lambda$ =589,3 nm (Na) hullámhosszra.
- b.) Mekkora az n értéke, amikor a CO<sub>2</sub> nyomása P=740 Hgmm és hőmérséklete 27oC?
- c.) Mekkora a fény terjedési sebessége a CO2-ban az *n*-nek a b) pontnál meghatározott értékére (a fény légüres térbeni terjedési sebességének ma elfogadott értéke c=299792,456 km/s)?

**F. 631.** Egy beteg ember vérrendszerébe v=1 cm<sup>3</sup> oldatot juttatunk, amely  $\Lambda_0$ =1800 Bq aktivitású <sup>24</sup>N<sub>a</sub> izotópot tartalmaz. Négy óra múlva v=1 cm<sup>3</sup> vér aktivitása  $\Lambda_1$ =0,25 Bq lett. A <sup>24</sup>N<sub>a</sub> izotóp felezési ideje T=14,9 h. Határozzuk meg az emberi testben levő vér köbtartalmát! **Ferenczi János** feladatai

 $2020 - 2021/3$  49

# Megoldott feladatok

**Kémia** – *FIRKA 2020-2021/2.* 

**K. 944.** *A C8H8C12 összegképletű négy konstitúciós izomer közül válasszuk ki a királist, és rajzoljuk fel az R konfigurációban.* 

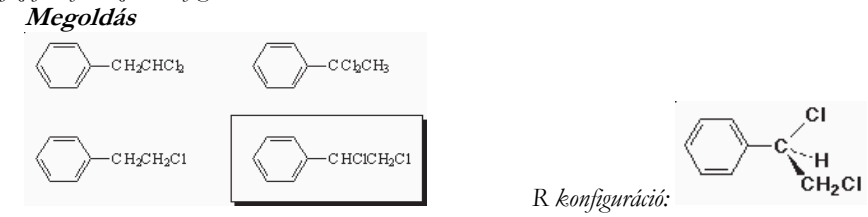

**K. 945.** *Metil-ciklopropánból kiindulva írjuk fel az összes várható monoklór termék képletét és nevét, amely gyökös klórozással (Cl2 és fény) keletkezik.*  **Megoldás** 

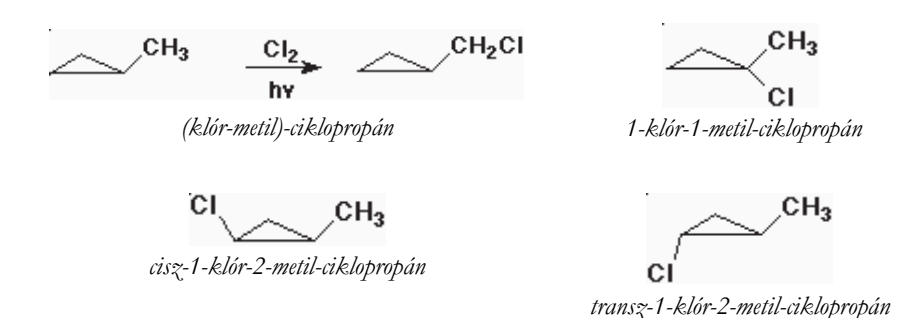

**K. 946.** *49cm3 25 o C hőmérsékletű és standard nyomású etén mekkora térfogatú azonos állapotú hidrogénnel lép addíciós reakcióba? Írjuk fel a reakció egyenletét, és számítsuk ki a térfogatot!* **Megoldás** 

 $C_2H_4 + H_2 \rightarrow C_2H_6$ 

Az etén 1 : 1 arányban reagál hidrogénnel.

Mivel azonos állapotú gázok esetében az anyagmennyiségek aránya azonos a térfogatok arányával, 49cm3 etén 49cm3 hidrogénnel reagál.

**K. 947.** *49cm3 25 o C hőmérsékletű és standard nyomású etén mekkora tömegű brómmal lép addíciós reakcióba? Írja fel a reakció egyenletét, és számítsa ki a bróm tömegét!*

**Megoldás**   $C_2H_4 + Br_2 \rightarrow C_2H_4Br_2$ Az etén 1 : 1 arányban reagál brómmal. Moláris térfogat standard állapotban:  $V_m = 24,5$ dm<sup>3</sup>/mol = 24,5cm<sup>3</sup>/mmol

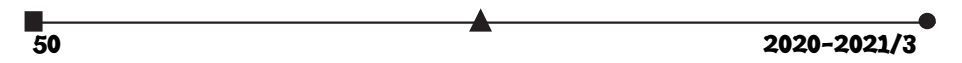

*n*(etén) = *V*/*V*m = 49cm3 : 24,5cm3/mmol = 2mmol (= 0,002mol)  $M(\text{etén}) = 28g/mol = 28mg/mmol$  $m$ (etén) =  $n \cdot M$  = 2mmol · 28mg/mmol =  $56mg$  (= 0,056g)

**K. 948.** 98cm<sup>3</sup> 25 °C hőmérsékletű és standard nyomású butadién mennyi 0,0800mol/dm<sup>3</sup> kon*centrációjú brómos vizet tud elszínteleníteni? Írja fel a reakció egyenletét, és számítsa ki a térfogatot!*  **Megoldás** 

> $C_4H_6 + 2Br_2 \rightarrow C_4H_6Br_4$ A butadién 1 : 2 arányban reagál brómmal.  $n(\text{butadién}) = V/V_{\text{m}} = 98 \text{cm}^3$ : 24,5cm<sup>3</sup>/mmol = 4mmol (= 0,004mol)  $n(\text{bróm}) = 2 \cdot n(\text{butadién}) = 8 \text{mmol}$  $c$ (brómoldat) = 0,08mol/dm<sup>3</sup> = 0,08mmol/cm<sup>3</sup>  $C_4H_6 + 2Br_2 \rightarrow C_4H_6Br_4$ A butadién 1 : 2 arányban reagál brómmal.  $n(\text{butadién}) = V/V_{\text{m}} = 98 \text{cm}^3$ : 24,5cm<sup>3</sup>/mmol = 4mmol (= 0,004mol)  $n\text{(bróm)} = 2 \cdot n\text{(butadién)} = 8 \text{mmol}$  $c$ (brómoldat) =  $0.08$ mol/dm<sup>3</sup> =  $0.08$  mmol/cm<sup>3</sup>

www.kfg.hu/kemia

**Fizika –** *FIRKA 2020-2021/1* 

**F. 617.** Egy testet az  $a = 30^\circ$  fokos lejtőn a vízszintessel β > a szöget bezáró  $\vec{F}$  erő húz felfelé  $a =$  20  $^m/_{S^2}$  gyorsulással. A súrlódási szög értéke φ = 15<sup>0</sup>. <sup>'</sup>A β szög milyen értékére lesz az F erő *minimális? Hát akkor, ha a gyorsulás 30,1 m/s2 ?* 

**Megoldás:** 

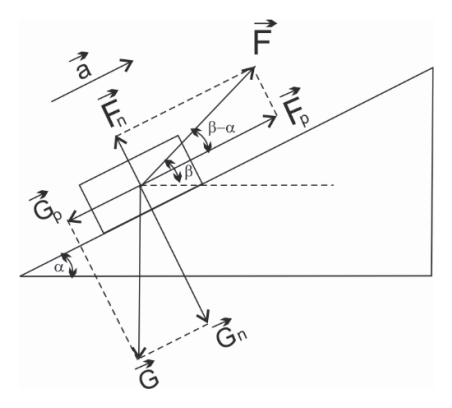

A testre ható erőket az ábrán követhetjük. A súrlódási szög értelmezése alapján  $\mu =$ . Ekkor Newton második törvényét

 $2020 - 2021/3$  51

 $ma = F \cos(\beta - \alpha) - mg \sin \alpha - tg\phi \cdot [mg \cos \alpha - F \cdot \sin(\beta - \alpha)],$ alakban írhatjuk, ahonnan

$$
F = \frac{m[a + g(\sin\alpha + \cos\alpha \cdot tg\phi)]}{\cos(\beta - \alpha) + \sin(\beta - \alpha) \cdot tg\phi}
$$

Felhasználva a  $tg\phi = \frac{\sin \phi}{\cos \phi}$  összefüggést  $\Rightarrow F = \frac{m[a \cos \phi + g \sin(\alpha + \phi)]}{\cos(\beta - \alpha - \phi)}$ 

Ennek akkor van legkisebb értéke, ha  $cos(\beta - \alpha - \phi)$  maximális értéket vesz fel, tehát  $\beta = \alpha + \phi = 45^{\circ}$ .

Ekkor  $F[a\cos\phi + g\sin(\alpha + \phi)]_{min}$ 

A csúszás feltétele, hogy a felületre merőleges  $N = mg \cos \alpha - F_{\text{min}} \sin(\beta - \alpha)$ nyomóerő  $N \ge 0$  kell legyen. De az *F* erő akkor minimális, ha $\beta = \alpha + \phi$ . Így  $mg \cos \alpha \ge F_{min} \sin \phi \Rightarrow g \cos \alpha \ge a \cos \phi \sin \phi + g \sin(\alpha + \phi) \sin \phi$ , ahonnan  $a \leq g \frac{\cos(\alpha + \phi)}{\sin \phi} = 26.8 \, m/s^2$ 

Mivel  $30.1 \, m/s^2 > 26.8 \, m/s^2$  határesetben N =  $0 \Rightarrow mg \cos \alpha = F \sin(\beta - \alpha)$ , ahonnan  $F = \frac{mg\cos\alpha}{\sin(\beta-\alpha)}$ , de  $ma = F\cos(\beta-\alpha) - mg\sin\alpha$  és így  $ma = \frac{mg\cos\alpha}{tg(\beta-\alpha)}$  $mg \sin \alpha \Rightarrow tg(\beta - \alpha) = \frac{g \cos \alpha}{g \sin \alpha + \alpha} \Rightarrow \beta = 43^{\circ}40'$ 

**F. 618.**  $Az$  ábrán ideális gázzal végzett körfolyamat látható. Ismertek:  $p_1 = 10^5$  Pa,  $p_0 = 3 \cdot 10^5$  Pa, *p3 = 4·105 Pa, V2 – V1 = 10 L. A 2 → 1 és 4 → 3 szakaszok vízszintesek. Számítsátok ki az 14321 ciklus során végzett munkát!* 

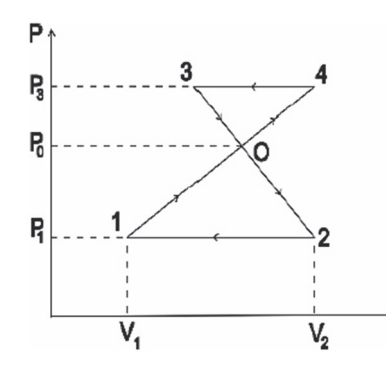

### **Megoldás:**

A ciklus során végzett munka az alsó és felső háromszögek területeinek különbségével egyenlő. Az alsó 102 háromszög területe  $S_1 = \frac{(p_0 - p_1)(V_2 - V_1)}{2}$ .  $\frac{1}{2}$ .

Mivel a két háromszög hasonló, írhatjuk:  $\frac{v_2 - v_1}{v_4 - v_3} = \frac{p_0 - p_1}{p_3 - p_0}$ , ahonnan:

$$
V_4 - V_3 = (V_2 - V_1) \frac{p_3 - p_0}{p_0 - p_1}
$$

A felső 034 háromszög területe  $S_2 = \frac{(V_4 - V_3)(p_3 - p_0)}{2} = S_1 \left( \frac{p_3 - p_0}{p_0 - p_1} \right)$  $\left(\frac{p_3-p_0}{p_0-p_1}\right)^2$ 

 $\overline{1}$  2020–2021/3

A ciklus során végzett munka  $L = S_1 - S_2 = \frac{(p_0 - p_1)(V_2 - V_1)}{2} \cdot \left[1 - \left(\frac{p_3 - p_0}{p_0 - p_1}\right)\right]$  $\left[\frac{p_3-p_0}{p_0-p_1}\right]^2 \geq 750J$ 

**F. 619.** *Az ábrán látható áramkörben ismertek:*   $C_1 = 2 \mu F$ ;  $C_2 = 5 \mu F$ ;  $E_1 = 10 V$ ;  $E_2 = 5 V$ ; *r = 2 Ω, R = 38 Ω. Határozzátok meg a C1 és C2 kondenzátorok töltéseit! (lásd az ábrán)*

### **Megoldás:**

A feladat megoldásának könnyebb követhetőségéért rajzoljuk az áramkört az alábbi ábrán található formába.

Vegyük észre, hogy áram csak az A  $\rightarrow$  E<sub>2, f</sub>  $\rightarrow$  B  $\rightarrow$  R hurokban folyik, melynek erőssége  $I = \frac{E_2}{R+r}$ . A  $C_1$  kondenzátor sarkain a potenciálkülönbség  $V_D - V_B = E_1 +$  $V_A - V_B$ , de  $V_B - V_A = I \cdot R = \frac{E_2 R}{R+r}$ , így  $V_D - V_B =$  $E_1 - \frac{E_2 R}{R+r} = \frac{(E_1 - E_2)R + E_1 r}{R+r} = 5.25V$ 

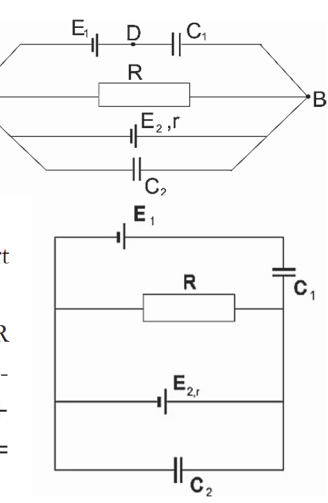

Tehát a C<sub>1</sub> kondenzátor töltése  $Q_1 = C_1 (V_D - V_B) = 10,5 \cdot 10^{-6} C$ A C<sub>2</sub> kondenzátor töltése:  $Q_2 = C_2 (V_B - V_A) = C_2 \frac{E_2 R}{R + r} = 23.75 \cdot 10^{-6} C$ 

**F. 620.** *Mindkét végén rögzített, L hosszúságú szál közepén egy átlyukasztott, a szálhoz tapadó, m tömegű golyó található. Eltekintve a szál tömegétől és a gravitációtól, határozzuk meg a golyó kis rezgéseinek periódusát, ha a szál megnyújtott állapotában a benne fellépő feszültség f !* 

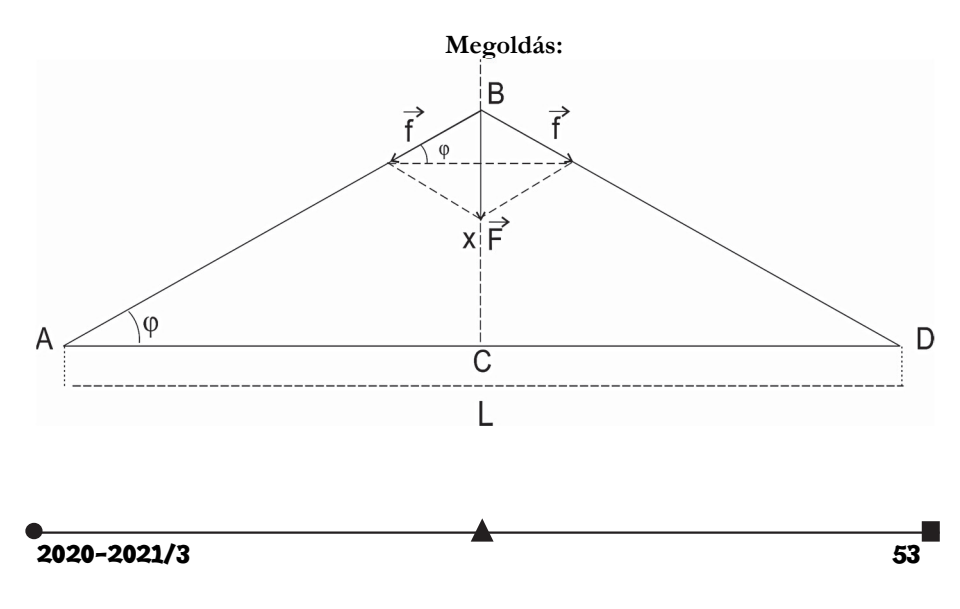

A fonal nyújtott állapotában a golyóra az  $F = 2f \sin \phi$  erő hat *(lásd az ábrán)*. Az ABC háromszögben  $tg\phi = \frac{BC}{AC} = \frac{2x}{L}$ . Mivel a  $\phi$  szög kicsi,  $tg\phi \approx \sin \phi$ , és  $F = 4fx/L$ . Így a golyóra ható erőt  $F = kx$  rugalmas erő formájában írhatjuk, ahol  $k = 4f/L$ . A rezgések periódusa  $T = 2\pi \sqrt{m/k}$ . Behelyettesítve *k* kifejezését, kapjuk:  $T = 2\pi \sqrt{\frac{mL}{4f}}$ .

**F. 621.** *Egy rádiókészülék középfrekvenciás rezgőkörét egy C1 = 200 pF kapacitású kondenzátorral f1 = 468 kHz-es frekvenciára hangoltuk. Mekkora kapacitású kondenzátort kell a rezgőkörrel párhuzamosan kapcsolni, ha a kör saját frekvenciáját f2 = 450 kHz-re akarjuk csökkenteni?* 

### **Megoldás:**

Ha a *C*1 kapacitású kondenzátorral párhuzamosan kapcsoljuk a *C*2 kapacitású kondenzátort, a rezgőkör kapacitása  $C = C_1 + C_2$ , és frekvenciája az  $f_1 = \frac{1}{2\pi\sqrt{LC_1}}$  értékről az  $f_2 = \frac{1}{2\pi\sqrt{LC}} = \frac{1}{2\pi\sqrt{L(C_1 + C_2)}}$ értákre változik. A frekvenciák hányadosa  $\frac{f_1}{f_2} = \sqrt{\frac{C_1 + C_2}{C_1}}$ , ahonnan  $C_2 = C_1 \left| \left( \frac{f_1}{f} \right) \right|$  $\left(\frac{f_1}{f_2}\right)^2 - 1 = 16{,}32pF$ 

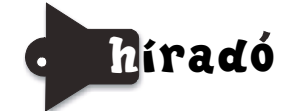

#### **Természettudományos hírek**

*A kétatomos hélium molekulák tulajdonságainak vizsgálata kísérleti bizonyítékot eredményezett kvantumfizikai elméleti kijelentésekre* 

Az eddigi tudásunk alapján a hélium az a nemesgáz, amely normálisnak tekinthető körülmények között nem reagál semmivel, magányos, egymástól független atomok alkotják. Az abszolút nulla fok közelében azonban nagy ritkán előfordul, hogy a héliumatomok összekapcsolódnak. Kétatomos molekulákat alkothatnak, azonban ez a kapcsolat a világegyetem legkisebb energiájú kémiai kötése, nagyon távoli és gyenge. A kétatomos hélium molekulában a két atom távol, az átlagos molekulákban szokásos atomtávolság ötvenszeresére van egymástól. A frankfurti Goethe Egyetem és oklahomai egyetem kutatói vizsgálták a hélium molekula tulajdonságait. Nagy energiájú, 310 femtoszekundumos lézerimpulzusokkal besugározva, a kötések felbomlottak. Kisebb energiájú impulzusok hatására a héliumatomok ionizálódtak. Az azonos töltésű ionok távolodását sikerült az interferenciájuk által, azaz hullámként lefényképezniük a kutatóknak. Ezzel sikerült kísérletileg bizonyítani a kvantumfizika azon elméleti következtetését, hogy minden objektumnak van anyagi és hullámtermészete is.

Nature Physics, 21 december 2020. DOI: 10.1038/s41567-020-01081-3

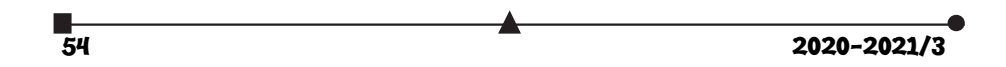

### *Modern gondolatolvasók*

A Helsinki Egyetem kutatói olyan kommunikációs technikát dolgoztak ki számítógép és ember között, amellyel agyi hullámokat felhasználva a komputer megkísérli kitalálni az ember gondolatait. Egyelőre még csak egyszerűsített feladatban, de úgy tűnik, eredményes a módszer. A kísérlet során a kísérleti alanyoknak több száz arcképet mutattak, miközben agyi hullámaikat regisztrálták. Ezután a számítógép az agyi hullámokból alkotott egy arcképet. Az ember által gondolt arcképet a számítógép elég nagy biztonsággal kitalálta. Harmincegy résztvevővel végzett kísérletsorozat eredménye szerint ez az arc az esetek 83 százalékában hasonlított arra, amire a kísérleti személy éppen gondolt. A kísérlet eredményeként a számítógép egy új információt – egy arcképet – kreált a humán partner agyhullámai alapján. A szerzők szerint a technika jelentős eredményeket szolgáltathat a kísérleti pszichológia és a kognitív idegtudomány területén.

# www.nature.com/articles/s41598-020-71287-1

### *Az emberi fantázia nem ismer határt az alternatív energiaforrások szerkesztésében.*

A közelmúltig a szélenergia hasznosítása tűnt a legmodernebbnek a természetbarát energiatermelés lehetőségei közül, amelyet nagyméretű szélkerekekkel oldottak meg. Azonban ezek viszonylag kis hatásfoka, a működésüket kísérő zajhatások, stb. a fizikusokat és mérnököket új megoldások keresésére serkenti. Számos kutató például piezoelektromos nanogenerátorokkal kísérletezik. Egy kínai csoport újabban egy olyan triboelektromos (azaz elektromos feltöltődésen alapuló) generátort írt le, amellyel a rendkívül kicsi levegőáramlási sebességeknél is nagy hatékonysággal nyerhető energia, és segítségével akár egy ember lélegzése, sóhajtása is elektromos energiává alakítható. A méréseik szerint 1,6 m/s-os össz-szélnél a hatásfok 3,23 százalék volt, ami a szerzők szerint világcsúcs. A 8 m/s-os szélben pedig a  $3 \times 8 \times 2$  centiméteres "szélerőművük" 175 V kimenő feszültség mellett 2,5 milliwatt teljesítményt biztosított. Még megérjük, hogy sóhajtással nyert energiával feltölthető telefonokat fogunk használni!

https://www.sciencedirect.com/science/article/pii/S2666386420302228

### *Az új világjárvány kialakulása új témákat kínált a folyadékok tulajdonságainak kutatásával foglalkozó fizikusok számára.*

Különböző kutatócsoportok a kilélegzett, kitüsszögött, kiköhögött, levegőbe kerülő folyadékcseppekkel kapcsolatos kutatásokkal, a tüsszentés fizikájával kezdtek foglalkozni (Az eredmények publikálására a Physics of Fluids című folyóirat speciális különszámot hirdetett Flow and the Virus címmel). A mikroméretű folyadékrészecskék viselkedésére vonatkozó fizikai ismereteket felhasználva jobban megérthetővé válnak a járvány kialakulásának és terjedésének szabályszerűségei. Egy nemzetközi kutatócsoport új matematikai modell segítségével a környezeti tényezők (például: hőmérséklet, páratartalom) és a Covid–19 vírus terjedése közötti összefüggéseket elemezte. Az eredményeikből arra következtettek, hogy a kilélegzett levegőben lévő folyadékrészecskék a környezeti körülményektől függően, akár 3-4 méter távolságra is eljuthatnak, így a védekezésre a maszk viselése nélkül a szokásos kétméteres távolság sem biztosan elég minden esetben. A fertőzés terjedése szempontjából a 14 és 48 mikrométer mérettartományba eső részecskék a legveszélyesebbek, ezért az ezek kiszűrésére alkalmas maszkok viselése alapvető fontosságú.

Physics of Fluids, 2020. 32, 063309. DOI: 10.1063/5.0015984

2020-2021/3 55

*Fénnyel, és nem hanghullámokkal működő hallást javító implantátumokat szerkesztettek Göttingenben.*  A süketség bizonyos fajtáinál (amikor a belső fülben lévő szőrsejtek nem képesek a hozzájuk több lépcsőben eljutó hangrezgéseket elektromos impulzusokká alakítani a hallóideg számára) úgynevezett cochleáris implantátumokat használnak. A szőrsejtek funkcióját a cochleáris implantátum belső fülbe beültetett elektródája helyettesíti, amely egy mikrofonból, beszédprocesszorból, pici mágneses tekercsekből és dekóderből álló bonyolult rendszeren keresztül kapja meg a hallóideg felé továbbítandó elektromos jeleket. Zajos környezetben azonban a cochleáris implantátumokkal is nagyon nehéz elkülöníteni a beszédhangokat, és megérteni a beszédet. Tobias Moser és kollégái ezért évek óta olyan eljáráson dolgoznak, amely fénnyel működik. A fejlesztést patkányokon dolgozták ki. Azok belső fülének idegsejtjein olyan genetikai beavatkozást hajtottak végre, amellyel azok fényérzékennyé váltak. Elektródák helyett tíz pici LED-chipből álló fényforrást ültettek be a belső fülbe, amelyekből egy optikai kábelen keresztül jutott a fényimpulzus a fényérzékennyé tett idegsejtekhez. A kísérletet végző kutatók szerint emberen majd kb. 64 LED-es chipet lesz érdemes kipróbálni, amelynek a megvalósíthatósága még sok időt (kb.5 év) és munkát igényel.

 Science Translational Medicine, 22 Jul 2020. 12, 553, DOI: 10.1126/scitranslmed.abb8086

#### *Emberi szervek készítése őssejtekből*

Ausztrál kutatók olyan miniatűr veséket szerkesztettek 3D-s nyomtatással a beteg valamelyik sejtjéből őssejteket létrehozva, amelyek a páciens örökletes sajátságaival rendelkeznek, és így betegségének genetikai háttere, sajátságai és kezelésének lehetőségei egyaránt tanulmányozhatók az őssejtekből, melyek nemcsak formájukban, hanem szerkezetükben is hasonlítanak a vesére. Tartalmaznak a nefronoknak megfelelő tubulusokkal és vérerekkel behálózott működési egységeket. A szervecskék nyomtatását egy számítógép-vezérelte rendszer végzi. A rendszer tíz perc alatt kétszáz minivesét (a legkisebb rizsszem nagyságú, a legnagyobb akkora mint az ujjunkon a köröm) képes létrehozni. A fejlesztés célja az volt, hogy tanulmányozzák az új gyógyszerjelölt molekulák hatékonyságát, vagy más vegyületek (pl. régi gyógyszerek) vesekárosító hatását vizsgálják. Eddig egy antibiotikum-család, az amino-glükozidok vesetoxicitását tanulmányozták, és bizonyos sejtek fokozott pusztulását tapasztalták. A rendszer az örökletes vesebetegségek személyre szabott gyógyászatának lehetőségét is megteremti. Távlati cél az is, hogy a transzplantációra szoruló, végstádiumú veseelégtelenségben szenvedő betegek más embertől származó vese helyett személyre szabottan nyomtatott, saját sejtjeikből származó, ezért immungátlás nélkül sem kilökődő vesét kapjanak.

Chemstry and Engineering, 2020. 8, 8732−8740. DOI10.1021/acssuschemeng.0c02459

### *Retina a Petri-csészében*

Az emberi bőr vagy vér sejtjeiből őssejtszerű állapotba történő visszaprogramozáson keresztül olyan háromdimenziós retinaorganoidokat szerkesztettek Bázelben, amelyek szerkezete nagyon hasonlít az emberi retinához. A Petri-csészében létrehozott 4-5 mm átmérőjű kis retinák ugyanúgy öt anatómiai rétegből álló struktúrák, mint az "igaziak", és rendelkeznek a retinában lévő sejttípusok nagy részével is. Az eljárás megbízható. Néhány hónap alatt ezrével, tízezrével lehet valakinek a bőrsejtjeiből retinaorganoidokat létrehozni. Mivel egy személy sejtjeiből létrehozott kis retinák örökletes anyaga ugyanolyan, mint a kiindulási sejteké, az

56 2020-2021/3

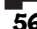

organoidok kiválóan alkalmasak arra, hogy rajtuk egy konkrét genetikai változáshoz kapcsolódó szembetegség okait vizsgálják, jelentette ki a magyar neurobiológus, Roska Botond egyetemi tanár, a bázeli Institute of Ophthalmology Basel (IOB) igazgatója. Szerinte az ilyen személyre szabott vizsgálatok segíthetik a ritka szembetegségek kialakulásának megértését, és azt, hogy kezelésükre génterápiás rendszert fejlesszenek ki. A retinaorganoidok arra is alkalmasak, hogy rajtuk a biológiailag aktív anyagok, a gyógyszerjelölt molekulák hatékonyságát teszteljék, lerövidítve ezzel a gyógyszerfejlesztésnek az emberi vizsgálatokat megelőző szakaszát. Roska Botond, az orvostudomány és matematika doktora munkatársaival a Cell című folyóiratban közölt cikkükben nyilvánosságra hozták a retina és a retinaorganoid sejtes atlaszát is, részletes információkat közölve a bennük lévő sejttípusokról, és arról, hogy azokban milyen gének találhatók. Ez azt jelenti, hogy ha egy szakember valamilyen genetikai változást talál egy beteg szemében, megkeresheti, hogy a genetikai eltérés által okozott kór milyen sejttípusból indul ki, milyen sejtek pusztulásával vagy kóros működésével jár. Az atlaszban összefoglalt tudás segítheti a hatékony terápia kiválasztását, hiszen ha egy mutáció csak egy bizonyos sejttípusban van jelen, nem érdemes olyan szerrel próbálkozni, amely másféle sejtre hat. Ugyanakkor egyedülálló módon segítheti új, ismeretlen mutációk azonosítását, illetve a génterápiás rendszerek tudatos fejlesztését. Ezzel az önzetlen tettükkel lehetőséget biztosítottak nemzetközi szinten a nemlátók jövőbeni eredményes kezeléséhez.

Cell Types of the Human Retina and Its Organoids at Single-Cell Resolution: Cell, 182, 6, 1623–1640.e34, DOI: 10.1016/j.cell.2020.08.013.

**M. E.** 

#### **Számítástechnikai hírek**

*Öt dolog, amit már lehet tudni az idén érkező új Android rendszerről.* 

1. Ahogy minden évben, úgy 2021-ben is elő fog állni a Google az Android egy új verziójával, amit aztán különböző ütemben vesznek majd át a különböző okostelefongyártók. A menetrend egyébként nagyjából megszokott: valamikor az adott év februárjában teszik elérhetővé az alkalmazás-fejlesztőknek az új Android első verzióját, aztán a Google tart I/O néven egy nagy eseményt májusban, ahol bemutatja a legfontosabb újdonságokat. Ezt követően valamikor az év végéhez közelítve válik ténylegesen elérhetővé az új Android, ami ezúttal az Android 12 lesz.

2. A Google egyértelműen állást foglalt amellett, hogy az Android 12-vel könnyebben elérhetővé tesz különböző alkalmazásboltokat. Ráadásul mindezt igyekszik úgy megtenni, hogy közben az Android rendszer biztonsága ne sérüljön, és még ha ezekben a bizonyos alkalmazásboltokban fizetni is kell bizonyos tartalmakért, akkor is biztonságban legyenek az adataink.

3. Az Android 12 behozza a párosítható alkalmazások lehetőségét. Ezt nagyjából úgy kell elképzelni, hogy összekapcsolhatunk majd olyan appokat, amelyeket rendszeresen használnánk egymás mellett, így az egyik elindításakor rögtön megnyílhat a másik.

4. Az Android 12-ben hibernálni lehet majd az alkalmazásokat.

5. Az Android 12-vel a Google nemcsak arra fog koncentrálni, hogy minél többféle kontroller működjön az új rendszerrel, hanem arra is, hogy a force feedback, vagyis a rezgős visszacsatolás is működjön minél több eszközzel.

2020-2021/3 57

### *Tavaly több áramot termeltek megújuló forrásból Európában, mint fosszilis tüzelőanyagokból*

Két szervezet közös jelentésben tette közzé, miként alakult a zöldenergia szempontjából Európa 2020-as éve. Ebben azt írták: tavaly több elektromos áram érkezett a megújuló energiaforrásokból, mint amennyi a fosszilis tüzelőanyagok elégetésével keletkezett. A szakemberek szerint mindez azért nagy dolog, mert ilyesmire még soha nem volt példa. A szél-, a nap- és a vízenergia, valamint a biomassza Európa villamosenergiájának 38 százalékát adta, ami komoly növekedés a 2019-es 34,6 százalékhoz képest. Eközben a fosszilis tüzelőanyagokkal csupán a szükséglet 37 százalékát állították elő. A legnagyobb növekedést a nap- és a szélenergia érte el, ezekből 15 illetve 9 százalékkal sikerült többet előállítani a korábbi mennyiségnél. Külön érdekesség, hogy a legnagyobb mértékben a háztartási előállítás nőtt, méghozzá Belgiumban, Svédországban és Hollandiában.

### *Először engedélyezték autonóm repülő drónok használatát*

Az Amerikai Egyesült Államok Szövetségi Légügyi Hivatala (FAA) első alkalommal engedélyezte egy cég számára, hogy automatizált, pilóta nélküli légi járműveket üzemeltessen. A cél az, hogy az Amerikai Egyesült Államokban továbbfejlesszék a vállalati drónok esetében a tágabb szabályozást. A Scout sorozatú pilóta nélküli légi járműveket négy esztendőn át tesztelték, és a legutóbbi próba során a drón automatikusan naponta akár tíz utat is teljesített.

#### *Robothalakat fejlesztettek ki*

A Harvard Egyetem mérnökiskolája (SEAS) és a Wyss Institute for Biological Inspired Engineering kutatói megalkották a Bluebot nevű robothalakat, amelyek ugyanúgy viselkednek, mint az élő halak. A szakemberek megtanították a Bluebotoknak, hogy ugyanúgy rajokban mozogjanak, mint az élő társaik. Azok azért alkalmazzák ezt a módszert, hogy megtévesszék az ellenségeiket, könnyebben jussanak táplálékhoz, és energiát takarítsanak meg. A megfelelő szabályokkal és a vizuális 3D-érzékeléssel egy olyan rendszert tudtak létrehozni, amely a víz alatt is nagy mértékű autonómiával és rugalmassággal rendelkezik. Ez utóbbi különösen fontos azért, mert a víz alatt nincsenek például GPS- és Wi-Fi-jelek. A Bluebotokból álló Blueswarm nem az első olyan gépcsoport, amely képes rajban tevékenykedni, de a korábbi megoldások két dimenzióra voltak korlátozva. Nagpal kutatása bővítette ki a működést úgy, hogy háromdimenziós térben is megvalósuljon a rajképződés. Mindez azt eredményezte, hogy az új robotok a levegőben vagy a vízben is képesek mozogni, és nem csupán a földön. Mindegyik Bluebotot két kamerával és három LED-del látták el. A beépített halszemkamerák felismerik a szomszédos Bluebotok LEDjeit, és egy algoritmust használnak, amely meghatározza a másik halhoz való távolságát és annak irányát.

> *(origo.hu, hvg.hu, www.sg.hu nyomán)*  **K. L.**

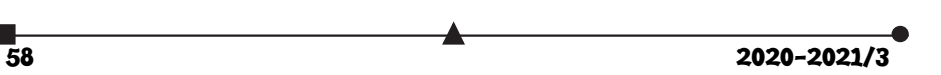

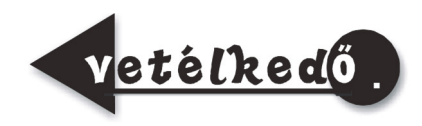

# Rejtvény

Válaszoljatok a következő kérdéssorra, majd a kapott nevek kezdőbetűit a számozási sorrendbe téve egy szénhidrogén család nevét kapjátok. Milyen szénhidrogén vegyületek nevét rejtettük el?

- 1. Hogyan nevezzük a 14 kémiai elemet magába foglaló sorozatot, amely az aktiniumról kapta a nevét?
- 2. Hogyan nevezzük a periódusos rendszer 57–71. rendszámú elemeit?
- 3. Mi a kálium vegyjele?
- 4. Hogyan nevezzük az észterek kémiai reakcióját, mely során az észter alkoxicsoportját általában savas vagy bázikus körülmények között egy másik alkoxi csoporttal helyettesítjük?
- 5. Hogyan nevezzük az atommag semleges összetevőjét?
- 6. Hogyan nevezzük a 8 szénatomot tartalmazó egyenes nyílt láncú telített szénhidrogént?
- 7. Hogyan nevezzük a két szén atom közötti, egyszeresen telítetlen kötést?

# **A megfejtéshez helyezzük számozási sorrendbe a kérdések válaszainak kezdőbetűit**!

A válaszaitokat április 31-ig várjuk az emt@emt.ro címre. A helyes megfejtők közt **egy doboz finom csokoládét** sorsolunk ki.

# A fizika fontosabb elvei

# III. rész

# **Lapszámonként 100 lejes könyvutalványt sorsolunk ki a helyes megfejtők között!**

A jelen tanévben egy-egy szúdoku megoldásával lehet megfejteni a fizika legfontosabb elveivel kapcsolatos rejtvényeinket. Miután megfejtettétek a szúdokut, az alább található rács négyzeteiből gyűjtsétek ki az azonos számokhoz tartozó szövegeket, majd azokból rakjatok ki egy értelmes mondatot, állítást. Mind a kilenc számhoz tartozik egy-egy elv, kijelentés. Küldjétek el a megoldásokat a lapszám megjelenése utáni egy héten belül a kovzoli7@yahoo.com címre

2020-2021/3 59

az elérhetőségetekkel együtt (név, osztály, iskola neve, helység, telefonszám, fizikatanárod neve). A helyesen válaszolók között 100 lejes könyvutalványt sorsolunk ki lapszámonként.

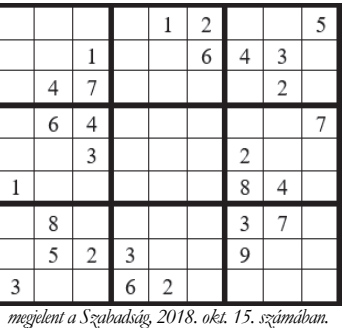

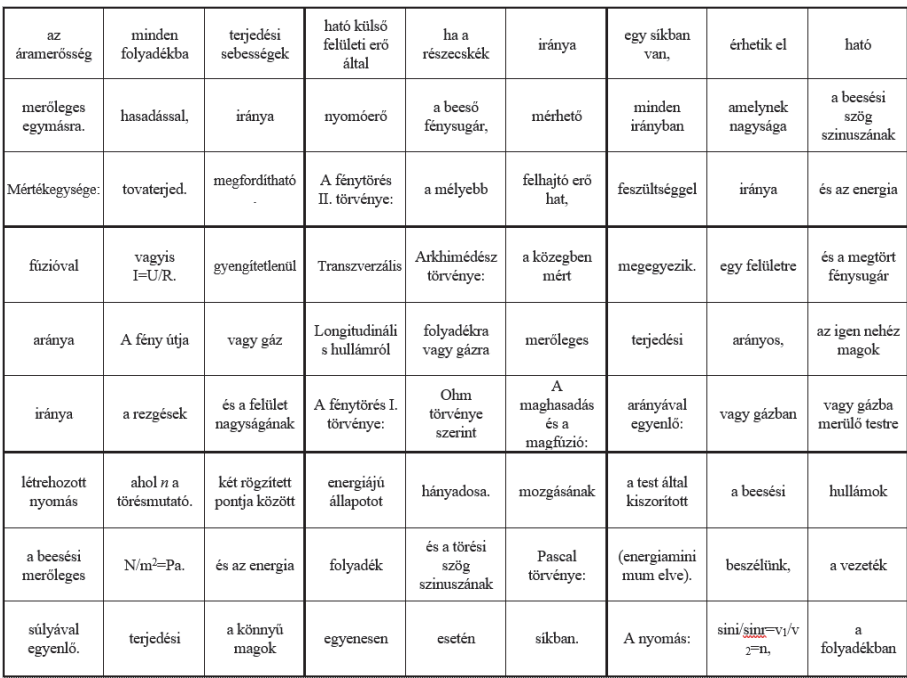

# *Gyakorlati tanács*

Fénymásoljuk le a fenti rácsot, írjuk a négyzetekbe a megfejtett szúdoku számjegyeit, vágjuk ki a négyzeteket, majd az ugyanazon számhoz tartozókat rendezzük el értelmes állítások formájában.

**Kovács Zoltán** 

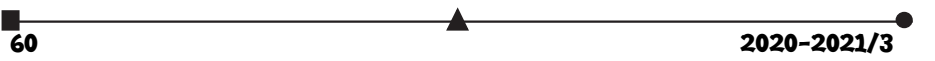

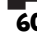

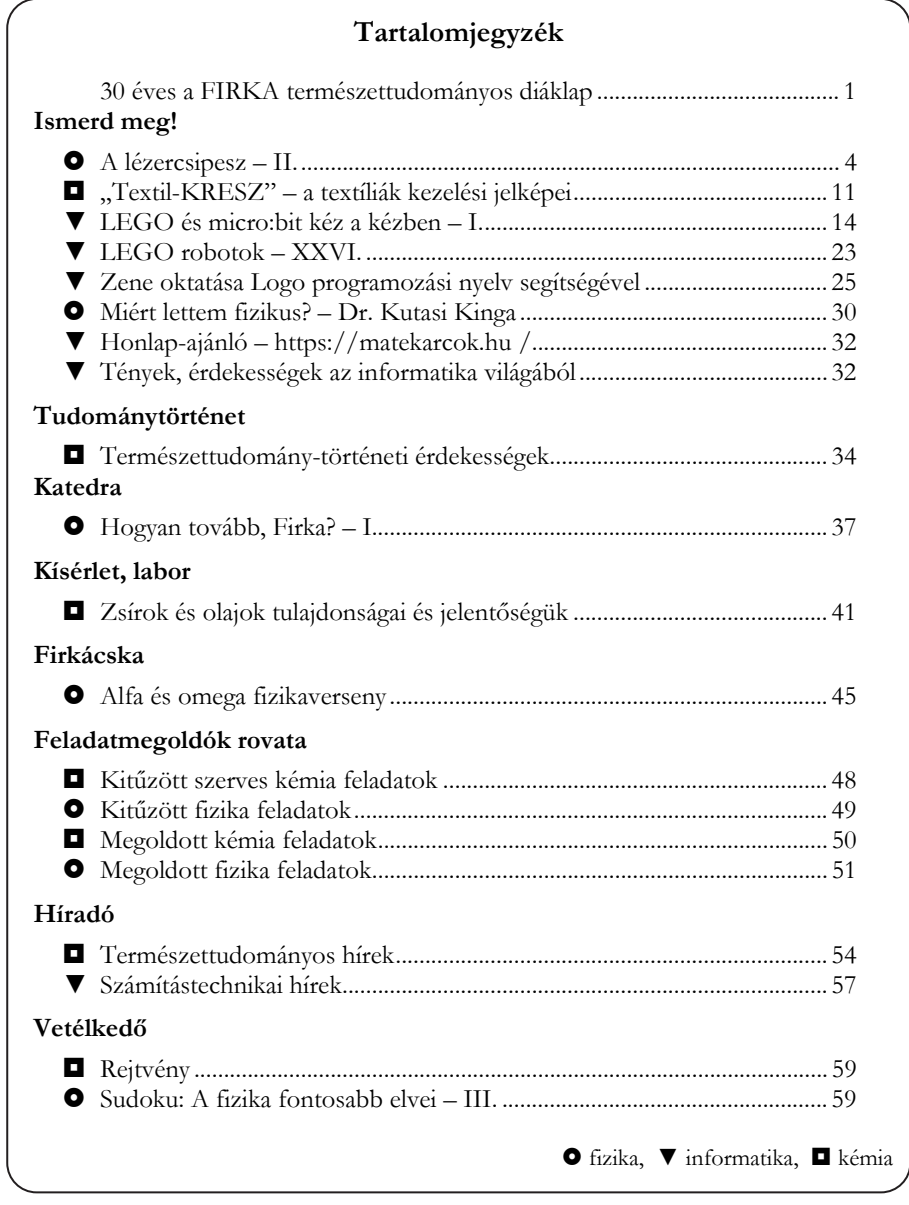

ISSN 1224-371X